**1** 欢迎使用 感谢您选用松讯达中科电子**(**深圳**)**有限公司的彩屏 MP4 拍照

#### $\mathsf{MP3}$

- $\bullet$   $\bullet$
- $\bullet$  extending  $\bullet$  extending  $\bullet$  extending  $\bullet$  extending  $\bullet$  extending  $\bullet$
- $\bullet$  and  $\bullet$  and  $\bullet$
- z 航空安全:在飞机上使用移动电话,可能会妨碍无线电讯
- z 加油站:为了安全起见,加油时请先将手机关掉。
- $\bullet$  $\bullet$  and  $\bullet$  and  $\bullet$
- $\bullet$  experimentally define the control of the control of the control of the control of the control of the control of the control of the control of the control of the control of the control of the control of the control of
- $\bullet$  experiments are the complex of the complex of the complex of the complex of the complex of the complex of the complex of the complex of the complex of the complex of the complex of the complex of the complex of the c  $\bullet$  112
- z 儿童安全:手机及其配件应置于小孩子拿不到的地方。
- 

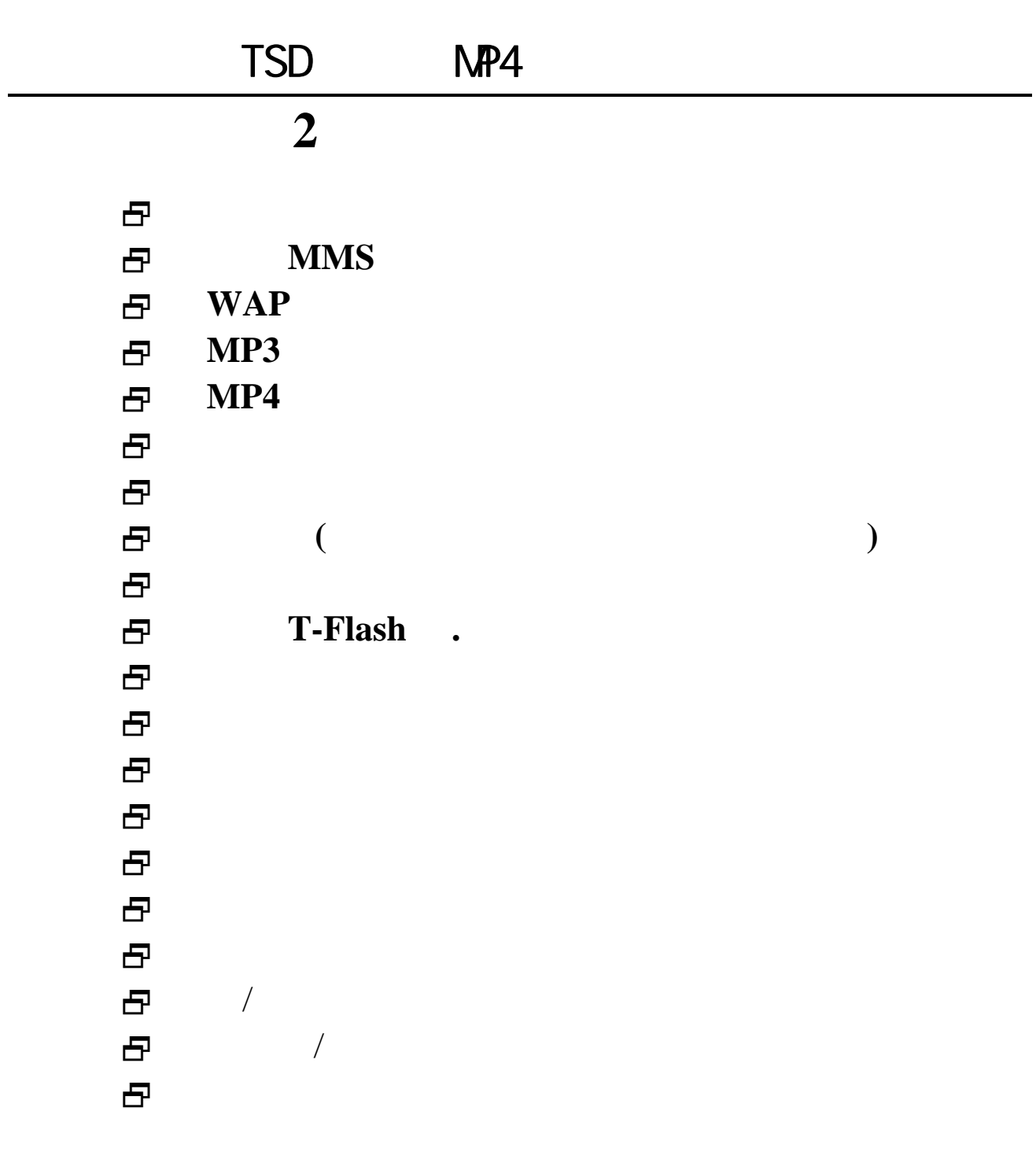

### $3.1$

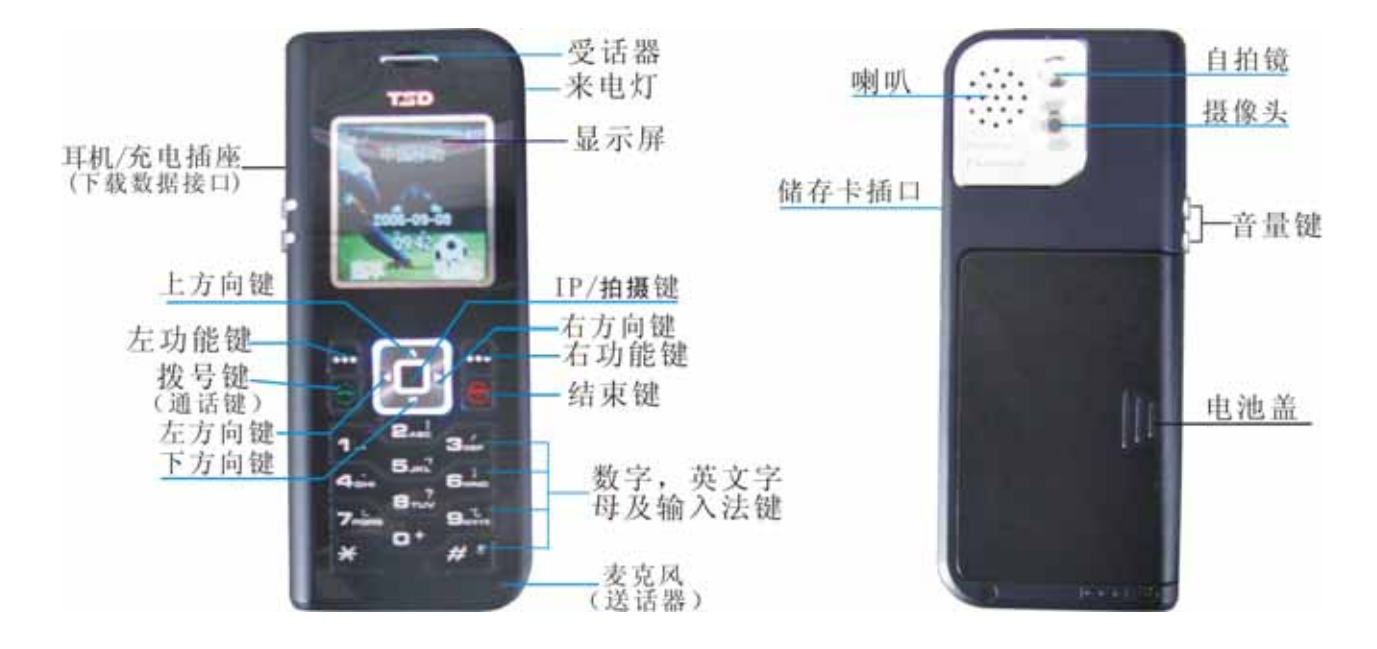

左、右功能键分别执行在屏幕左下方和右下方的文字

**3.2** 功能键

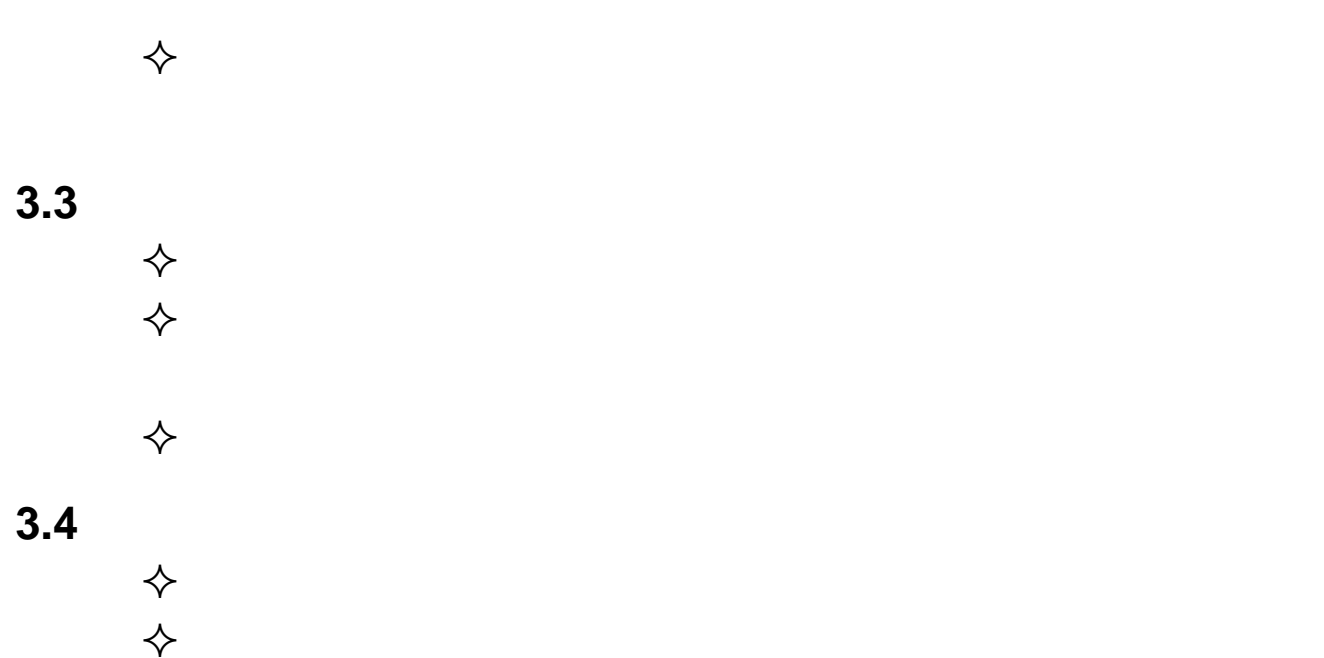

2

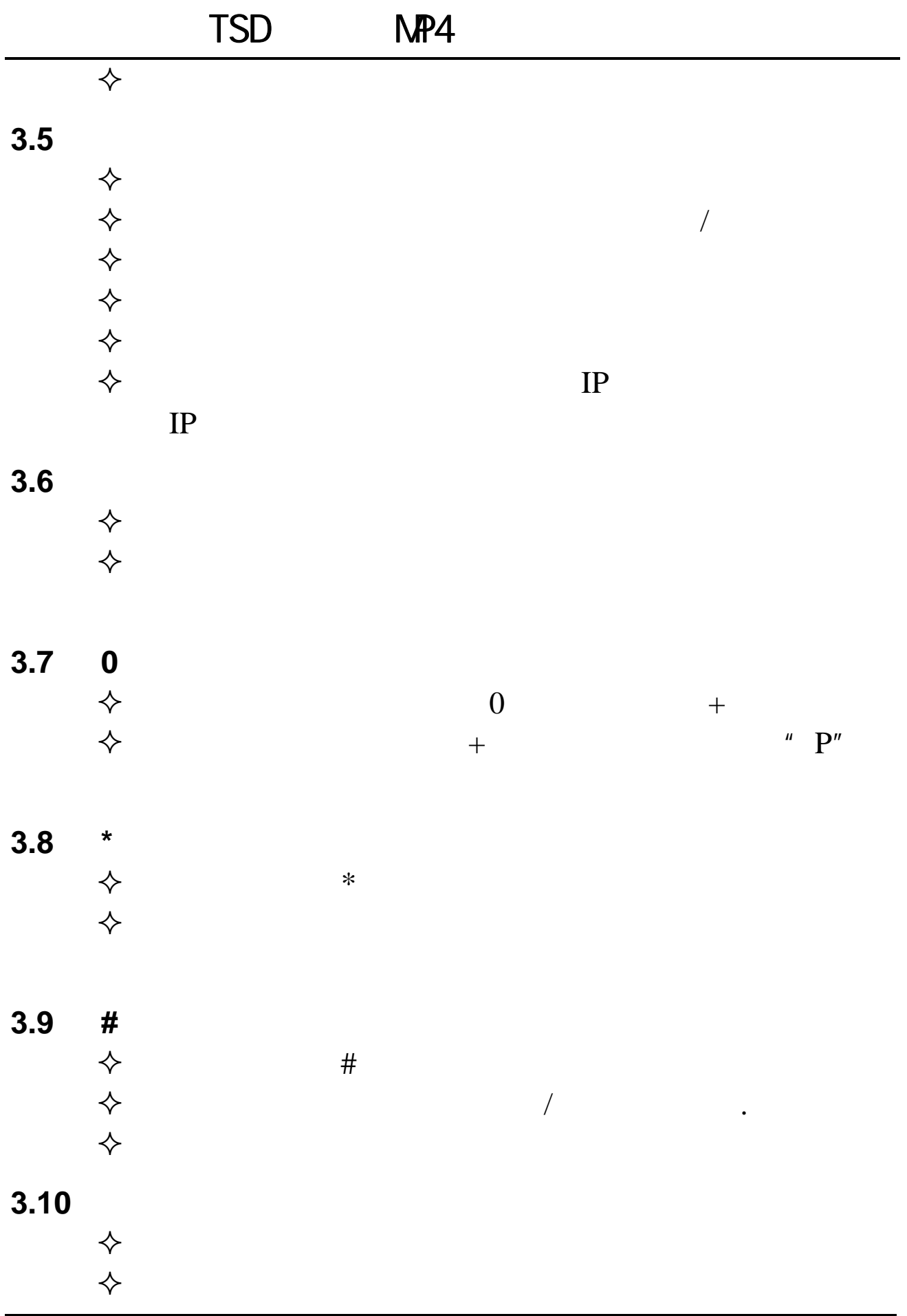

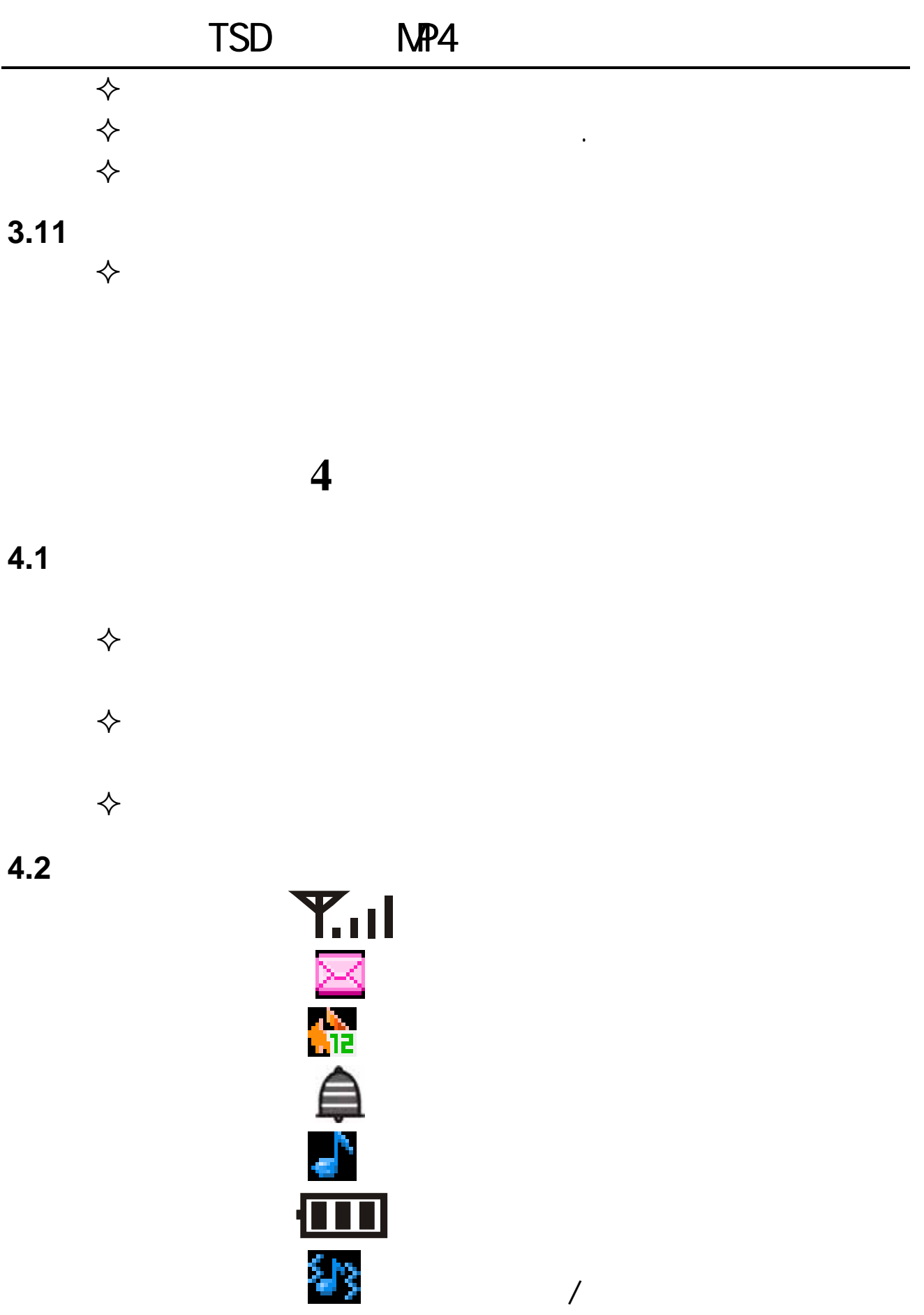

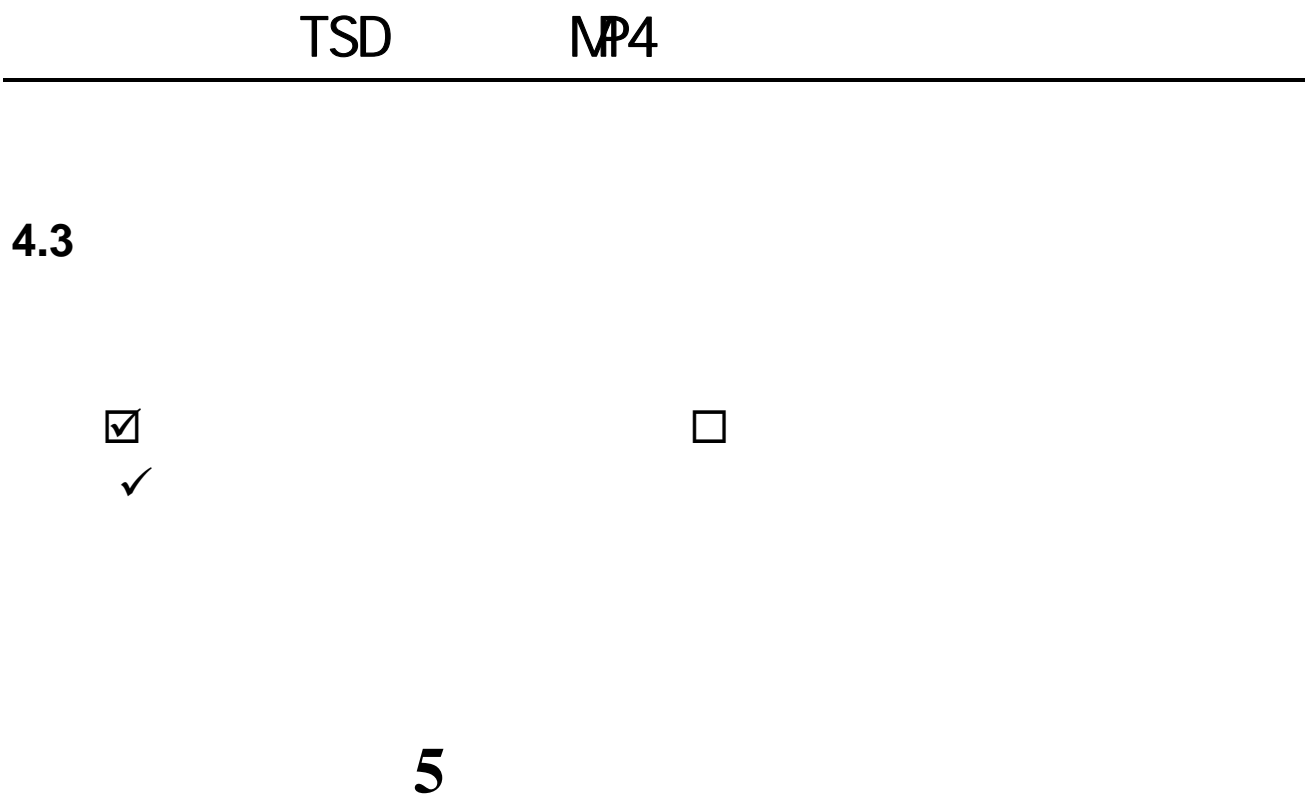

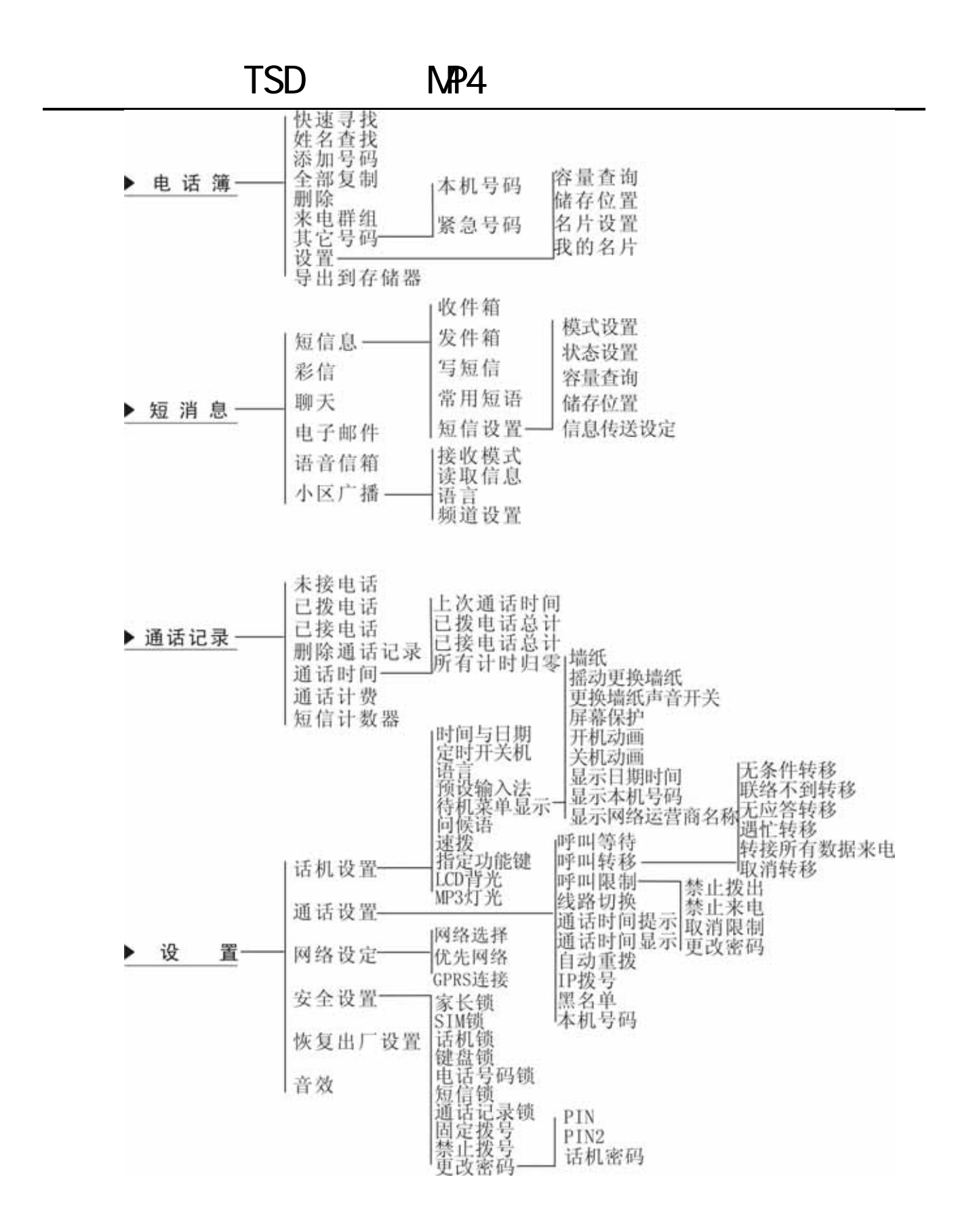

TSD NP4

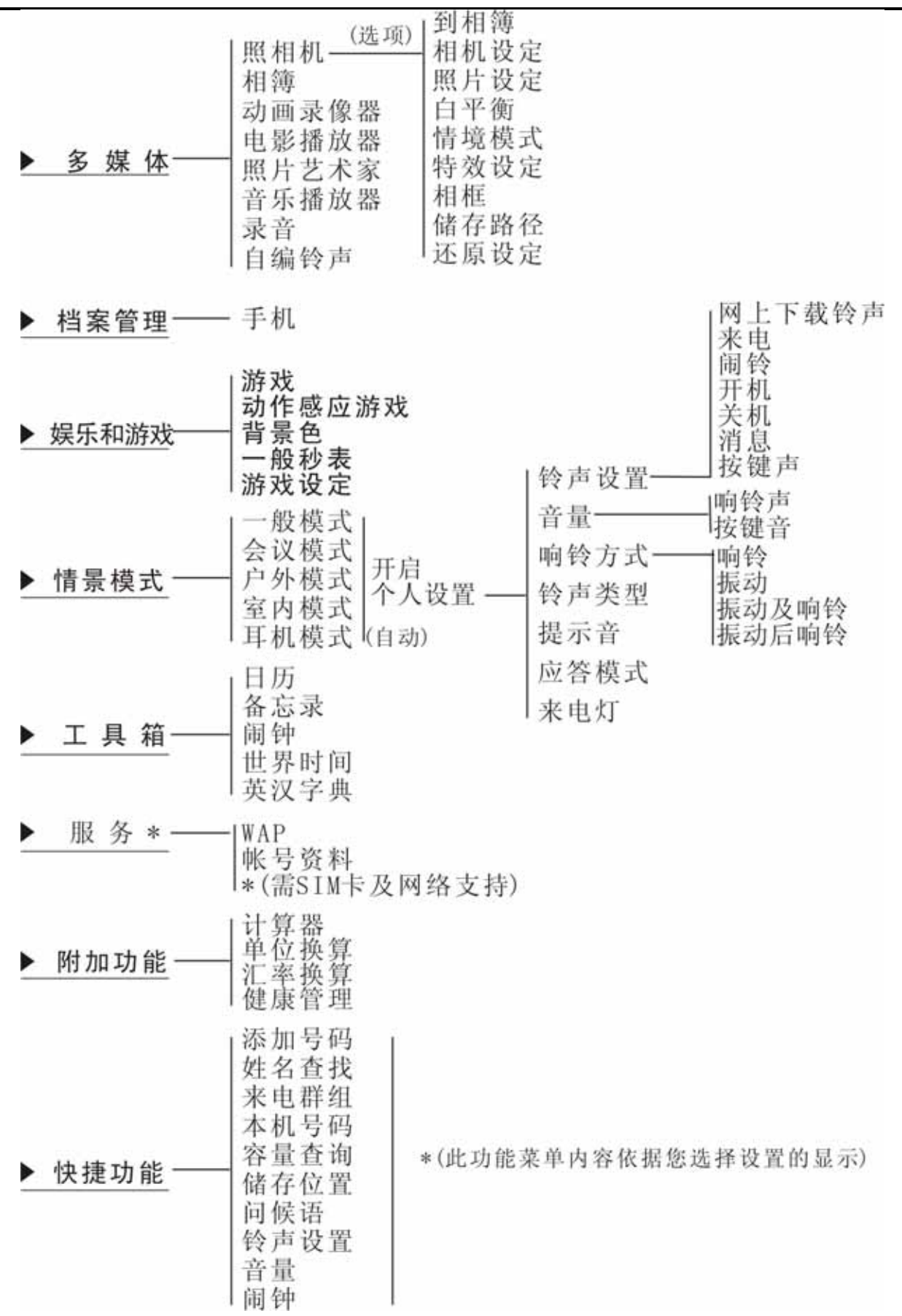

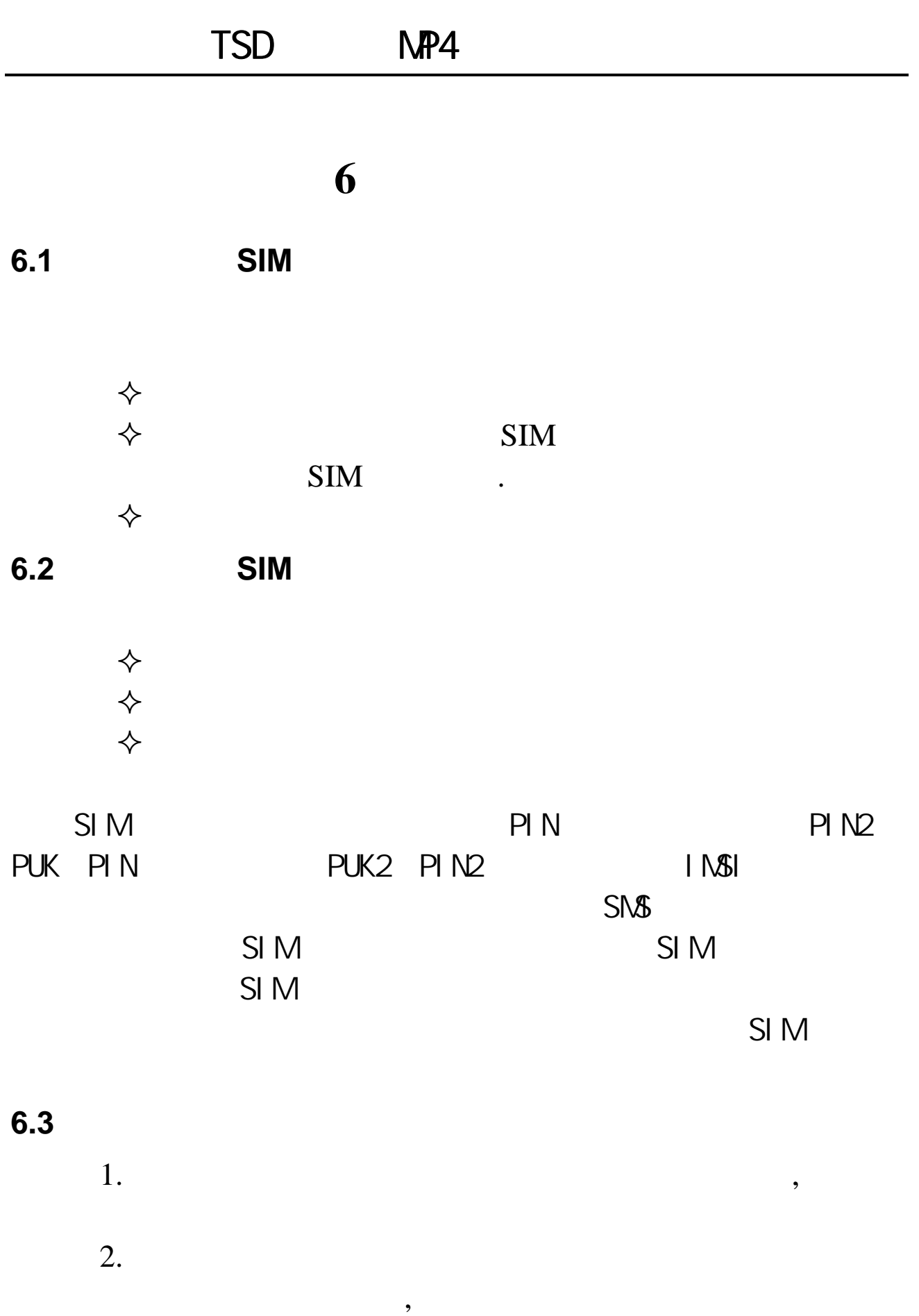

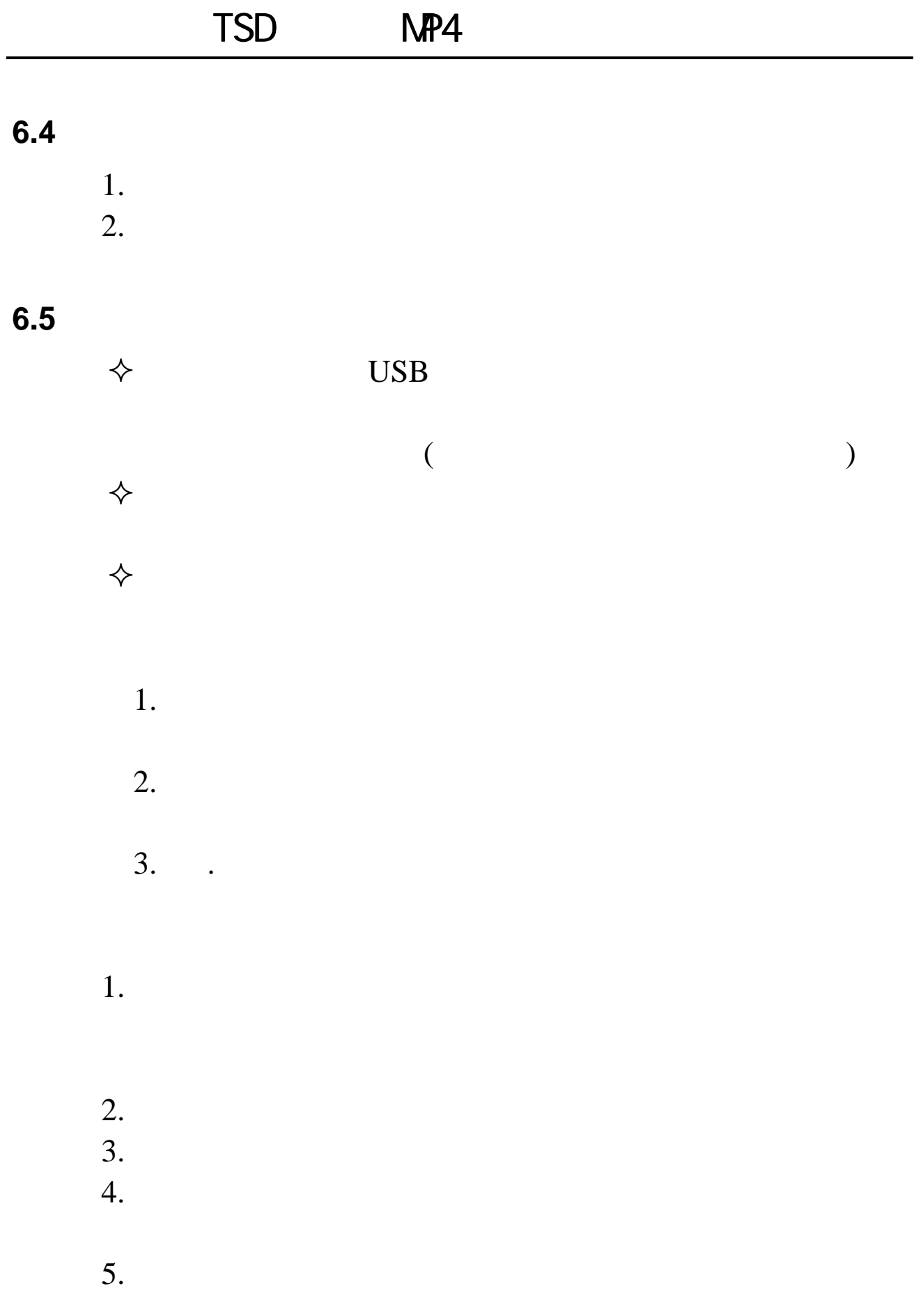

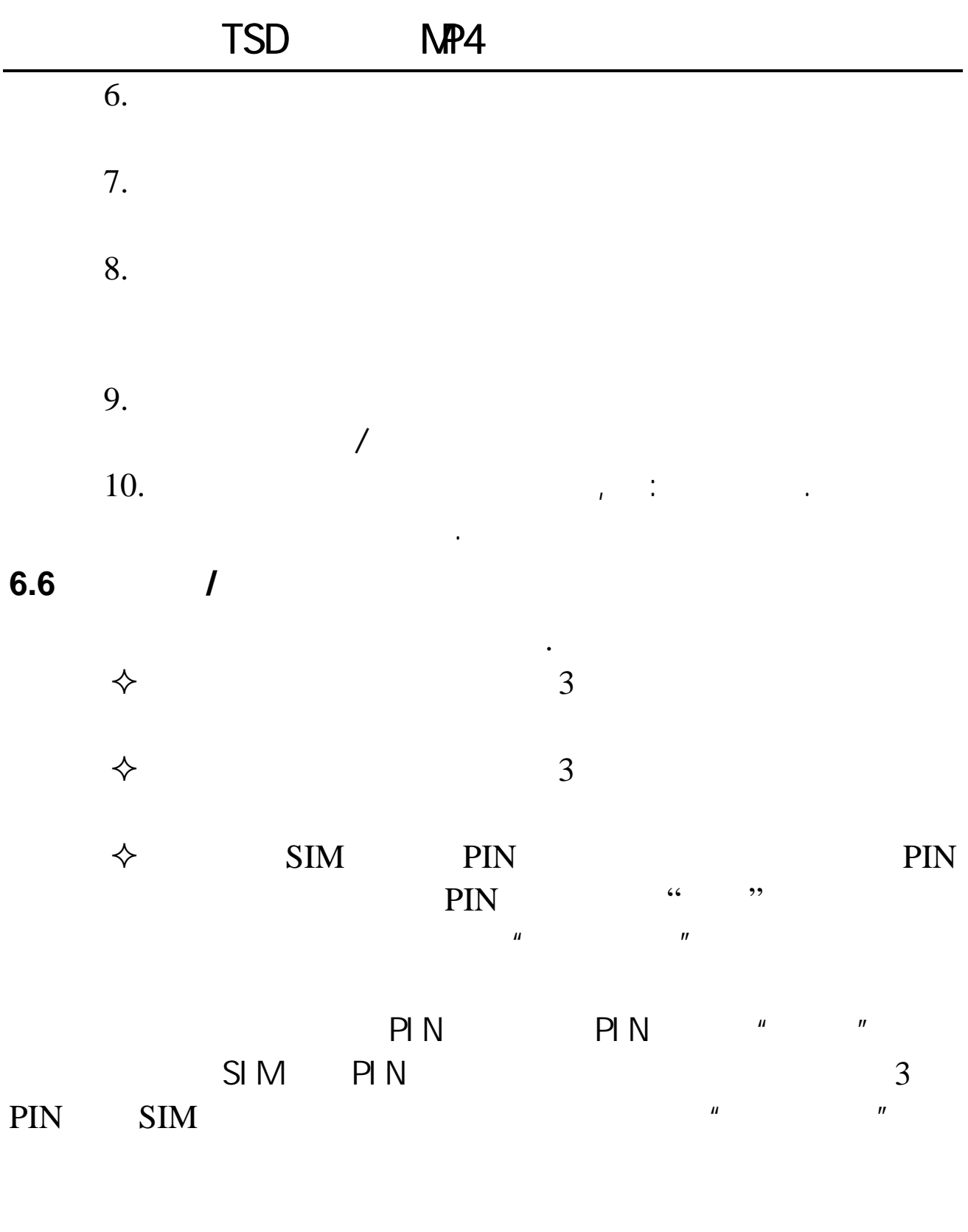

**6.7** 

 $T\text{-}FLASH$  .(

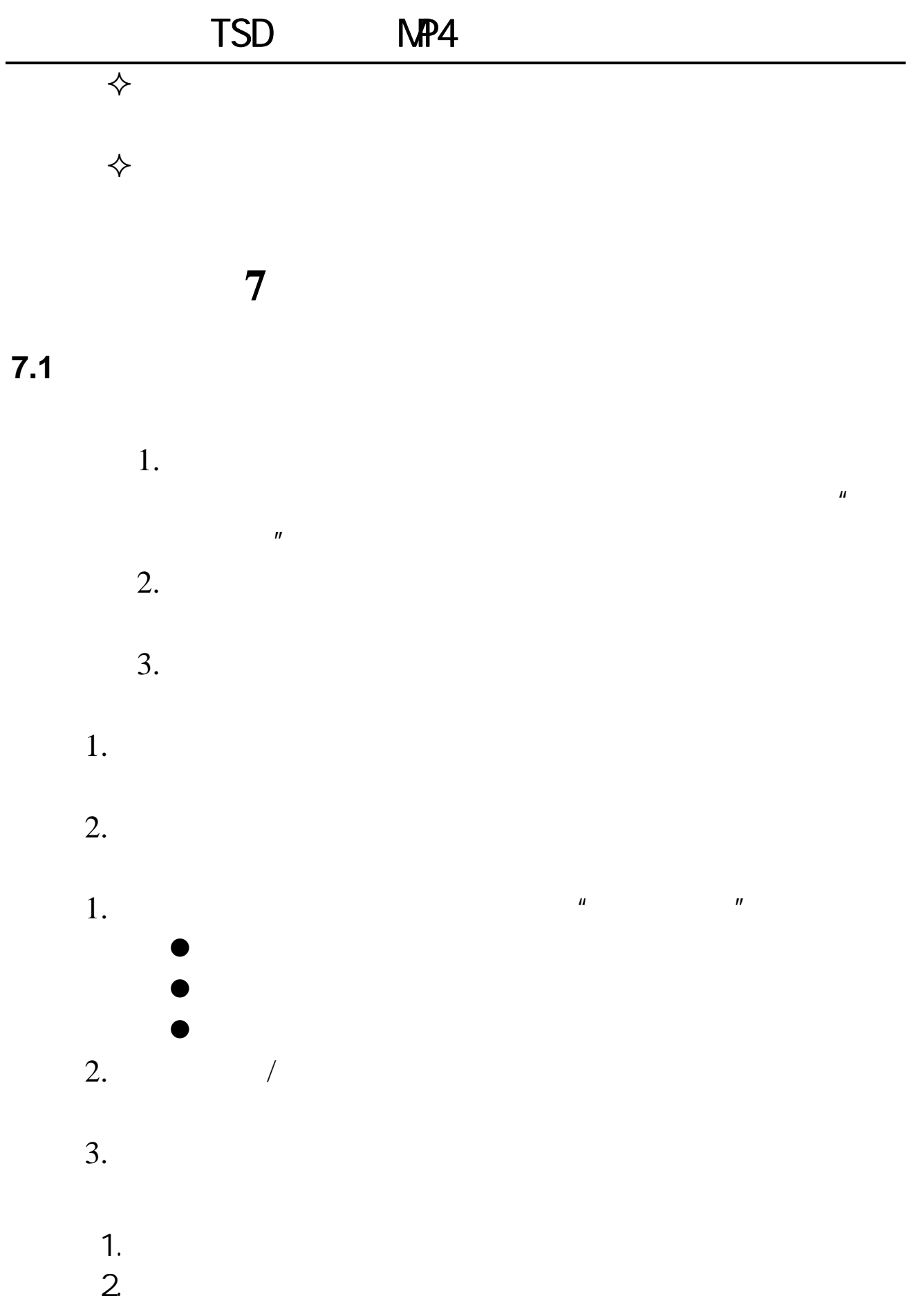

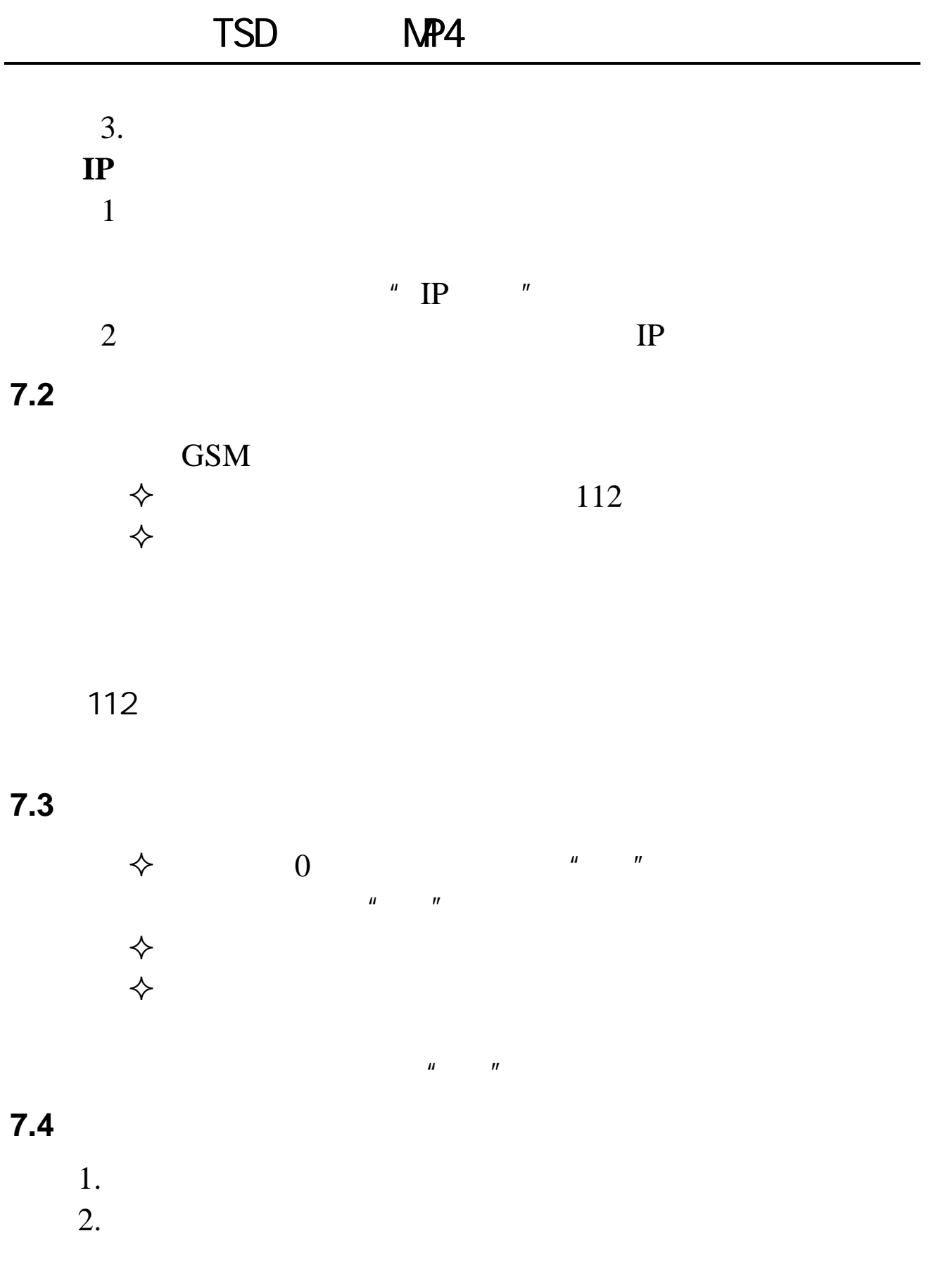

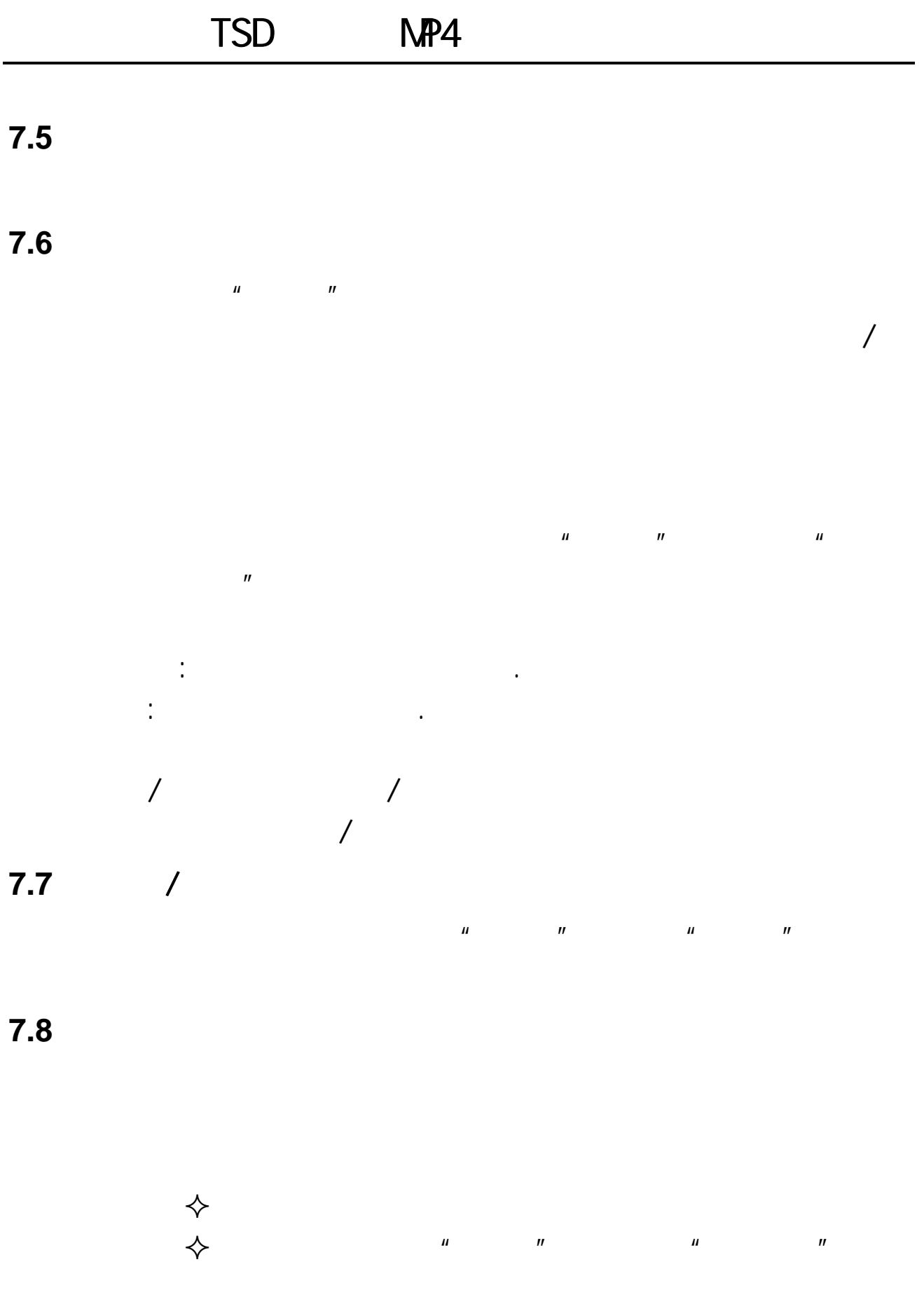

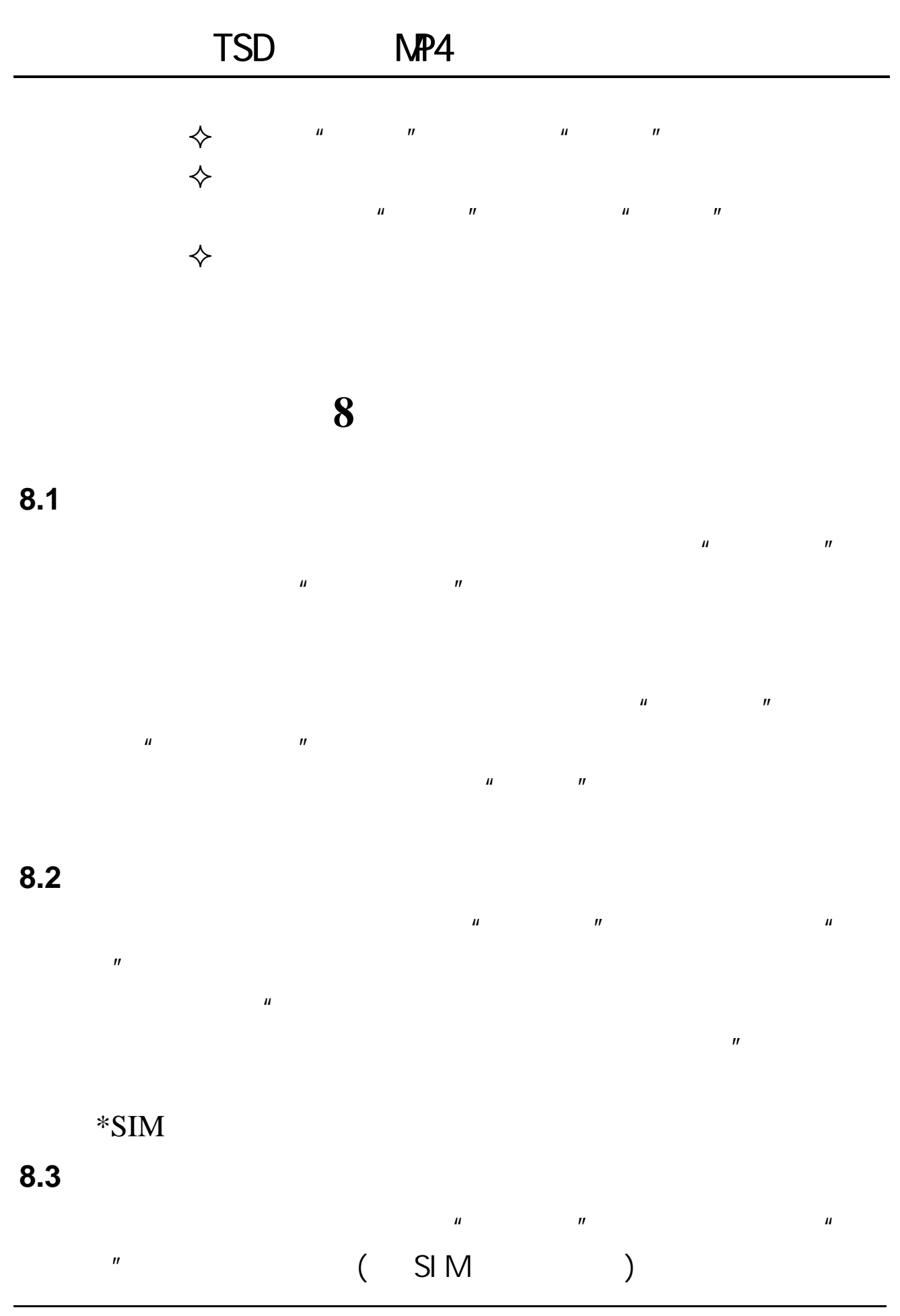

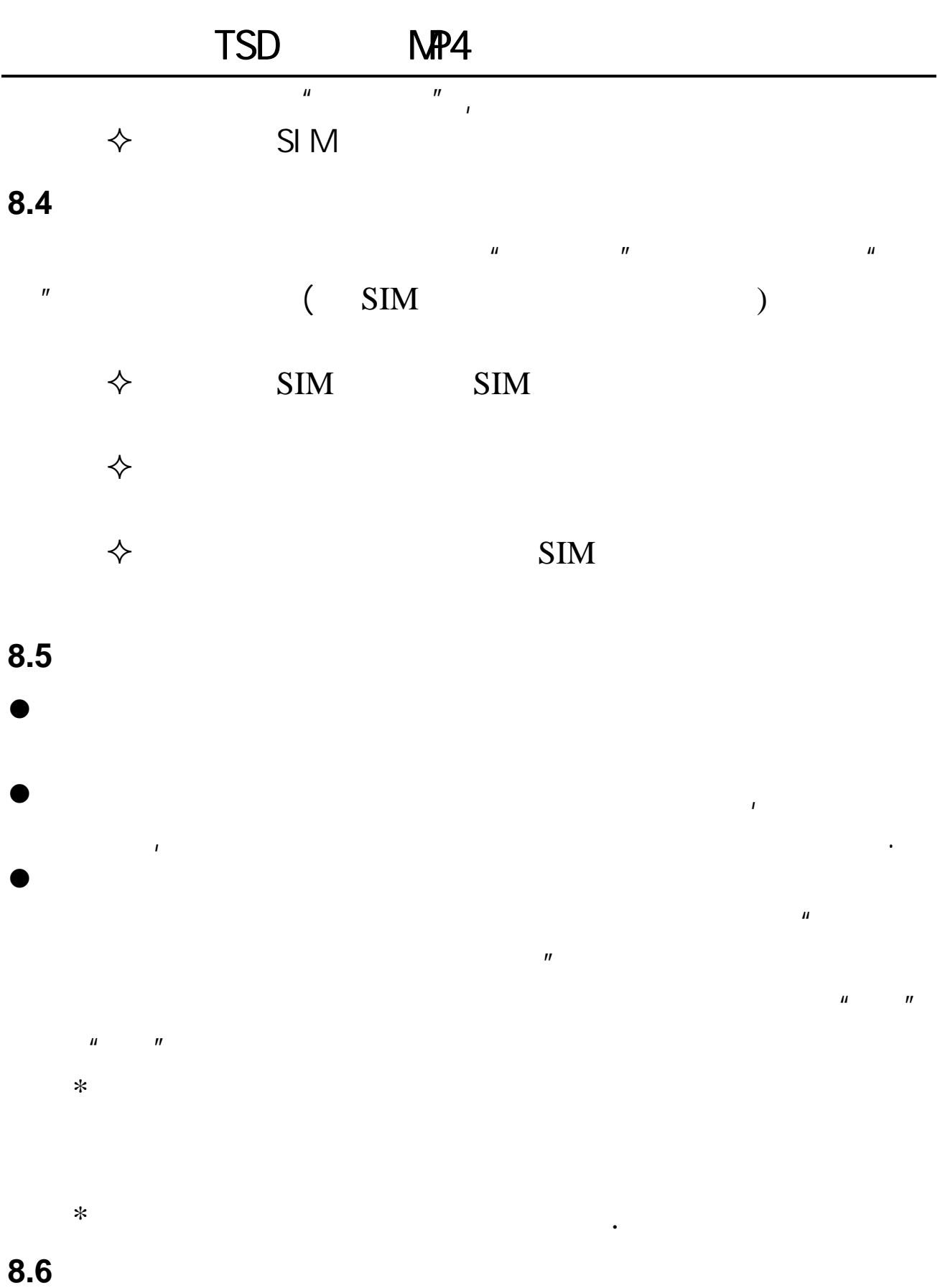

 $\frac{1}{\sqrt{2}}$ 

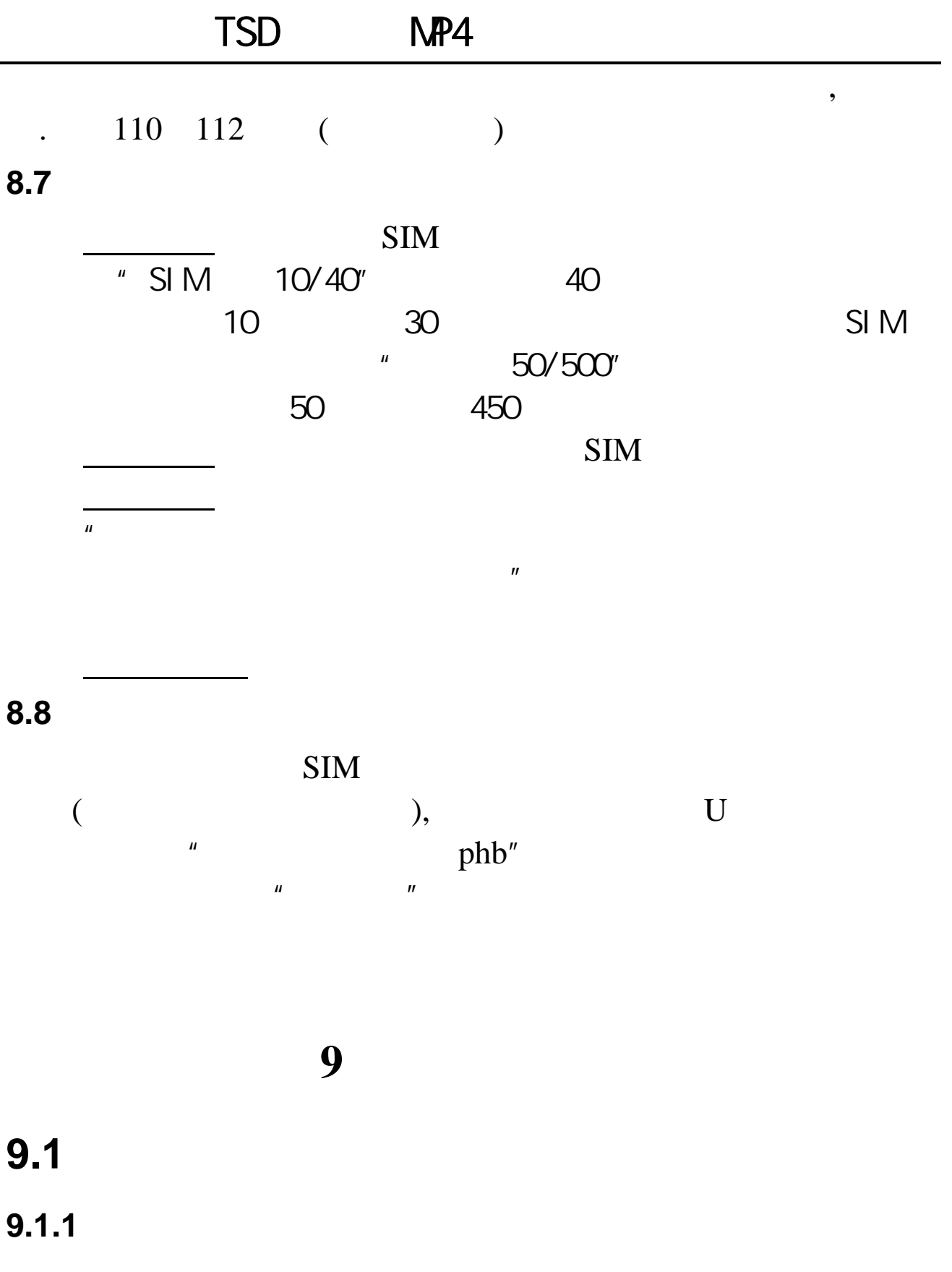

 $($ 

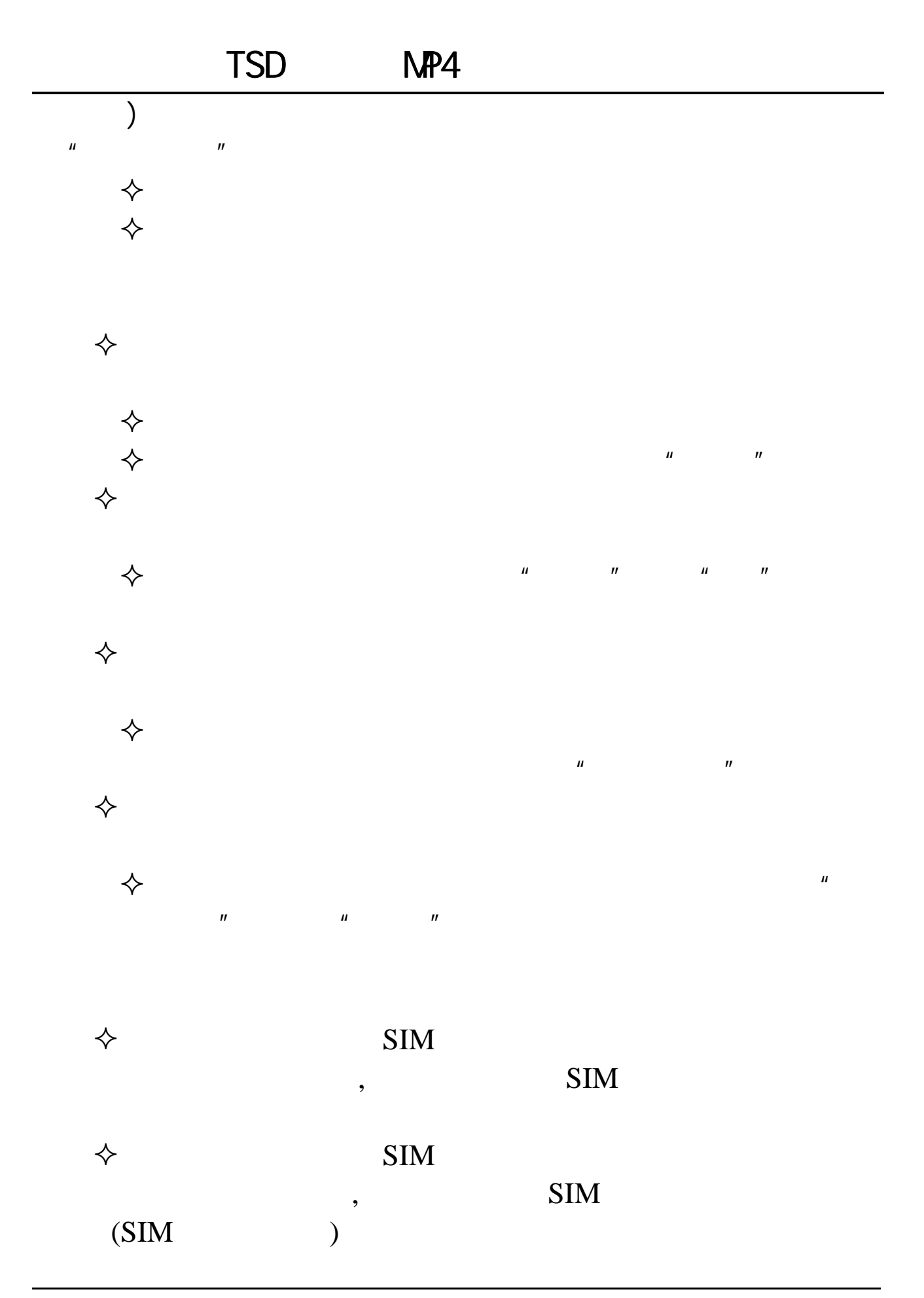

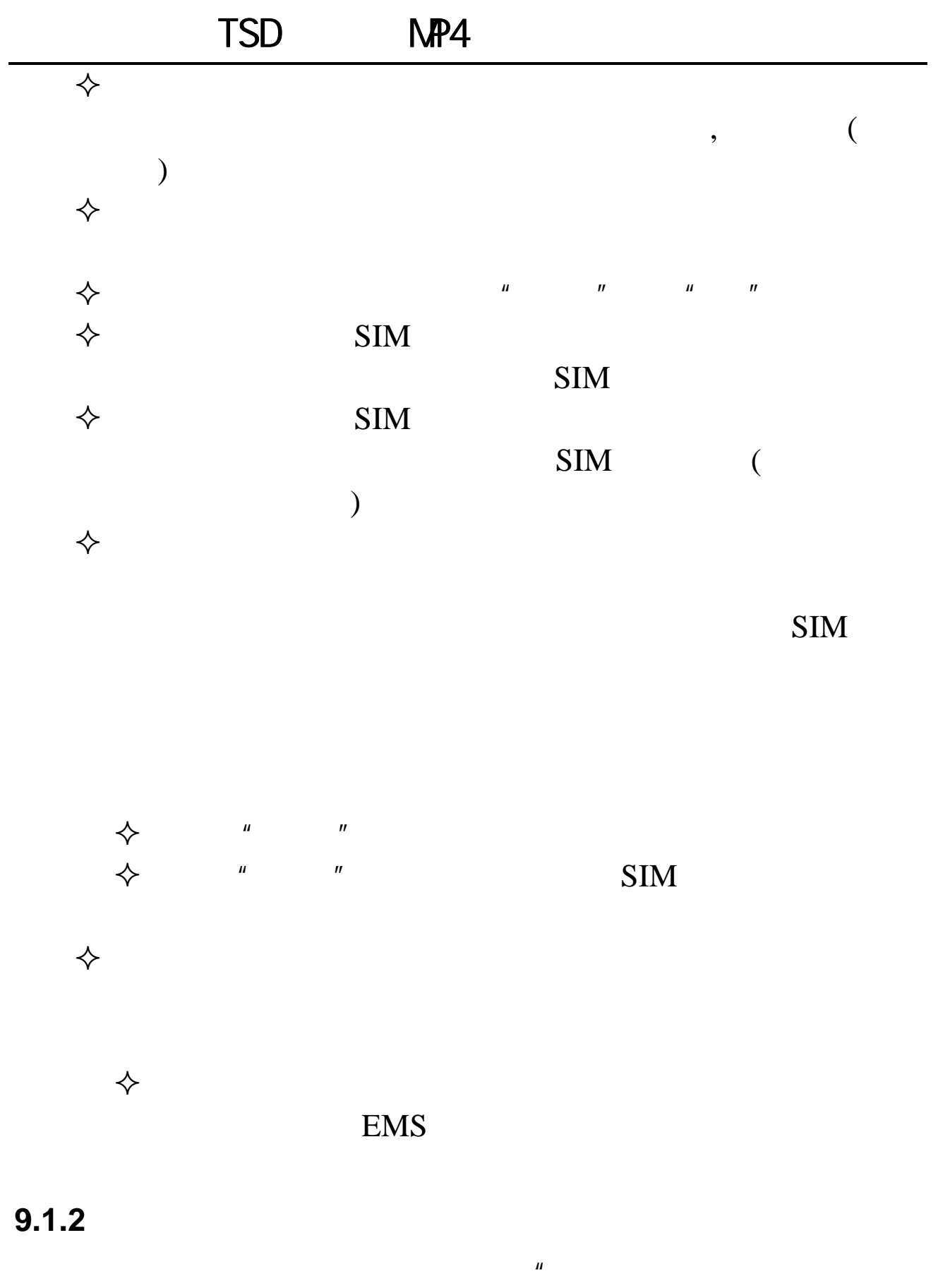

 $\overline{R}$ 

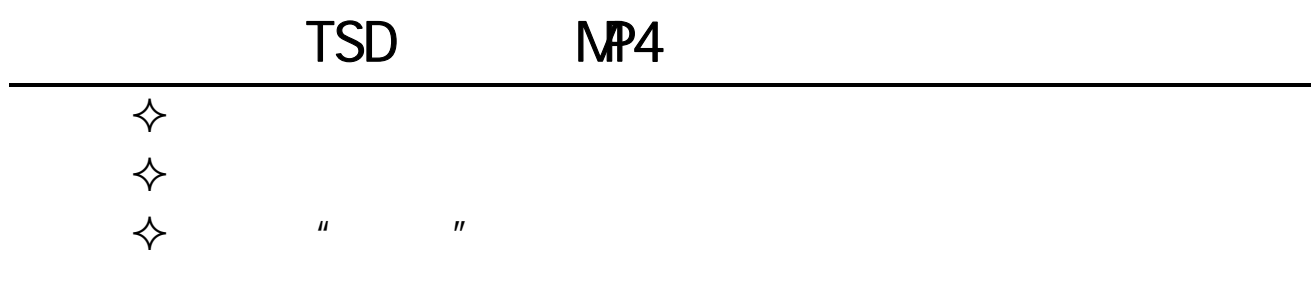

 $\overline{R}$ 

 $9.1.3$ 

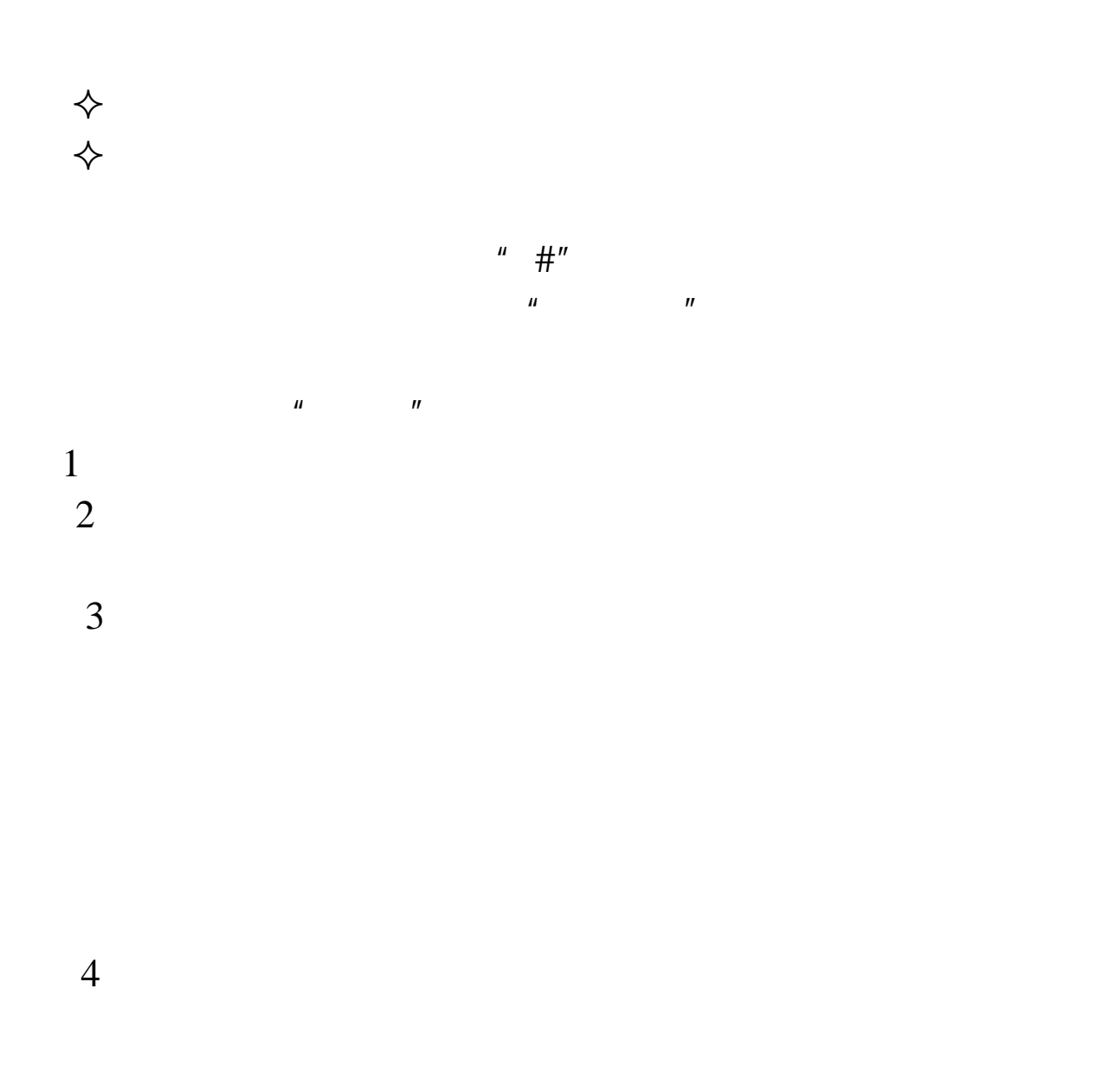

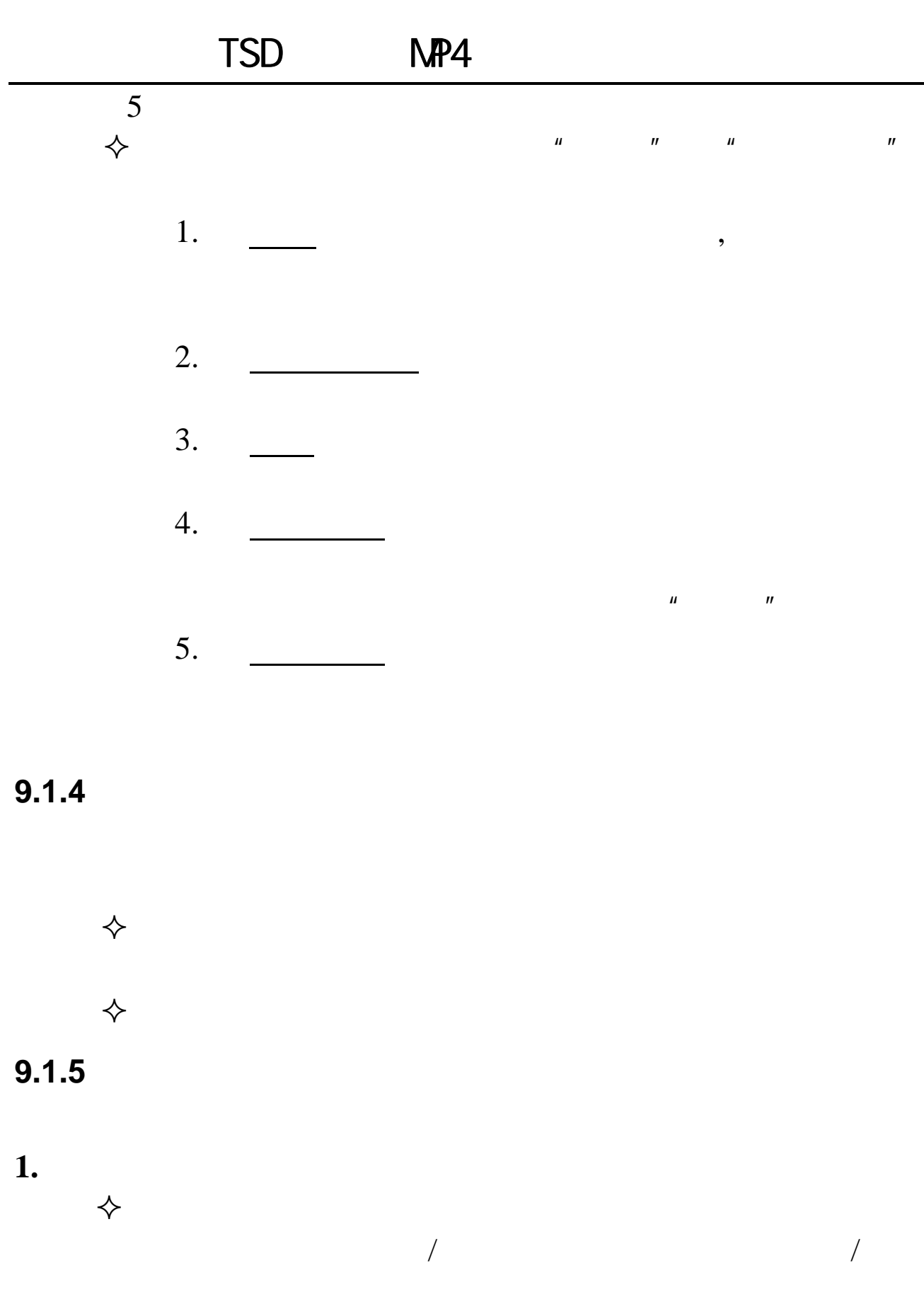

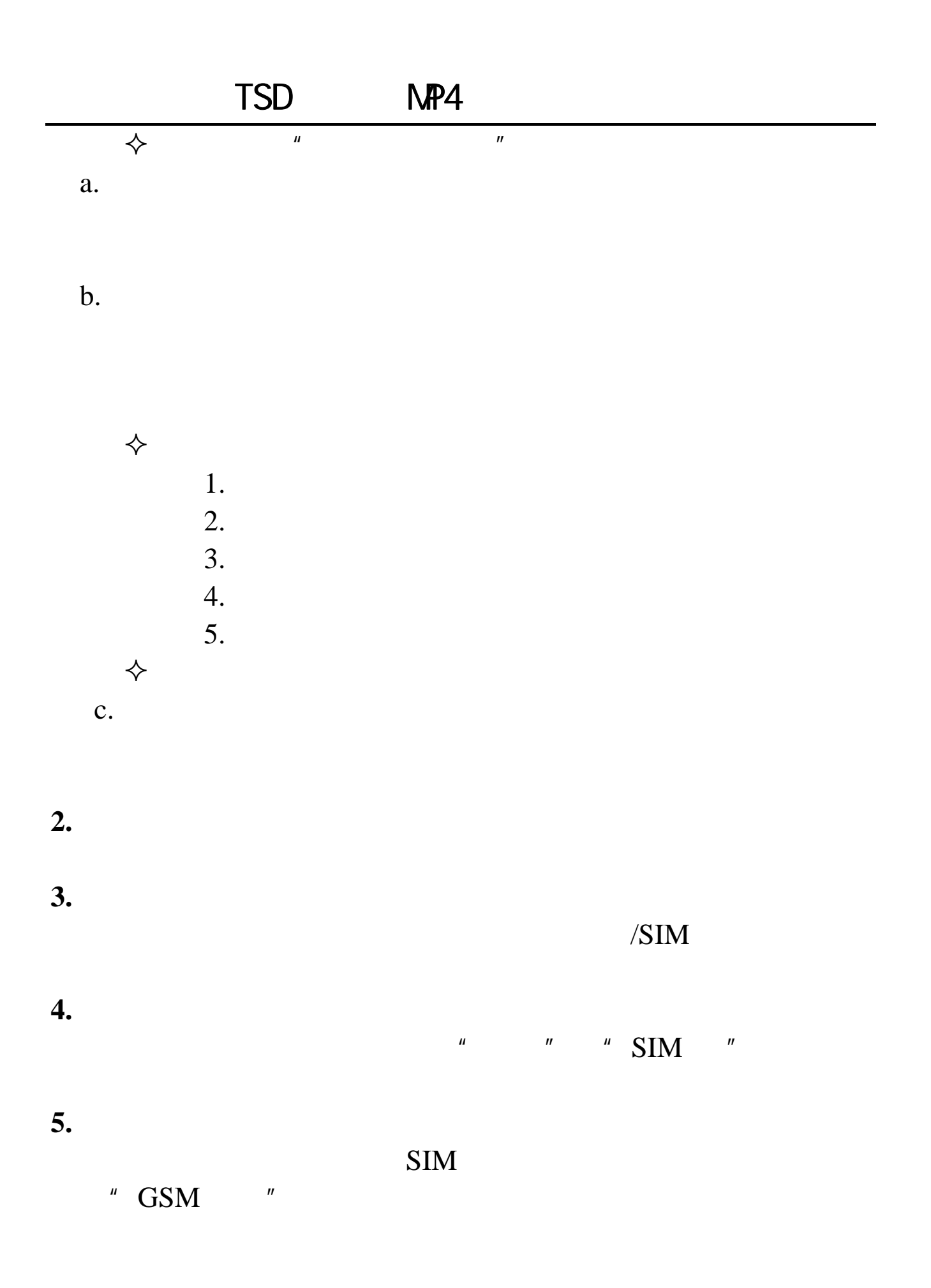

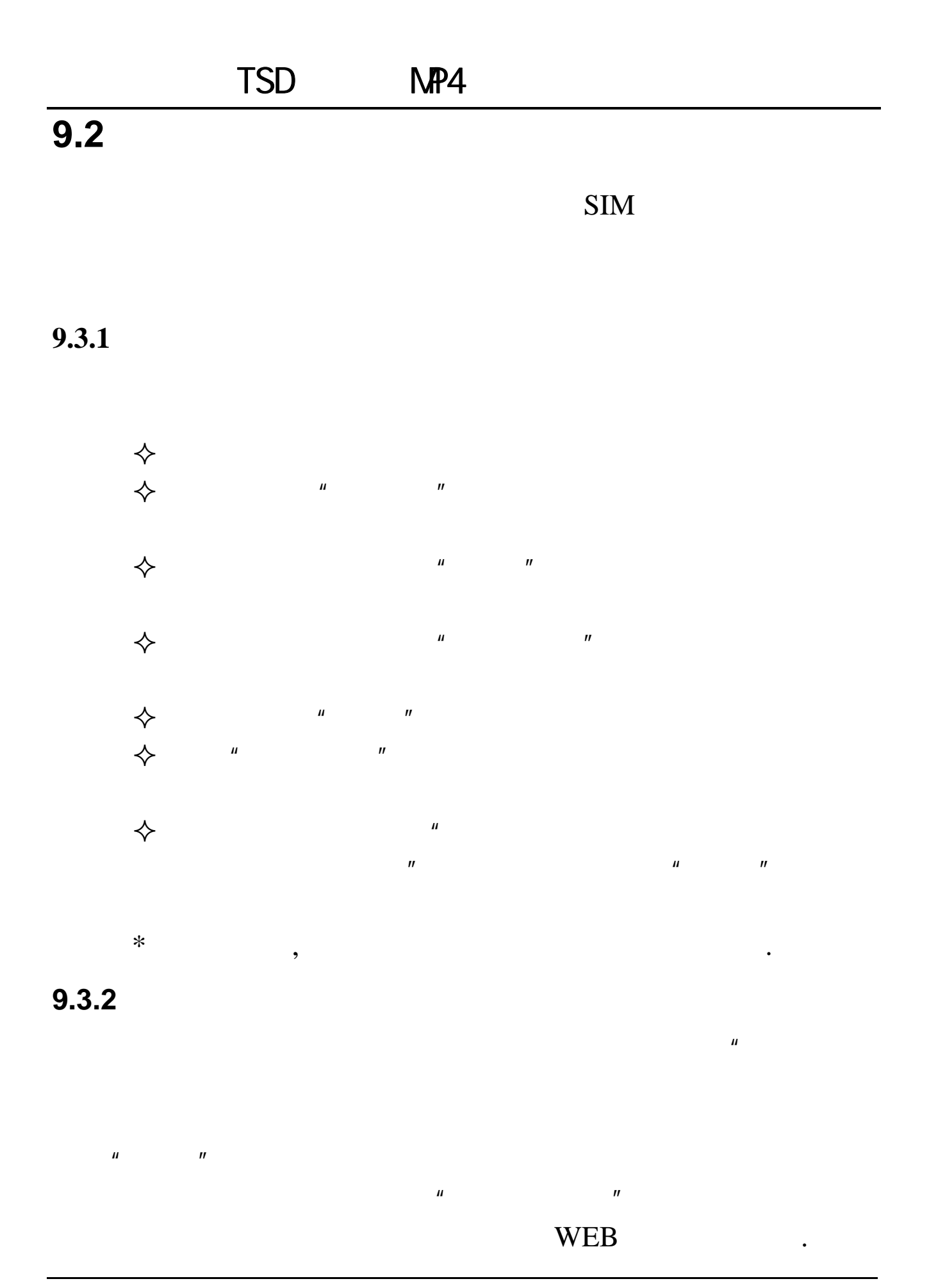

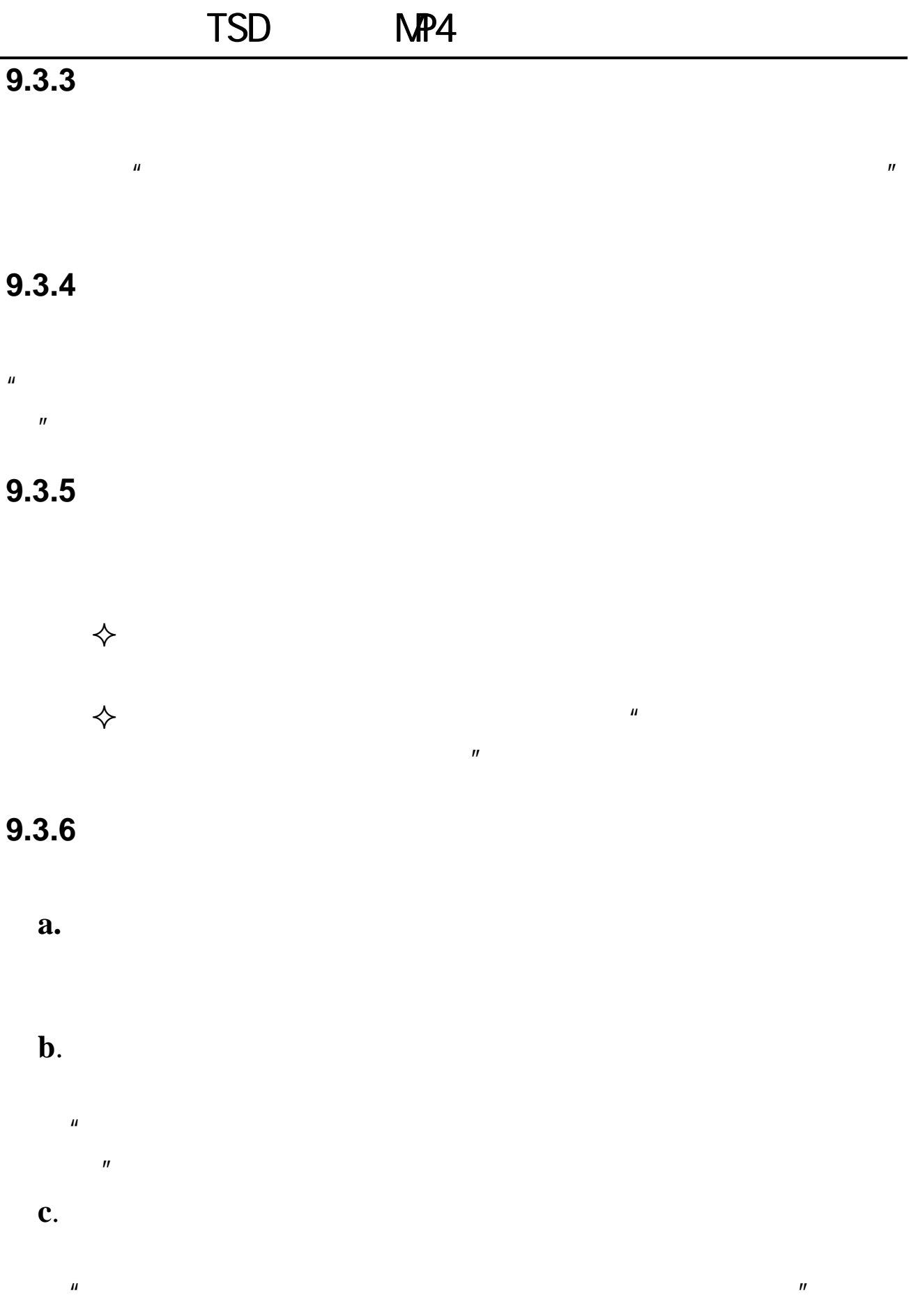

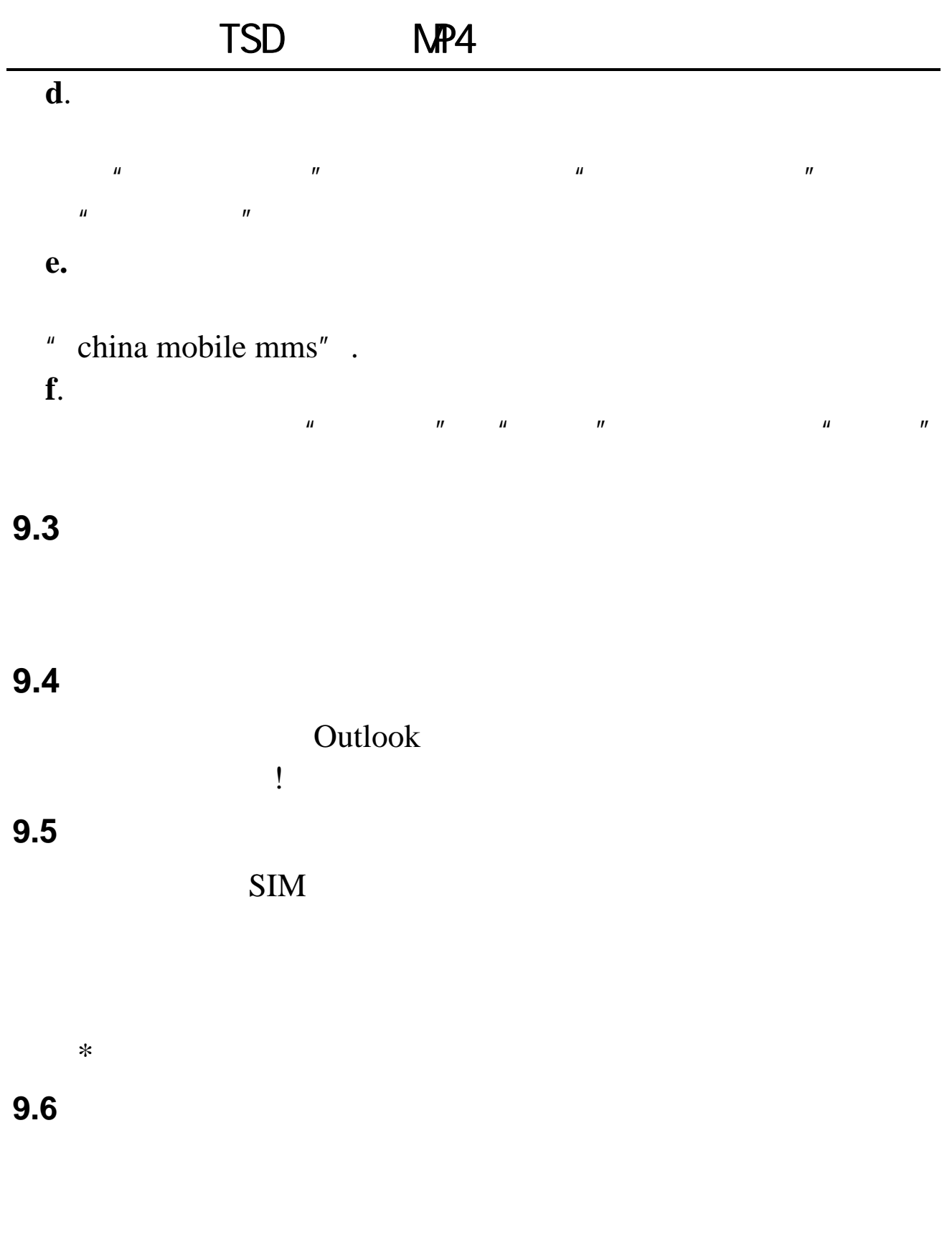

 $\diamondsuit$ 

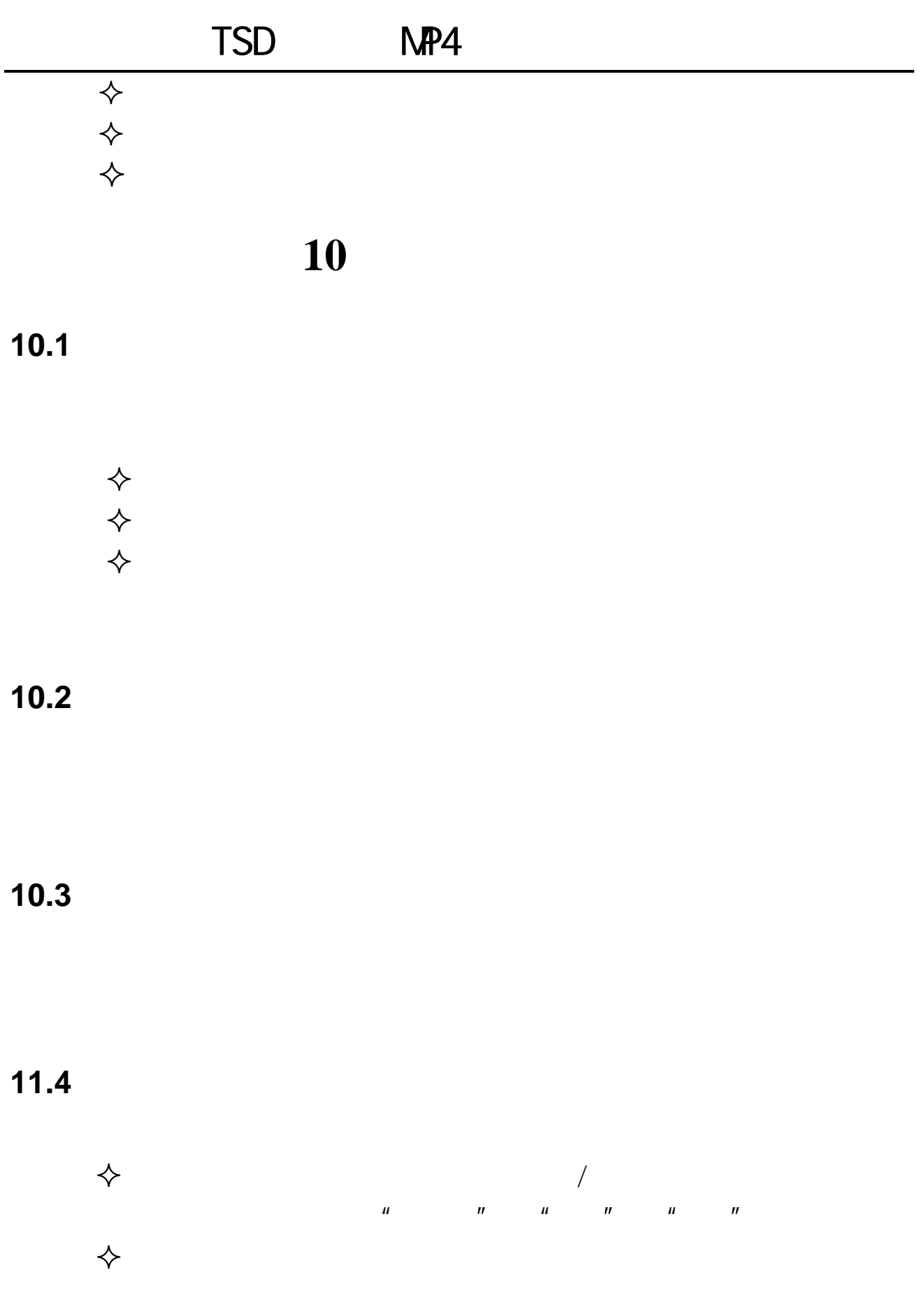

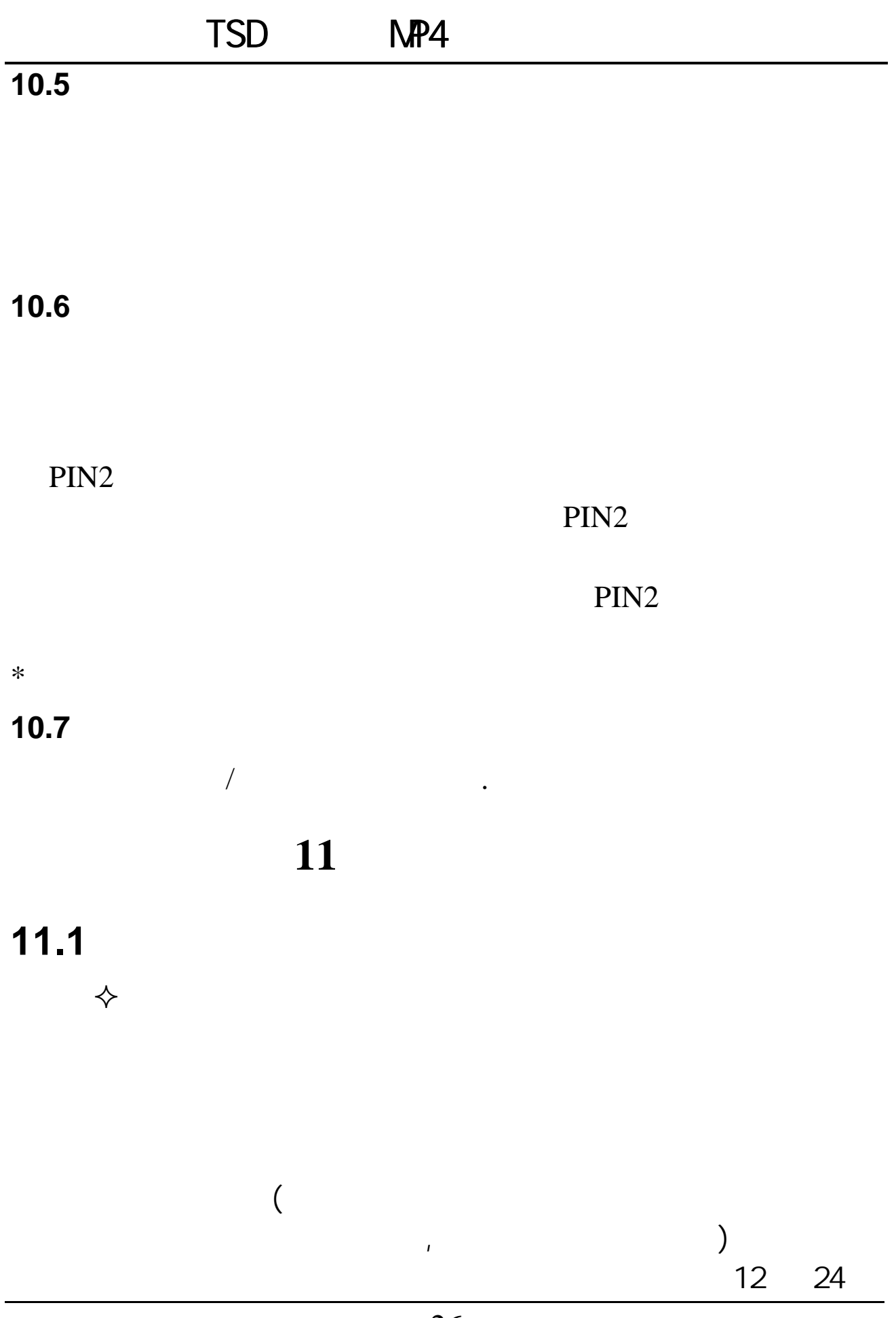

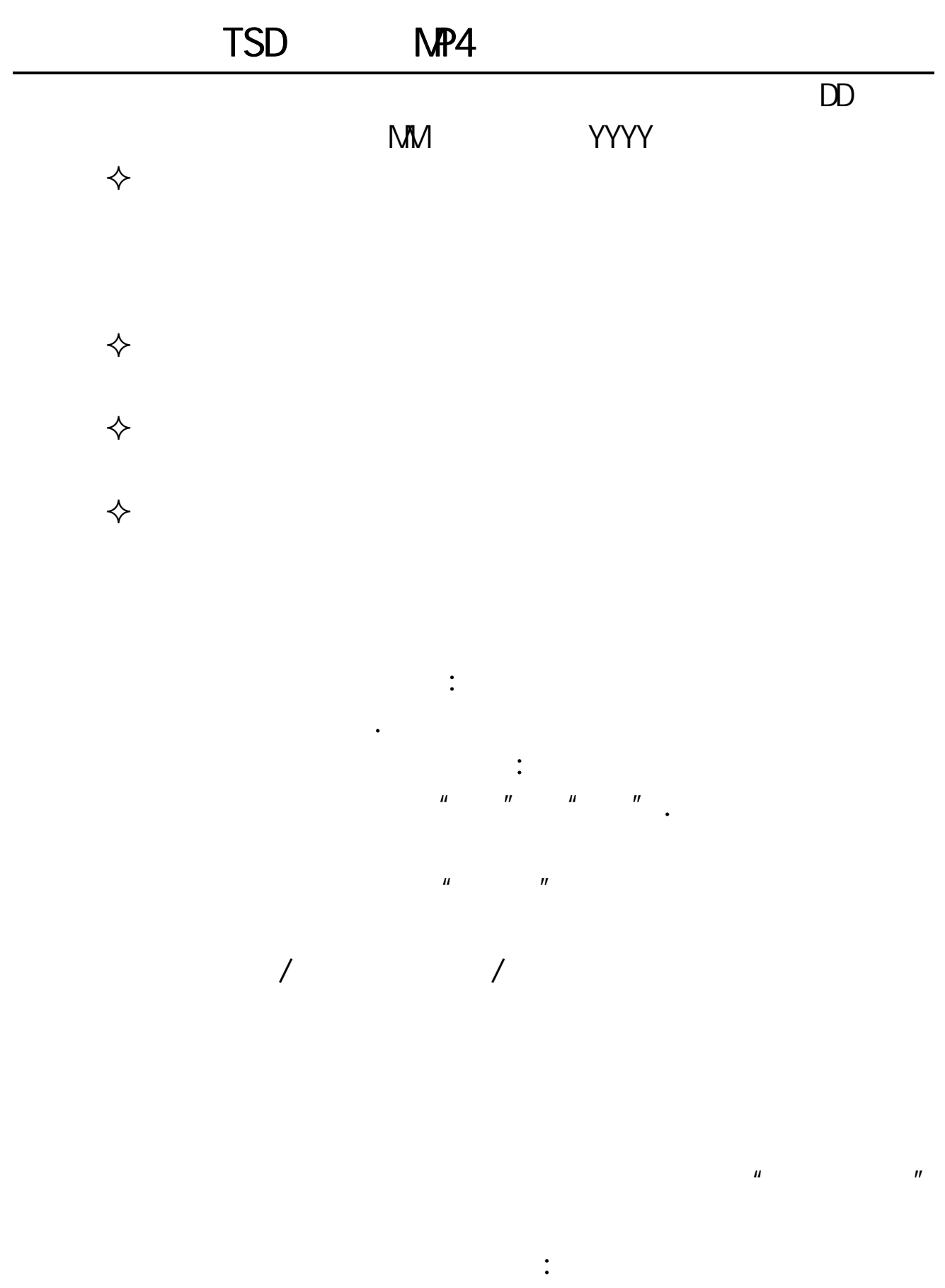

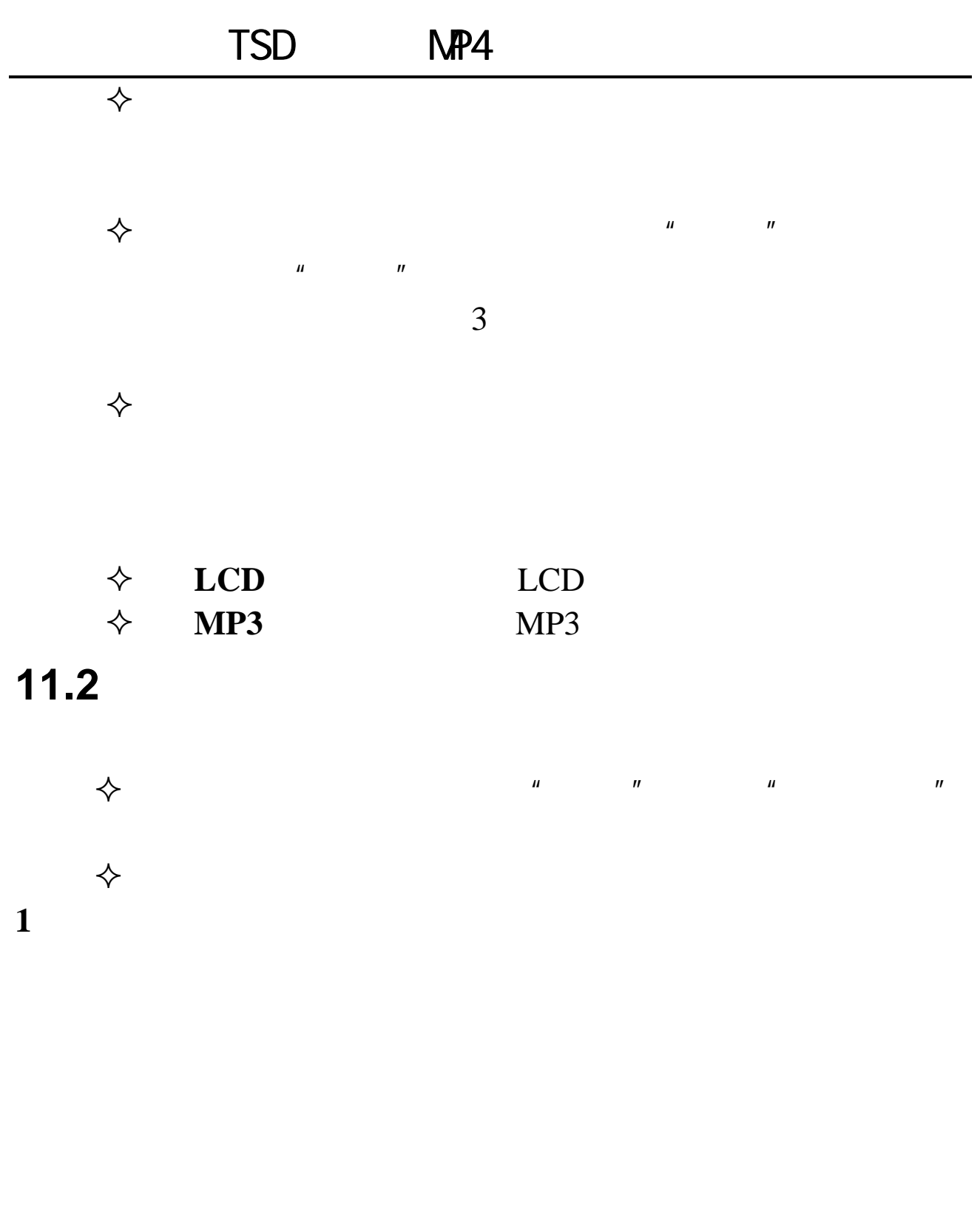

 $\diamondsuit$ 

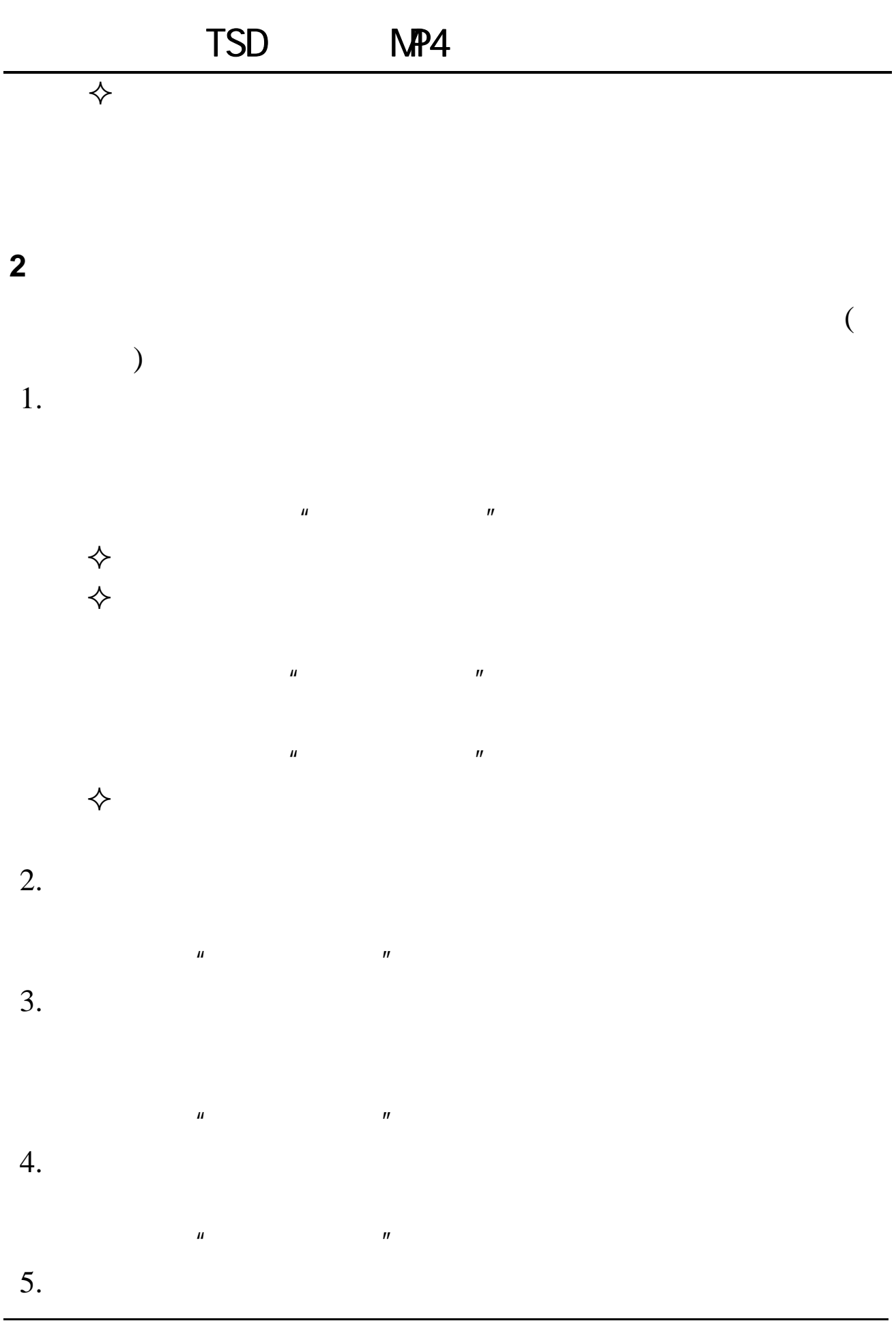

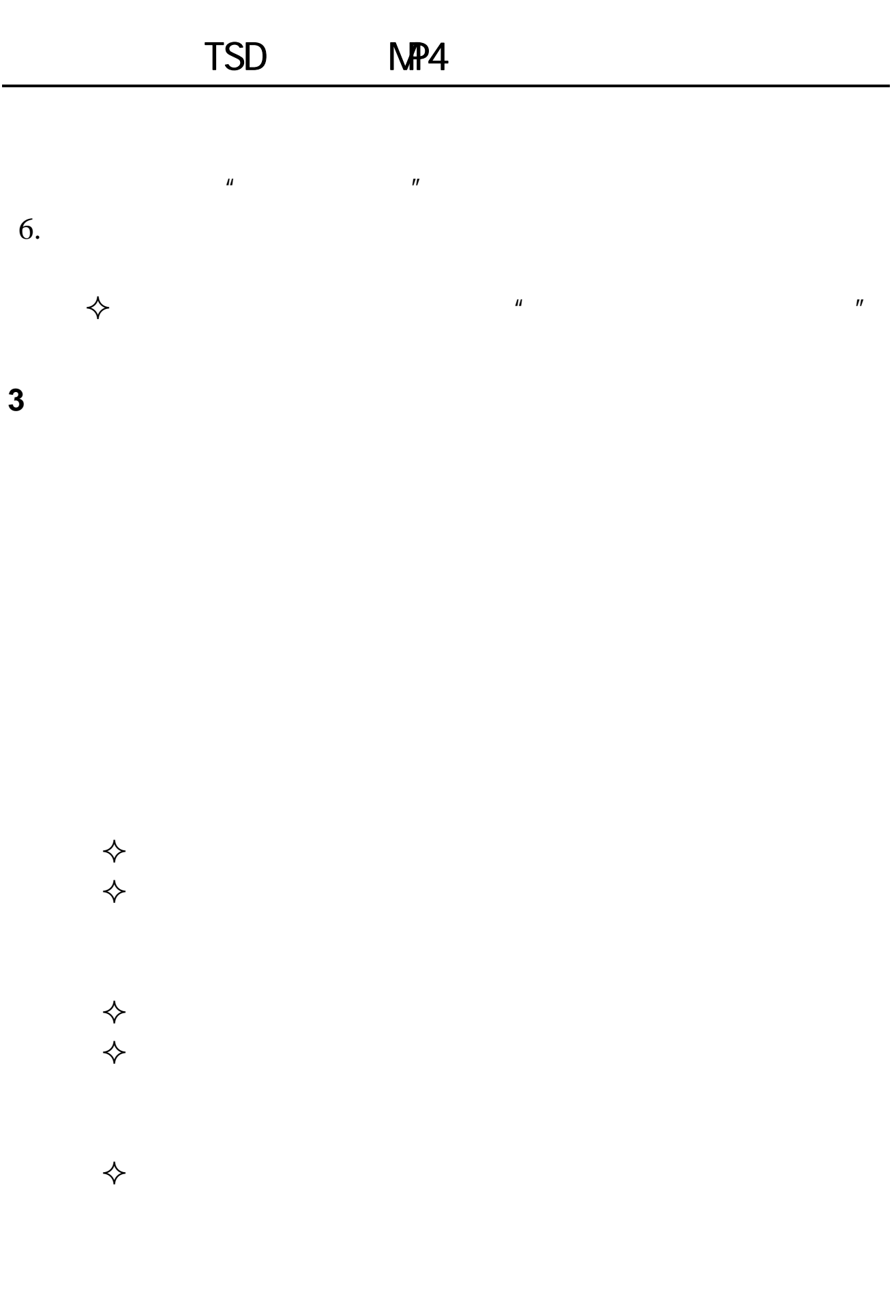

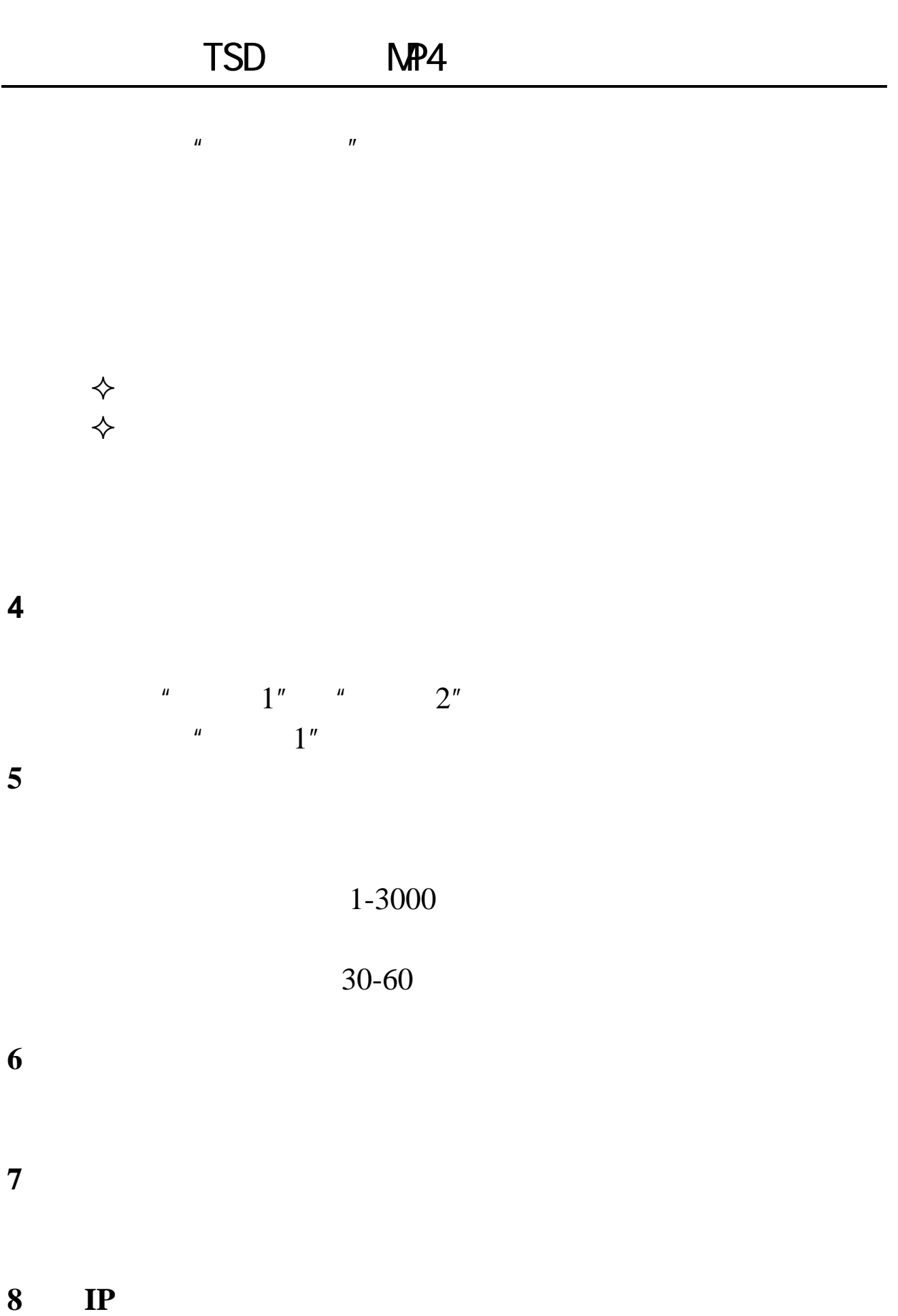

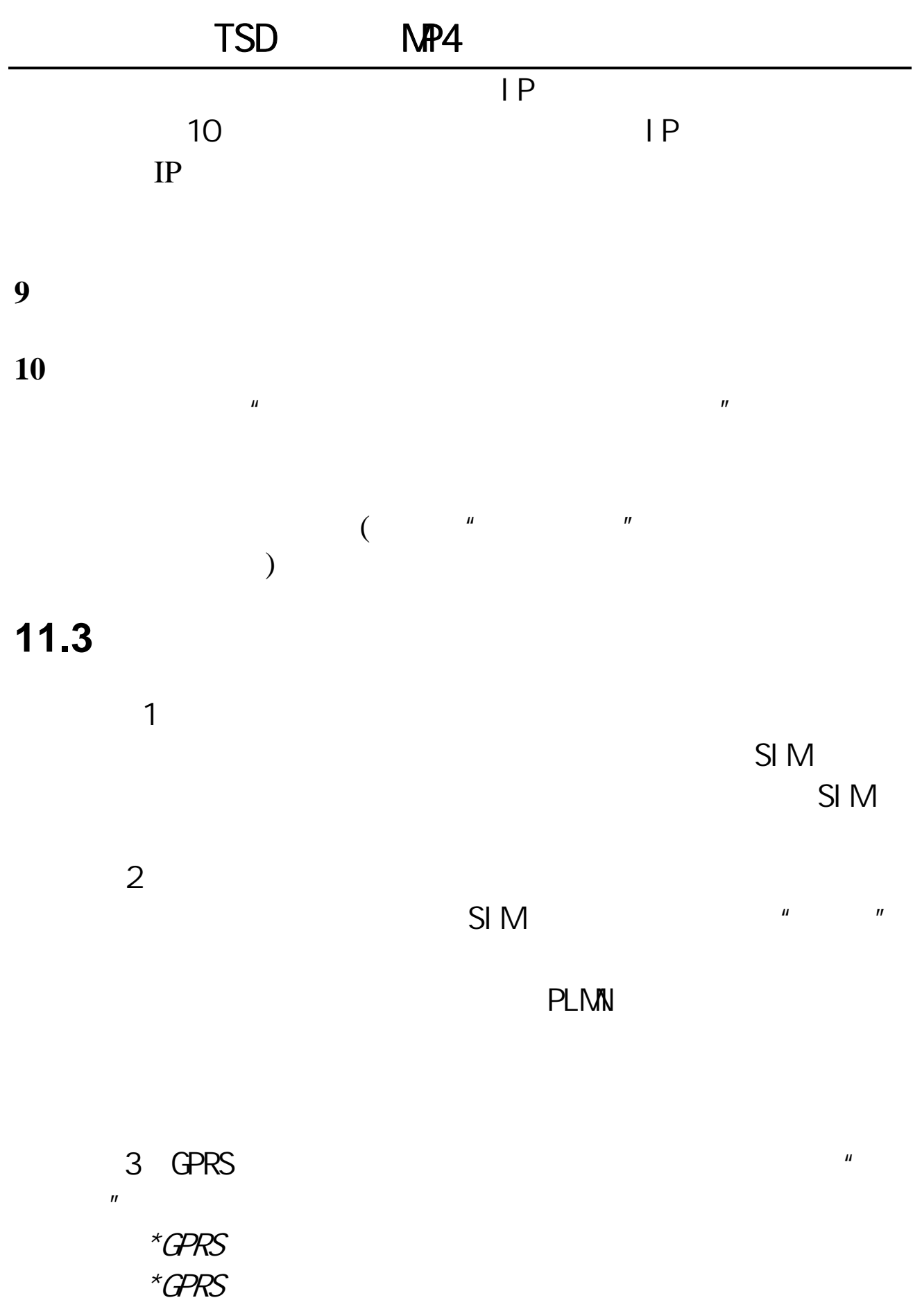

## **11**.**4** 安全设置

 $SIM$  $u \times u$  and  $u \times u$  $n = m$ 

 $\star$  $\mathbf{u} = \mathbf{v}$ 

, and the contract of the contract of the contract of the contract of the contract of the contract of the contract of the contract of the contract of the contract of the contract of the contract of the contract of the con  $\mu$  , and the contract of the contract of the contract of the contract of the contract of the contract of the contract of the contract of the contract of the contract of the contract of the contract of the contract of th

 $($  9999) a 去电设置  $\overline{A}$  $\star$ SIM  $\star$ 

PIN PIN2

 $\mathcal{N}$ 

 $\frac{1}{\sqrt{2}}$ ,  $\frac{1}{\sqrt{2}}$ 

95105368

 $\star$ 

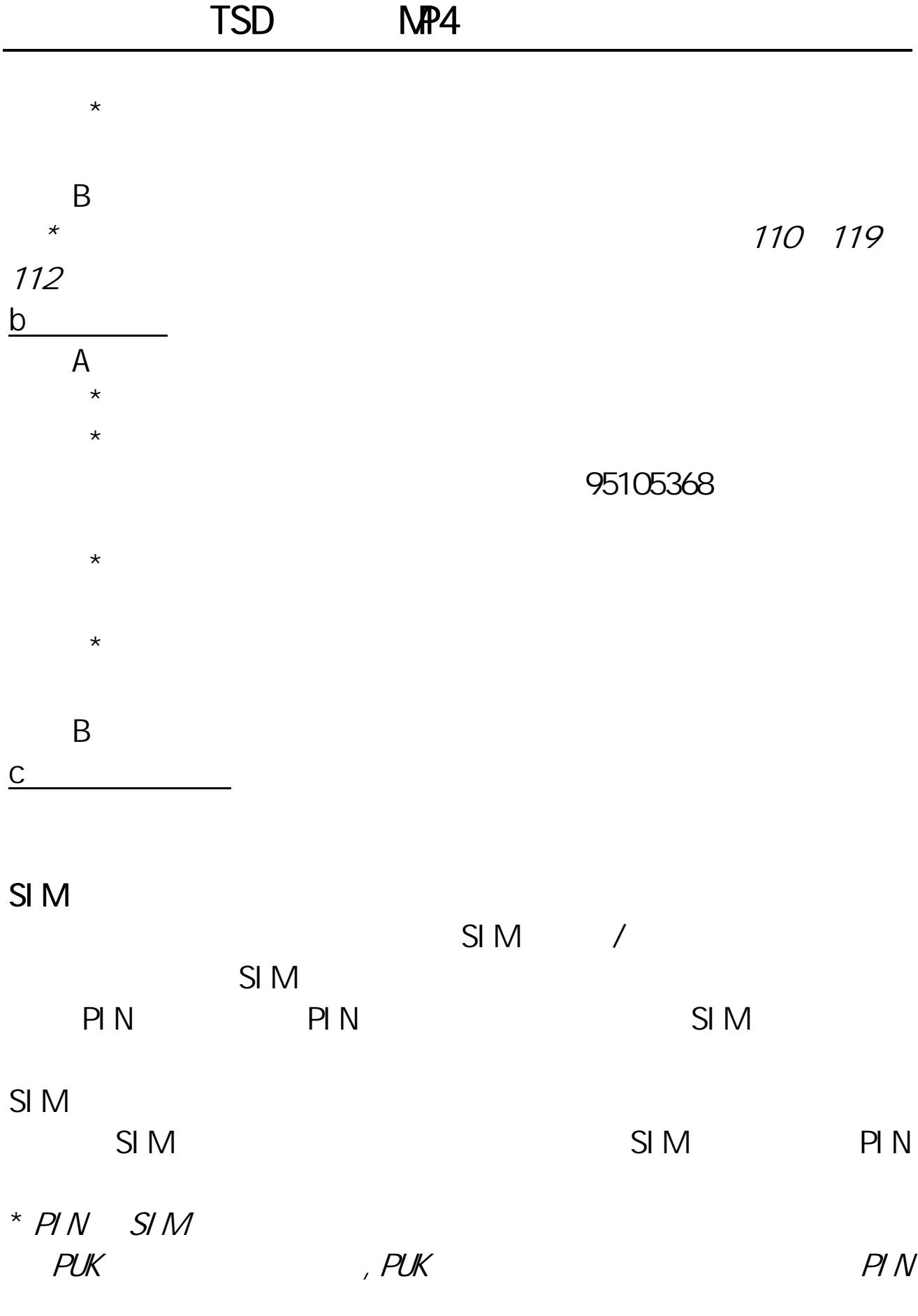

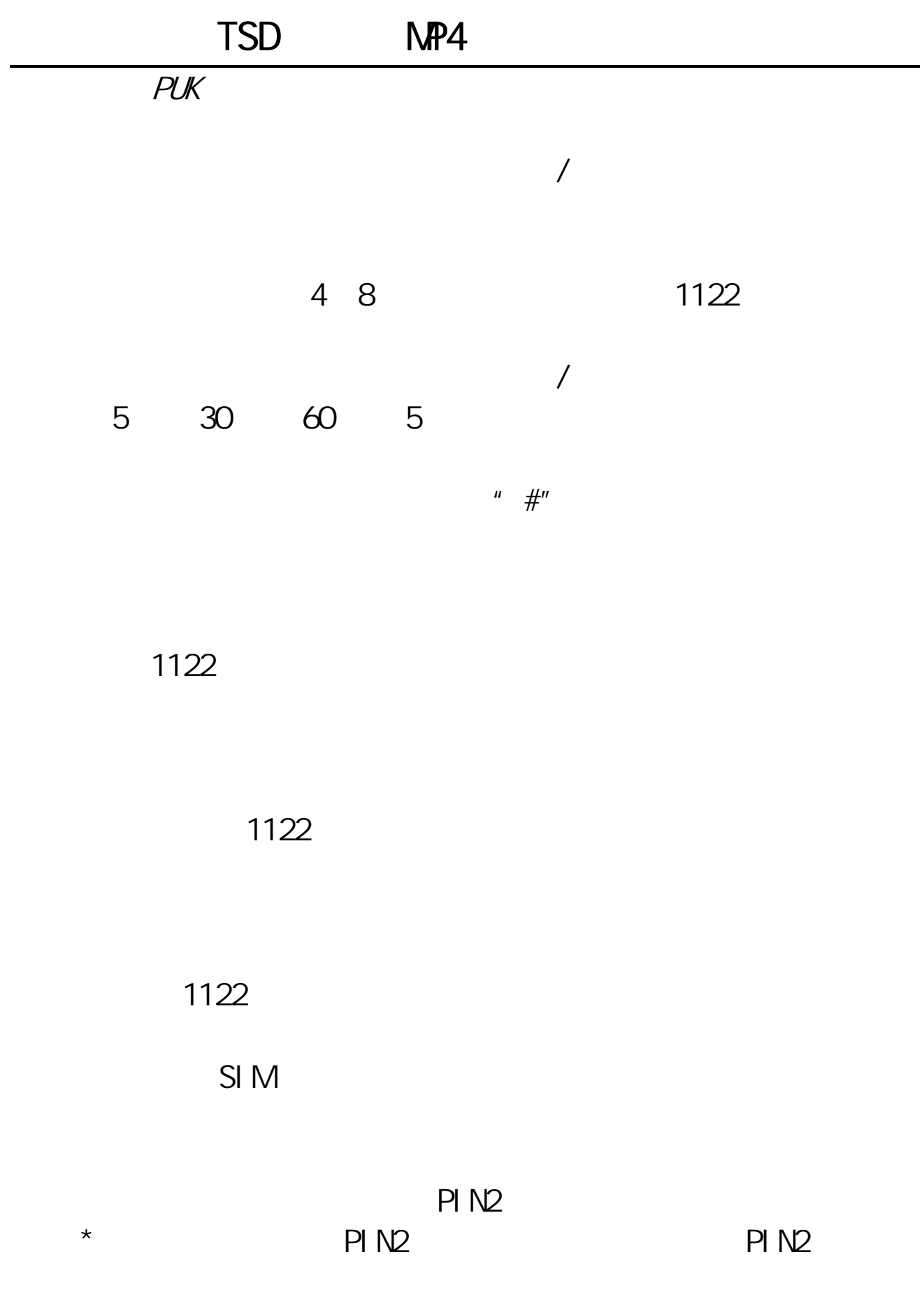

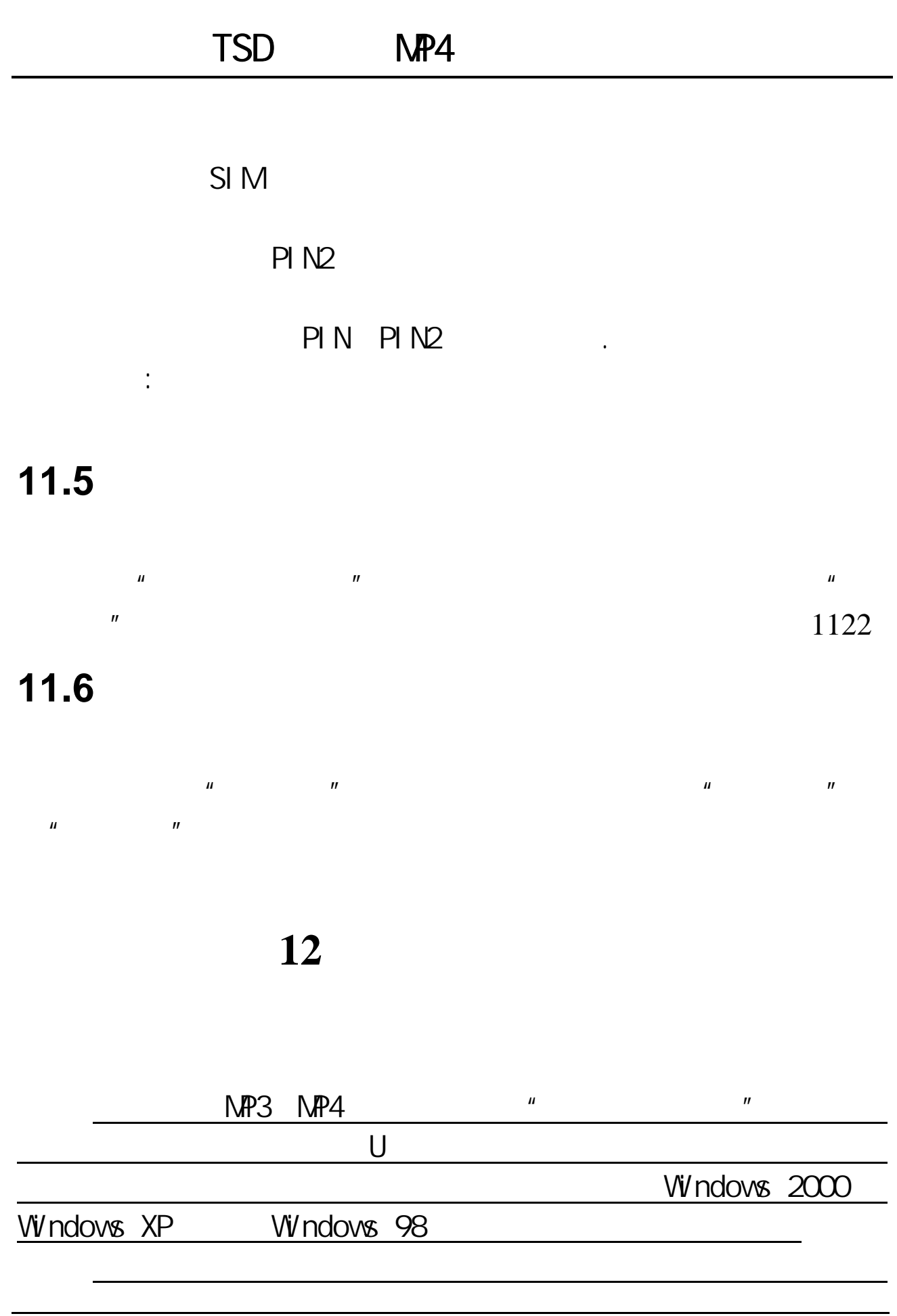

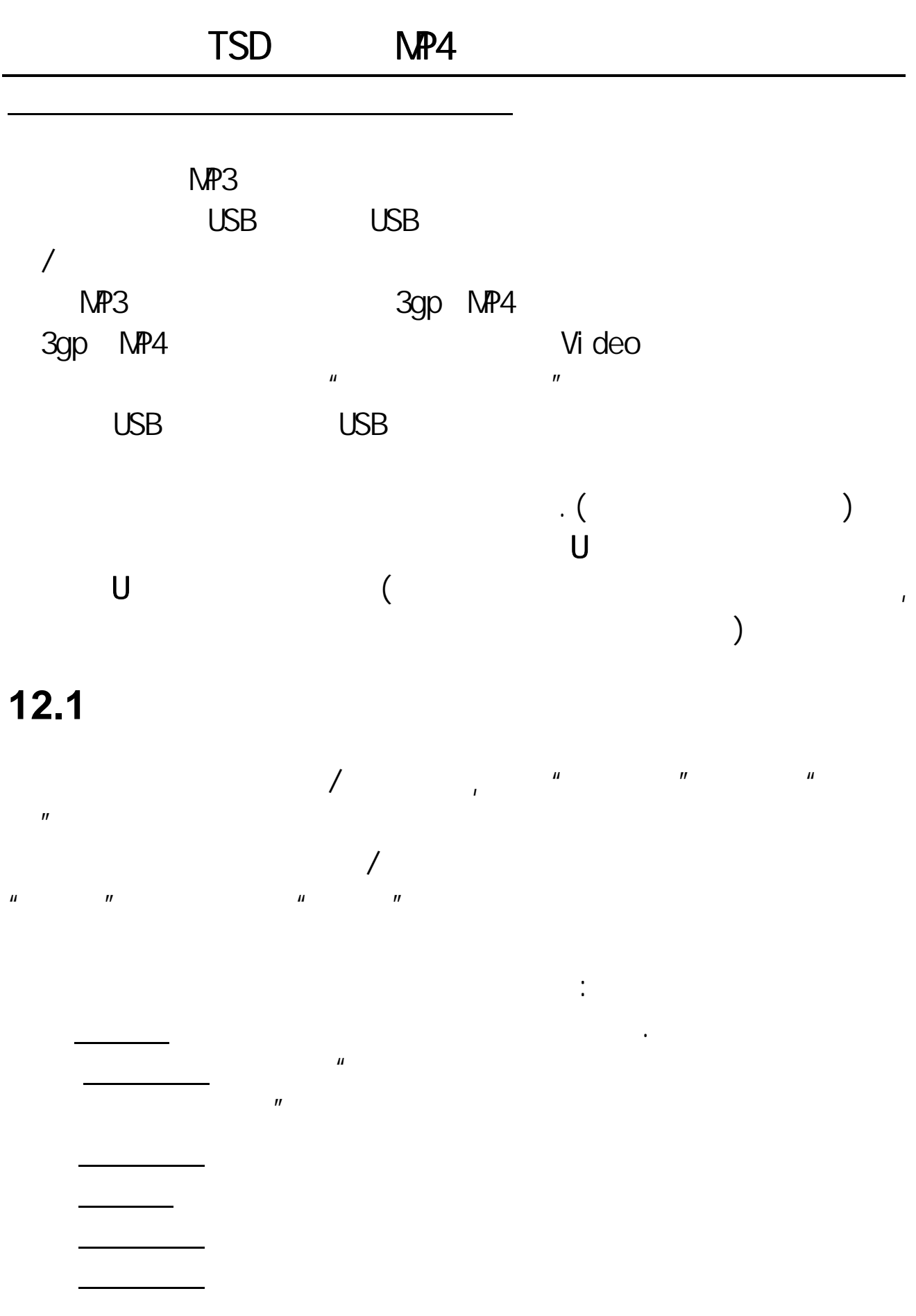

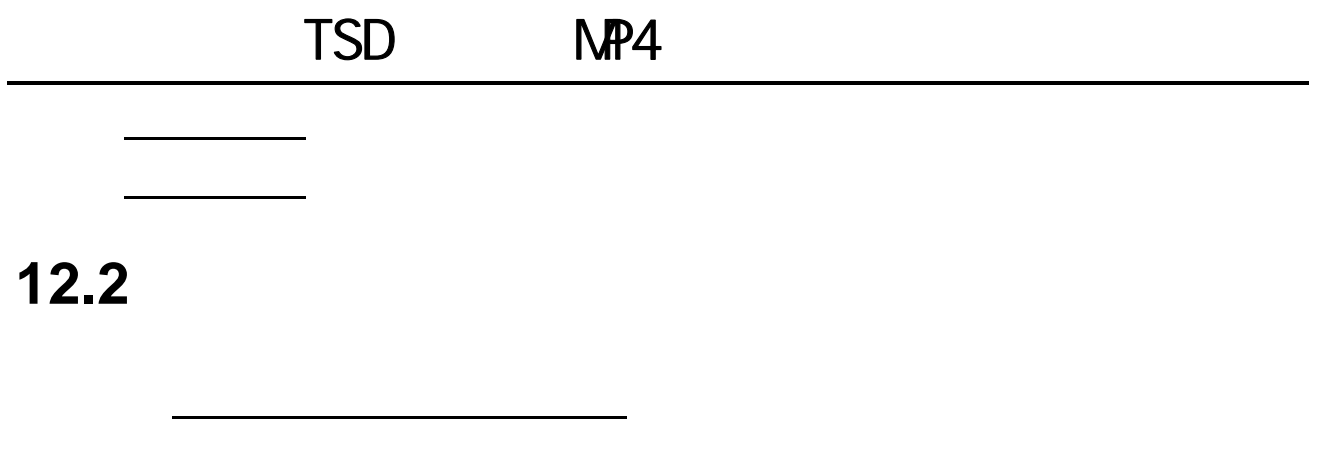

 $\mu$ 

 $\mu$  +  $\mu$  +  $\mu$  +  $\mu$  +  $\mu$  +  $\mu$ 

 $\frac{1}{\sqrt{2\pi}}$ ,  $\frac{1}{\sqrt{2\pi}}$ 

 $\lambda$  and  $\lambda$  and  $\lambda$ 

 $\mathbf{u}$ 

**12.3** 

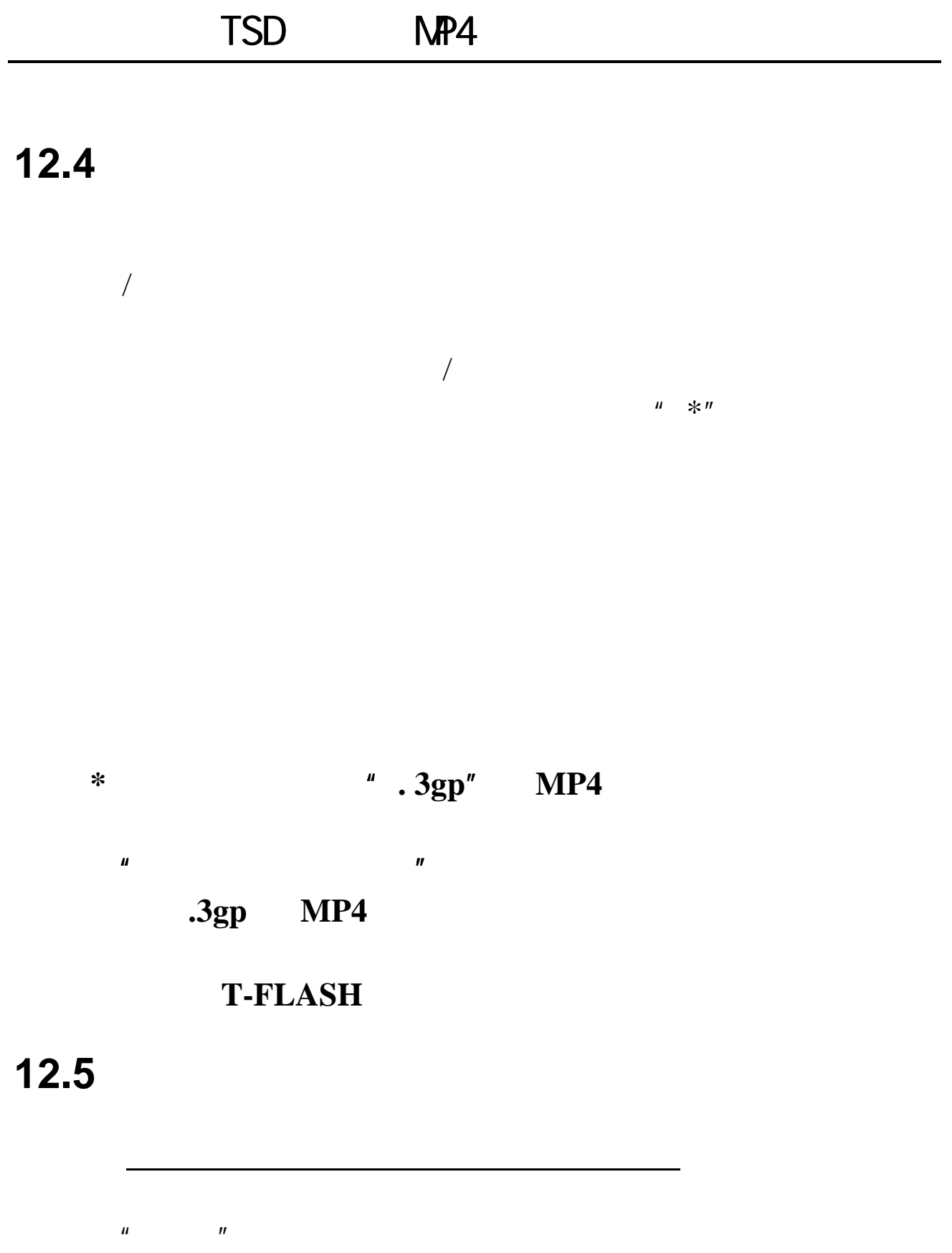

 $H$  and  $H$ 

# **12.6** 音乐播放器

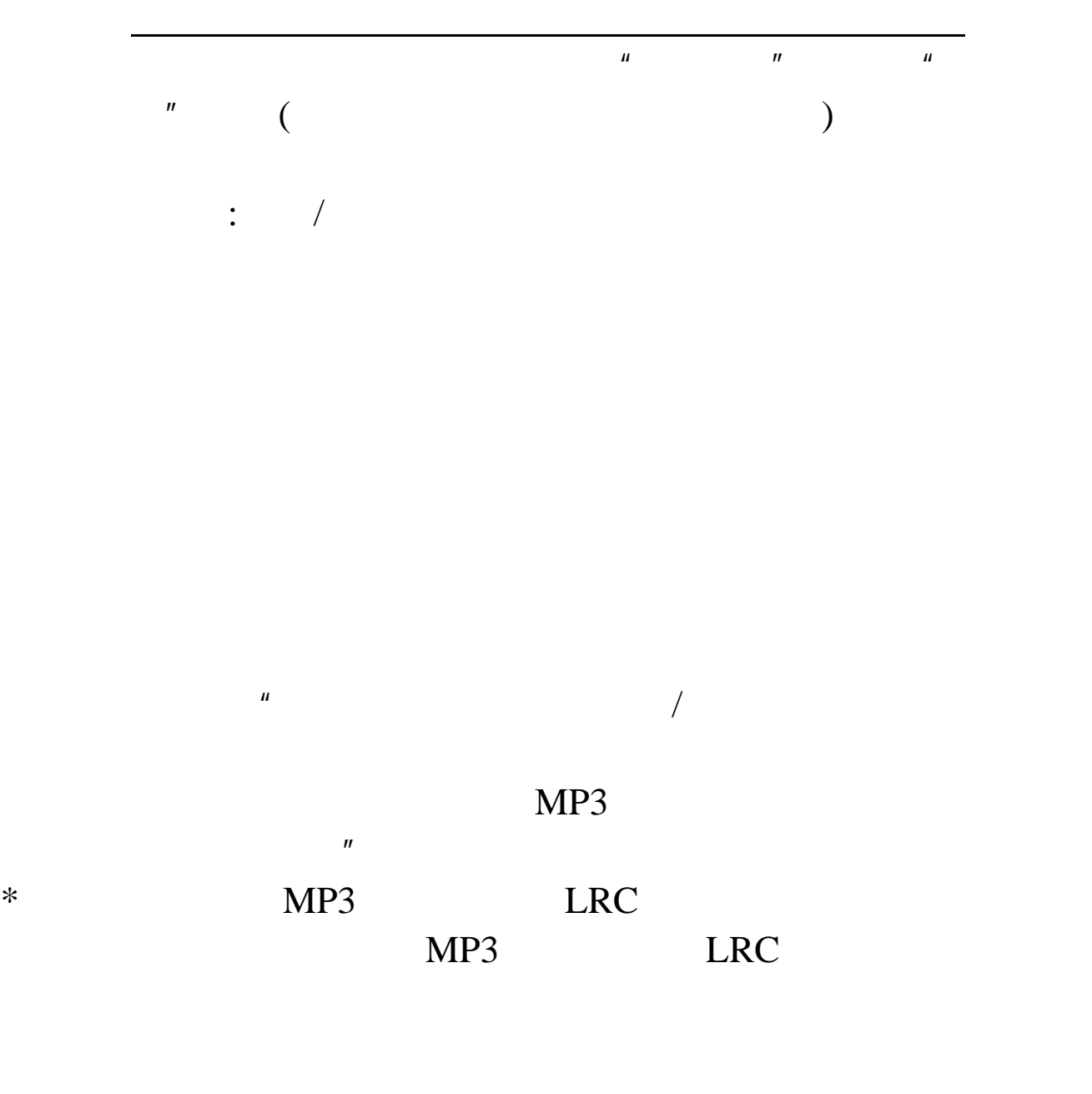

**12.7** 录音

 $H$  +  $H$  +  $H$  +  $H$  +  $H$  +  $H$  +  $H$  +  $H$  +  $H$  +  $H$  +  $H$  +  $H$  +  $H$  +  $H$  +  $H$  +  $H$  +  $H$  +  $H$  +  $H$  +  $H$  +  $H$  +  $H$  +  $H$  +  $H$  +  $H$  +  $H$  +  $H$  +  $H$  +  $H$  +  $H$  +  $H$  +  $H$  +  $H$  +  $H$  +  $H$  +  $H$  +  $H$  +

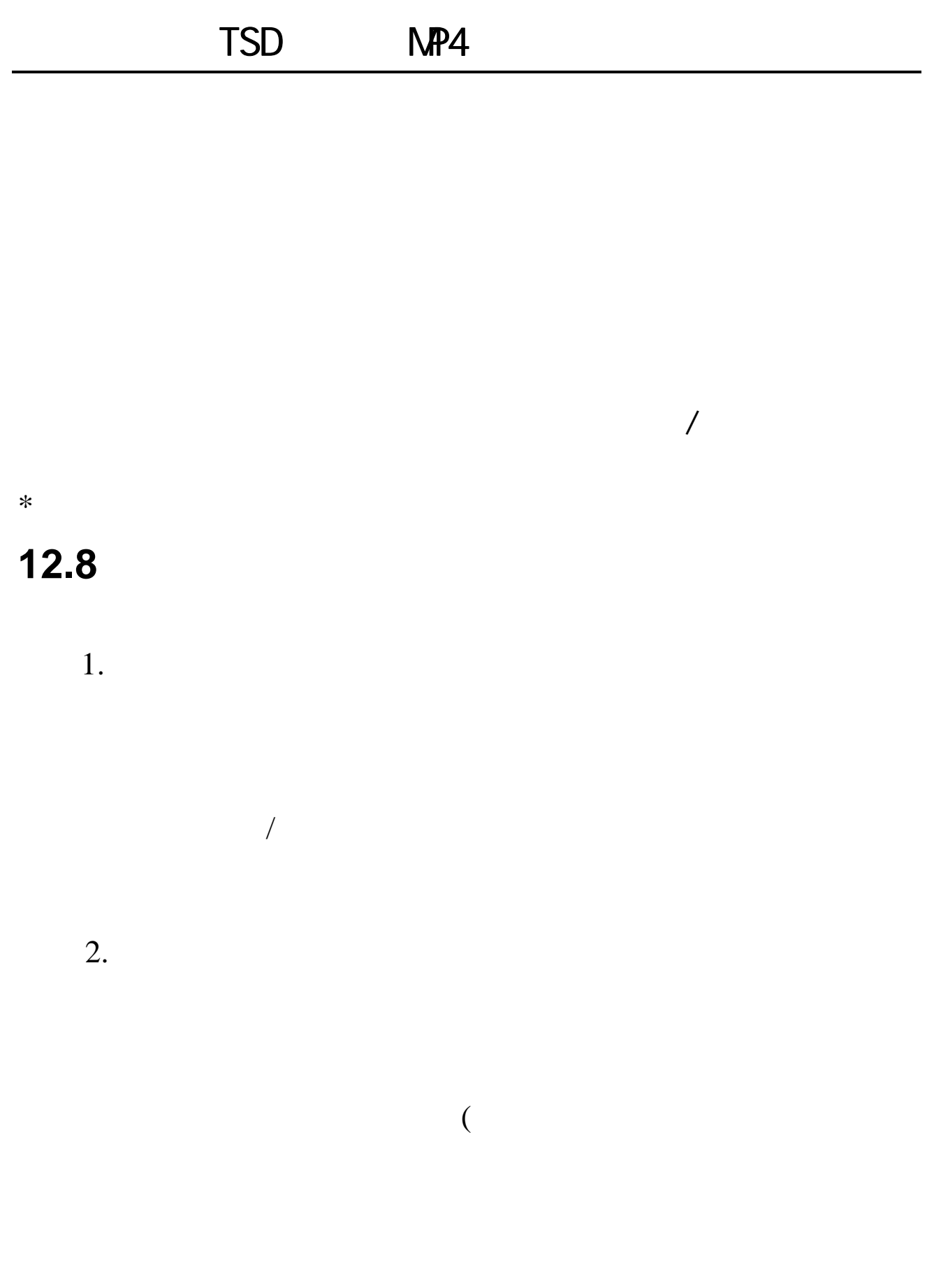

$$
u = 1n \n u = 1n \n u = 1n \n u = 1n \n u = 1n \n v = 1n \n v =
$$

# 13

 $T-F$  $H$  and  $H$  and  $H$  and  $H$  and  $H$  and  $H$  and  $H$  and  $H$  and  $H$  and  $H$  and  $H$  and  $H$  and  $H$  and  $H$  and  $H$  and  $H$  and  $H$  and  $H$  and  $H$  and  $H$  and  $H$  and  $H$  and  $H$  and  $H$  and  $H$  and  $H$  and  $H$  and  $H$  a

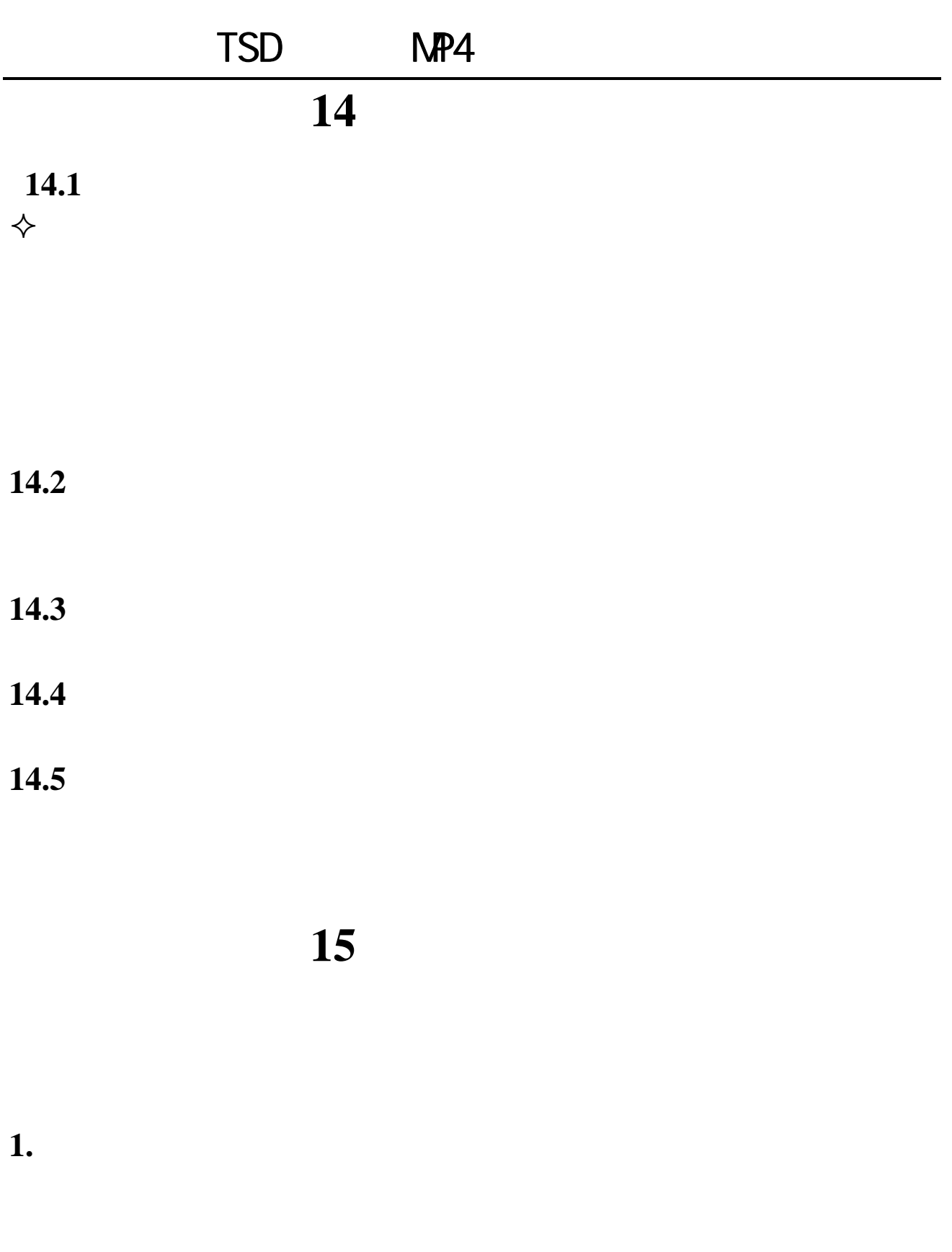

 $(1)$ 

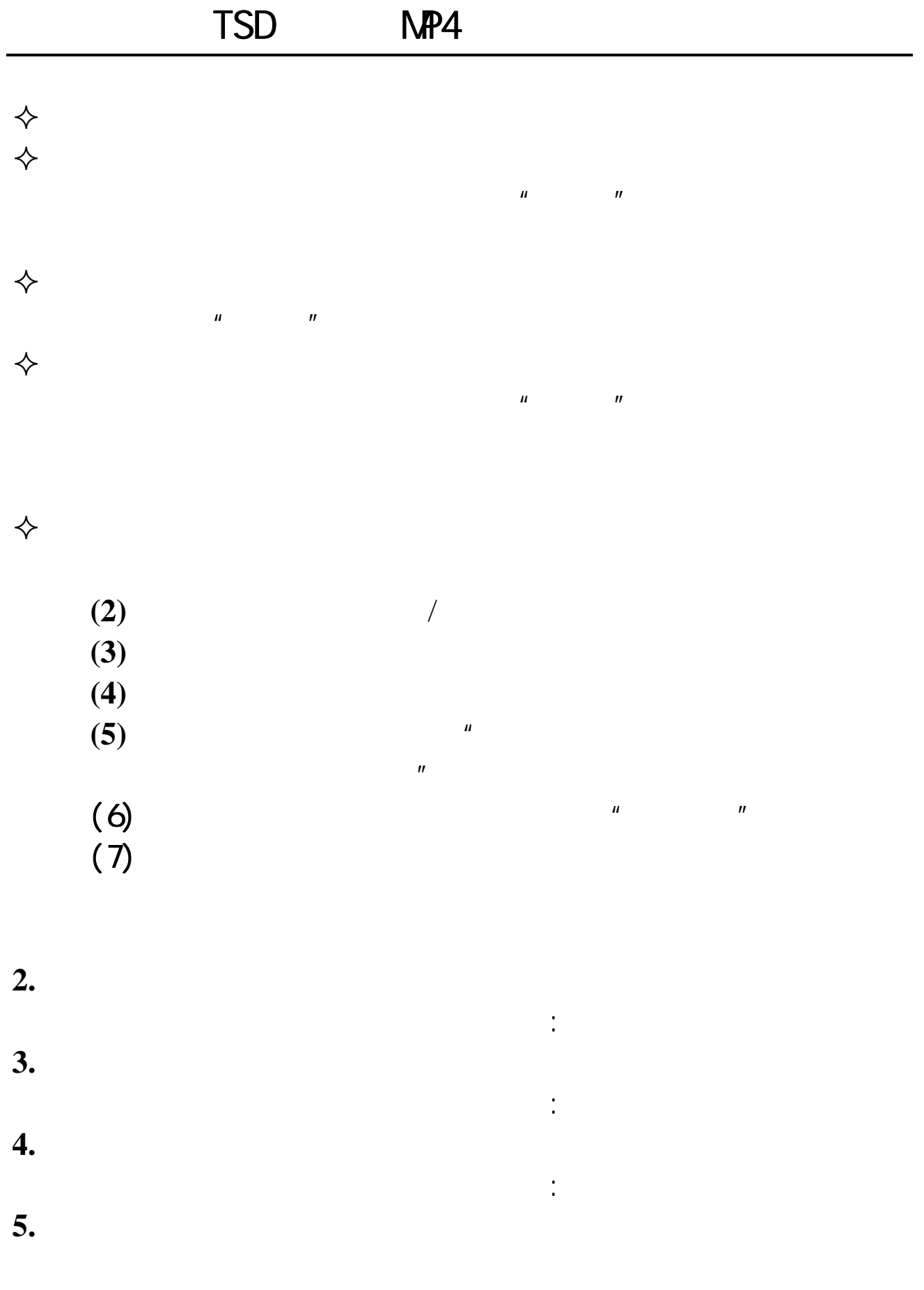

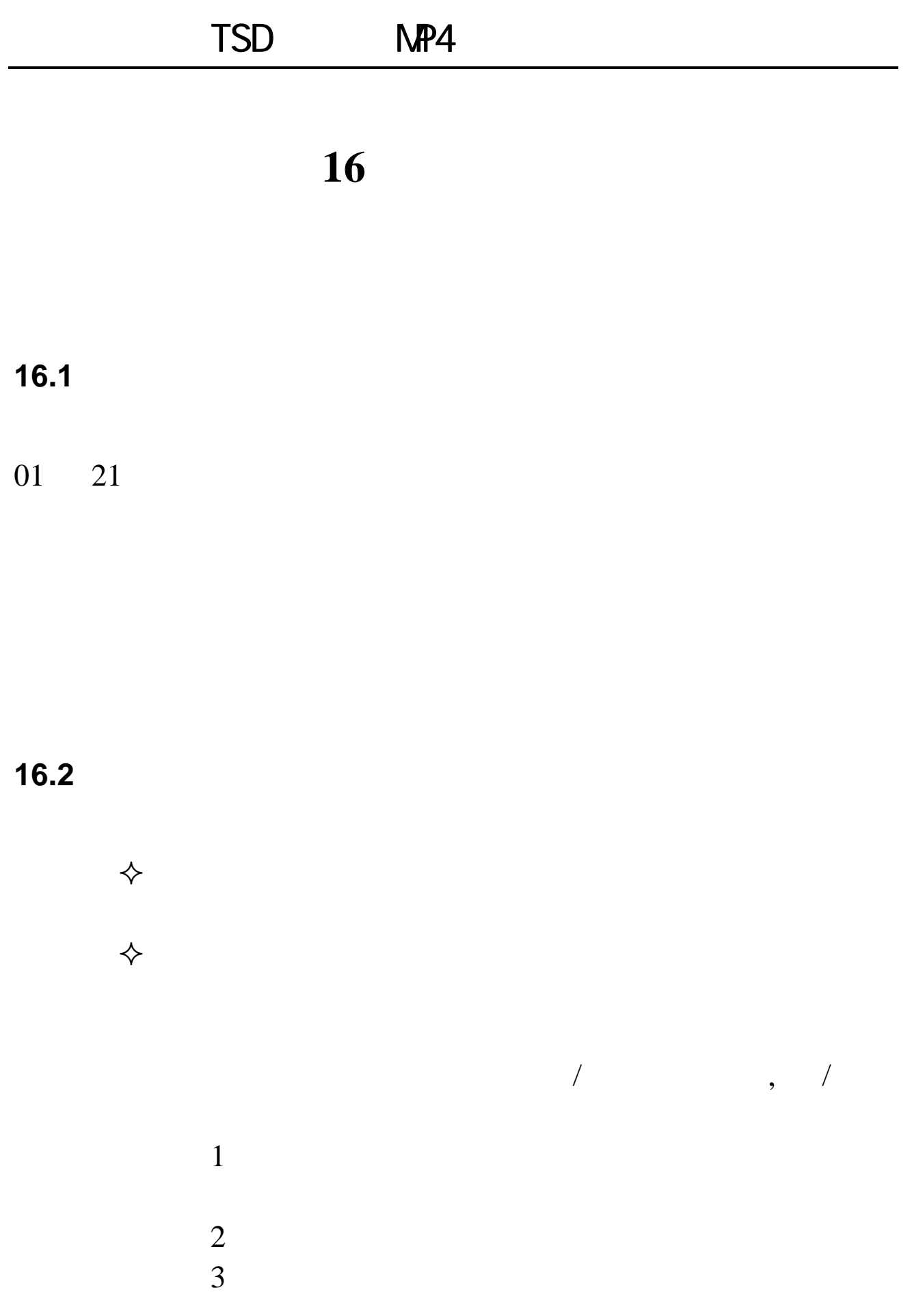

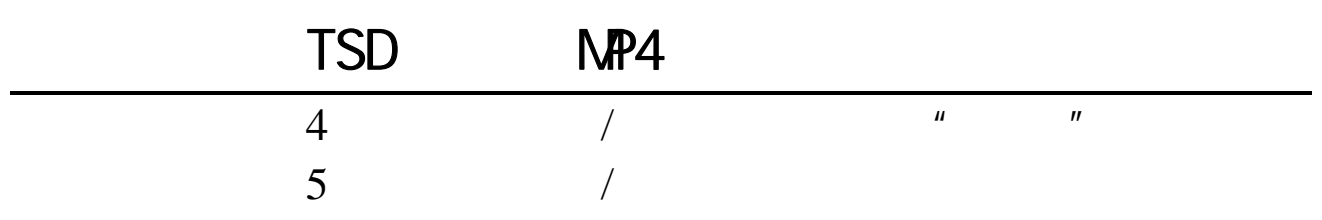

**16.3** 

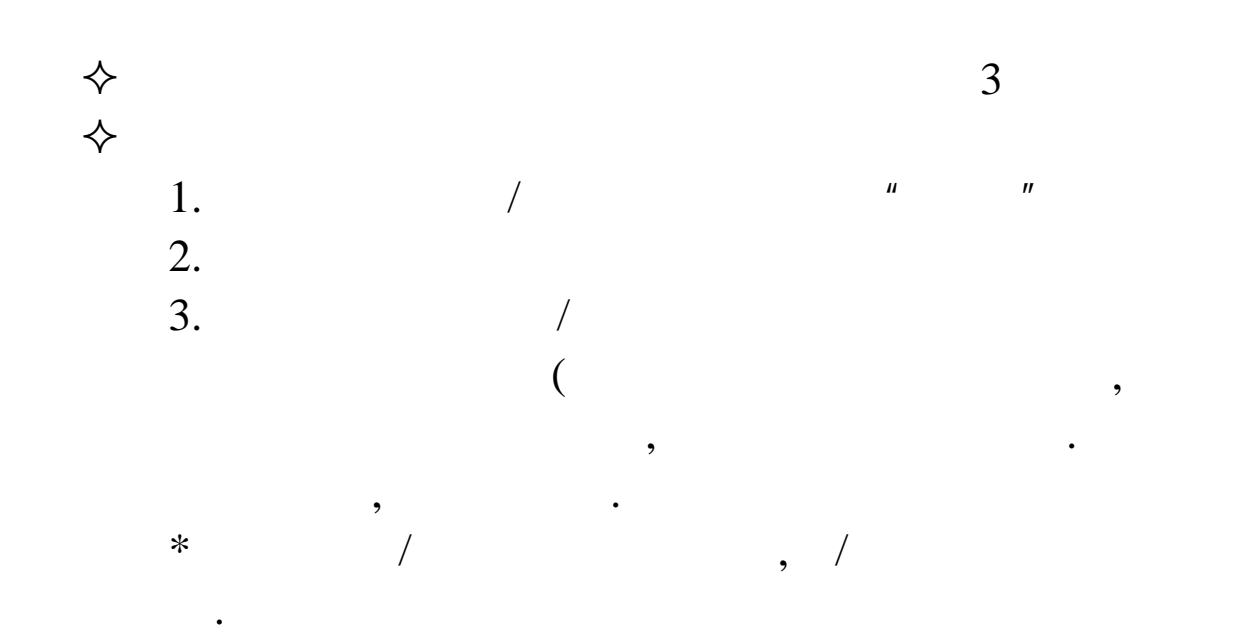

**16.4** 

 $16.5$ 

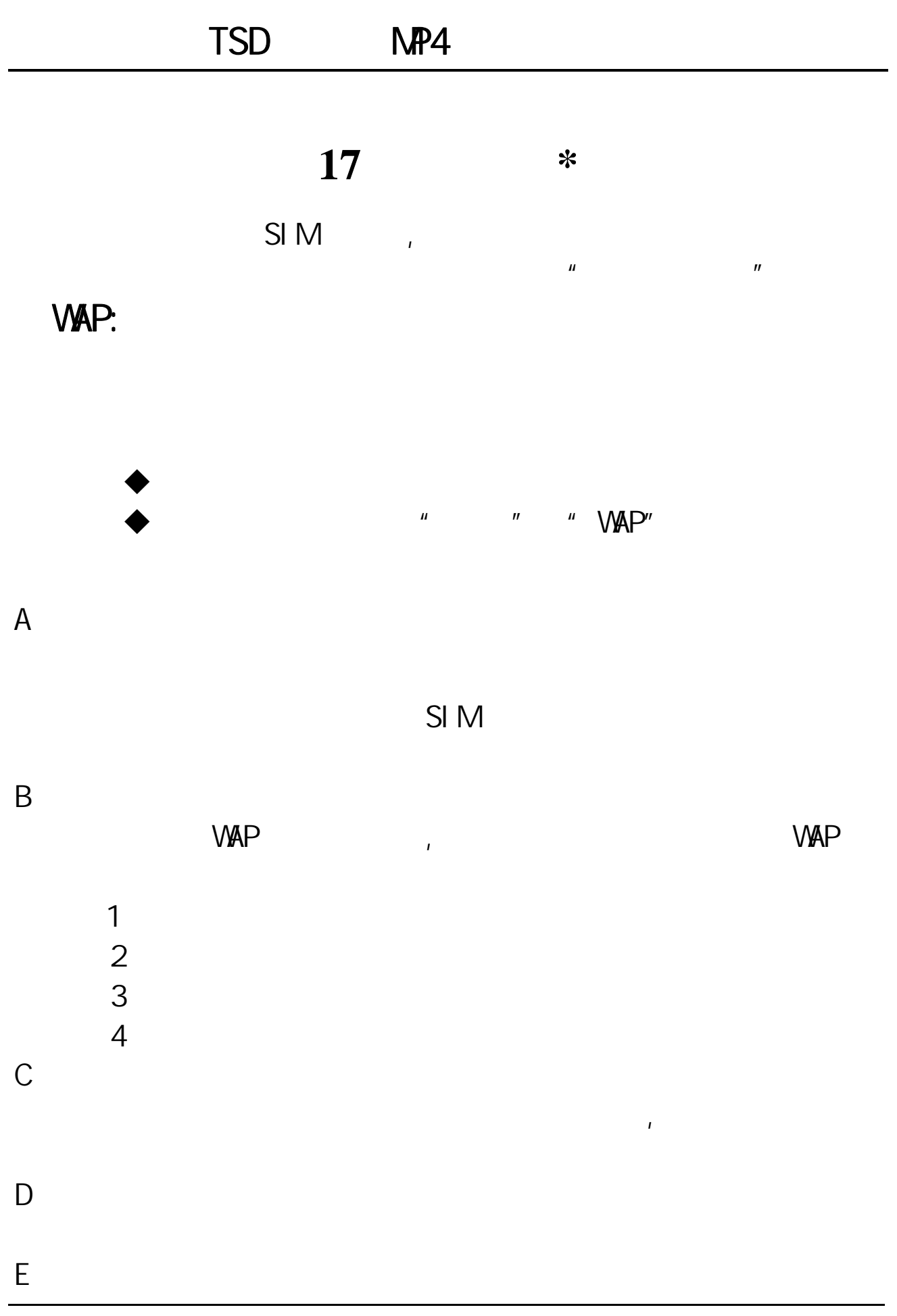

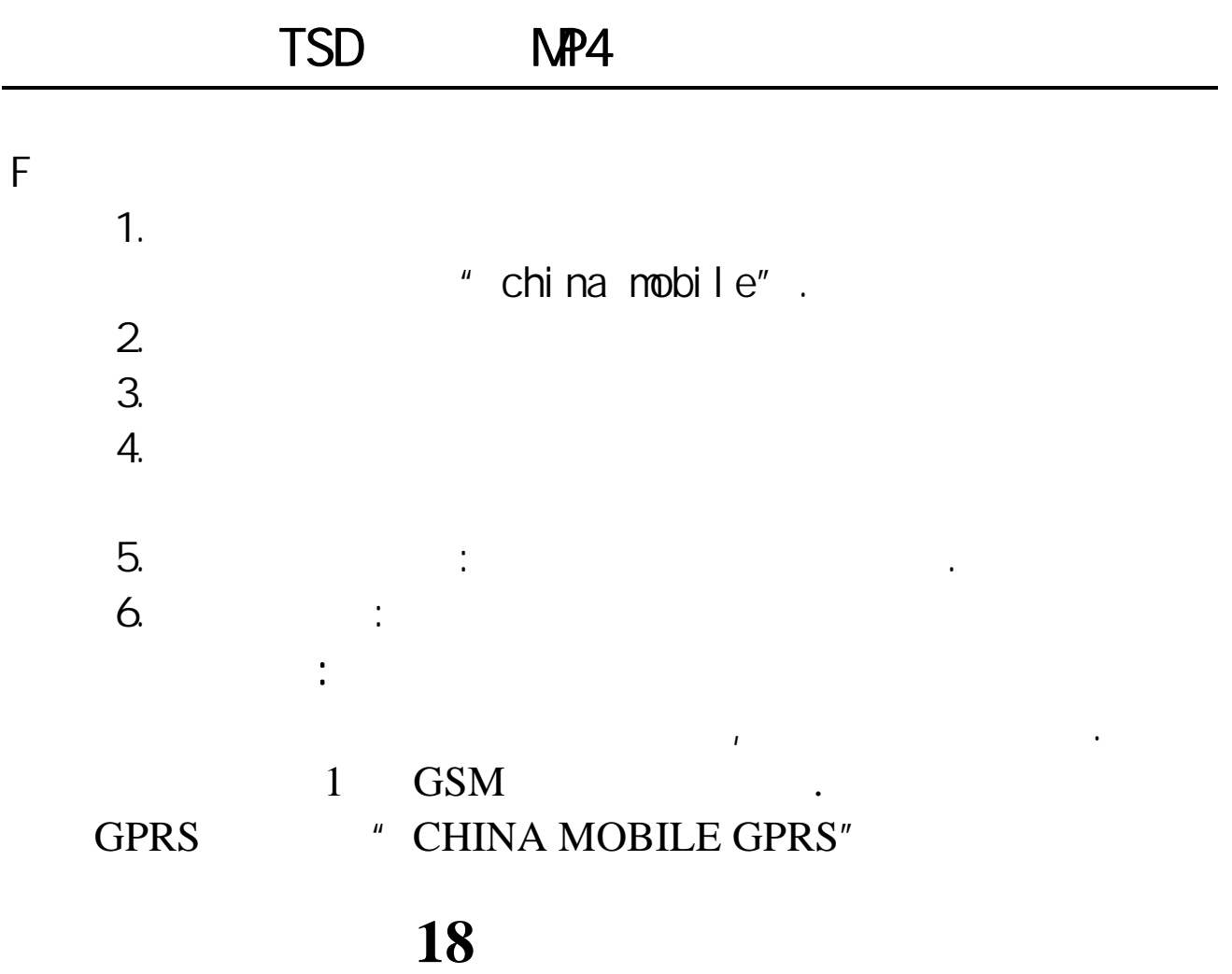

**18.1** 

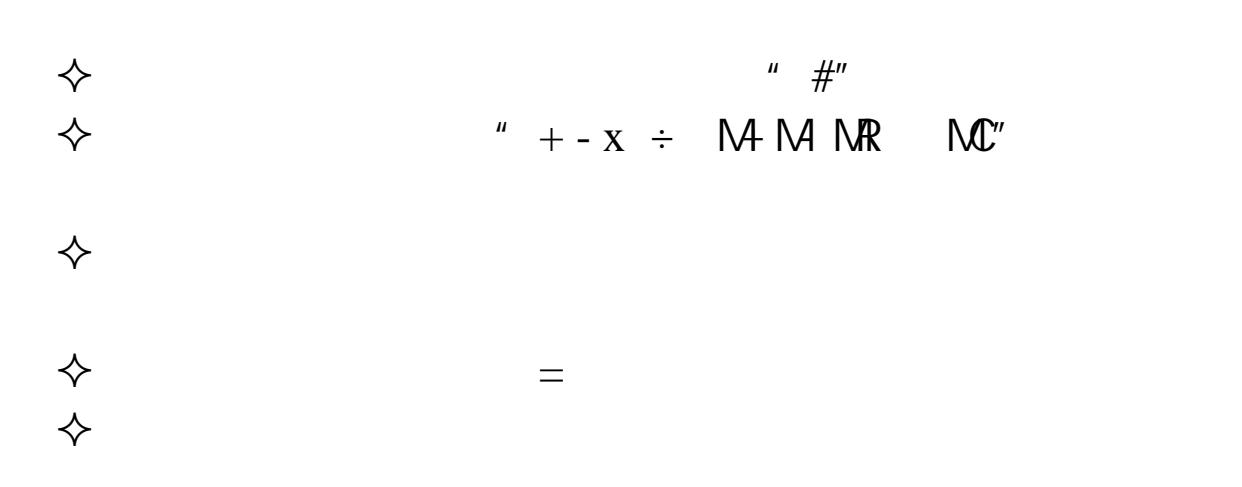

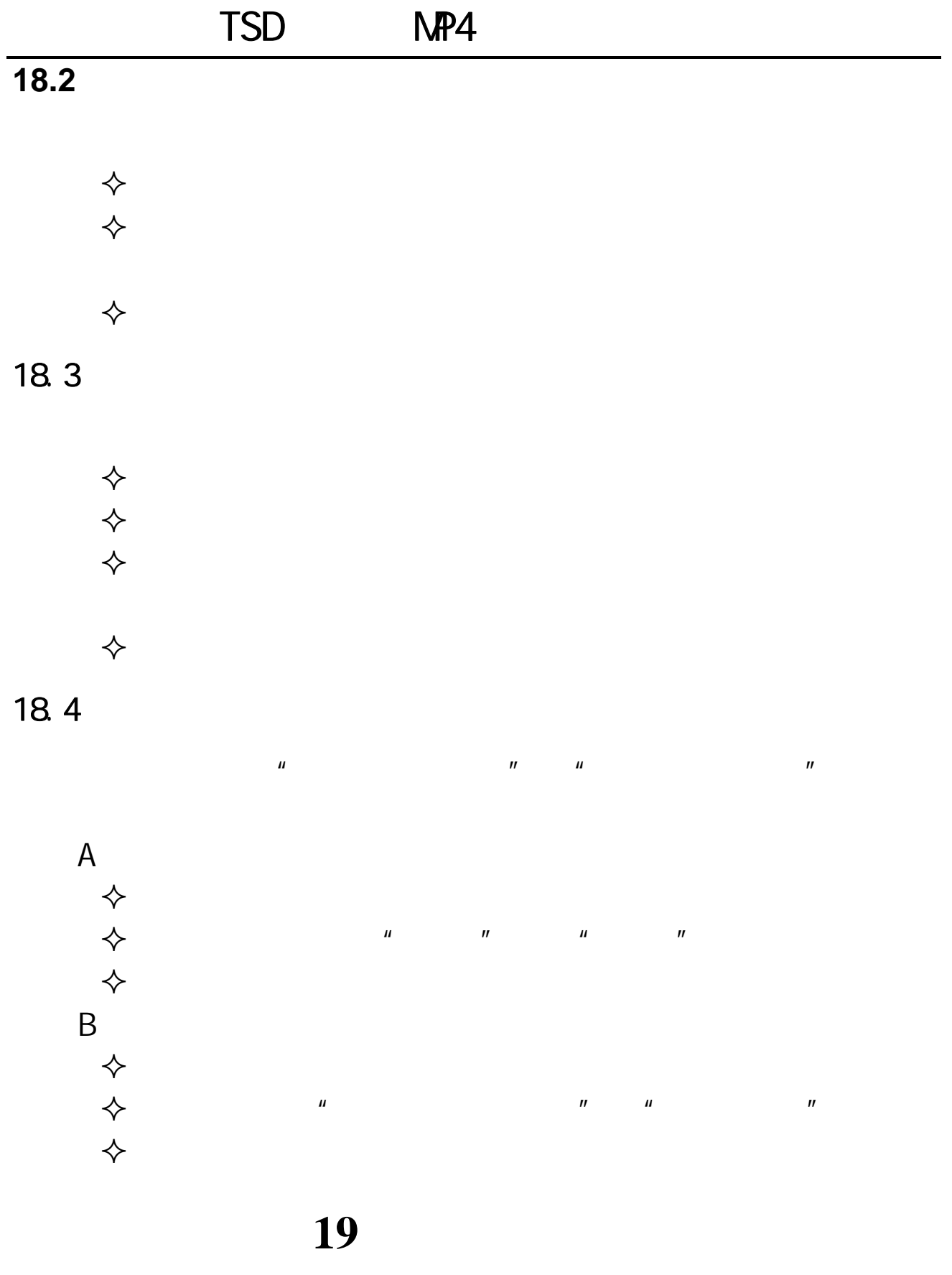

 $\mu$ 

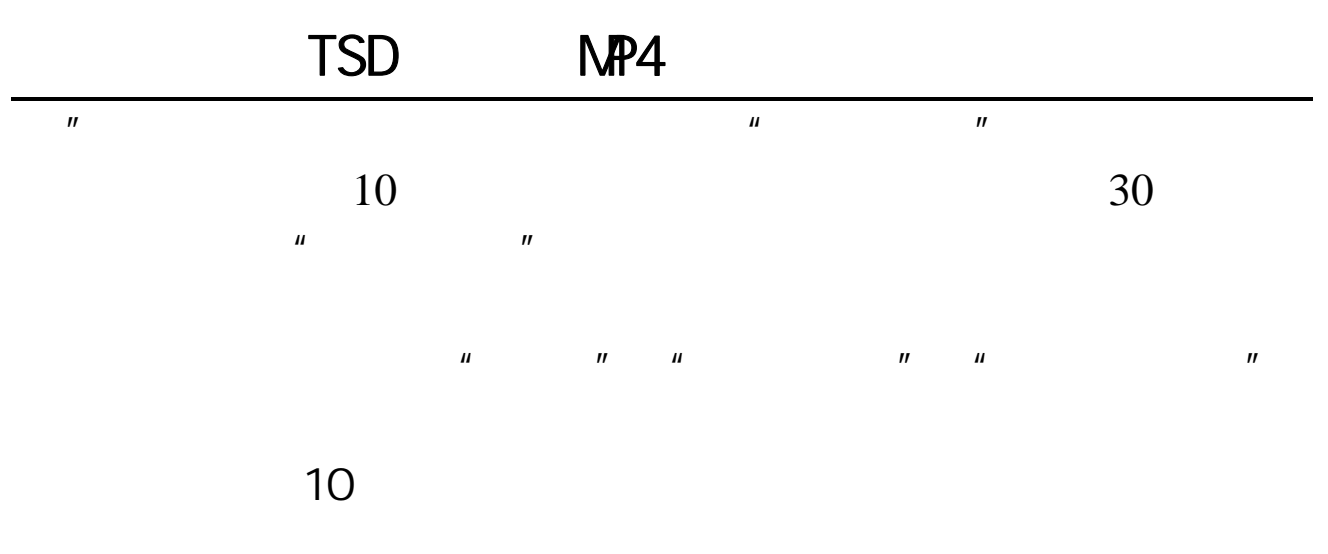

 $20$ 

**20.1** 

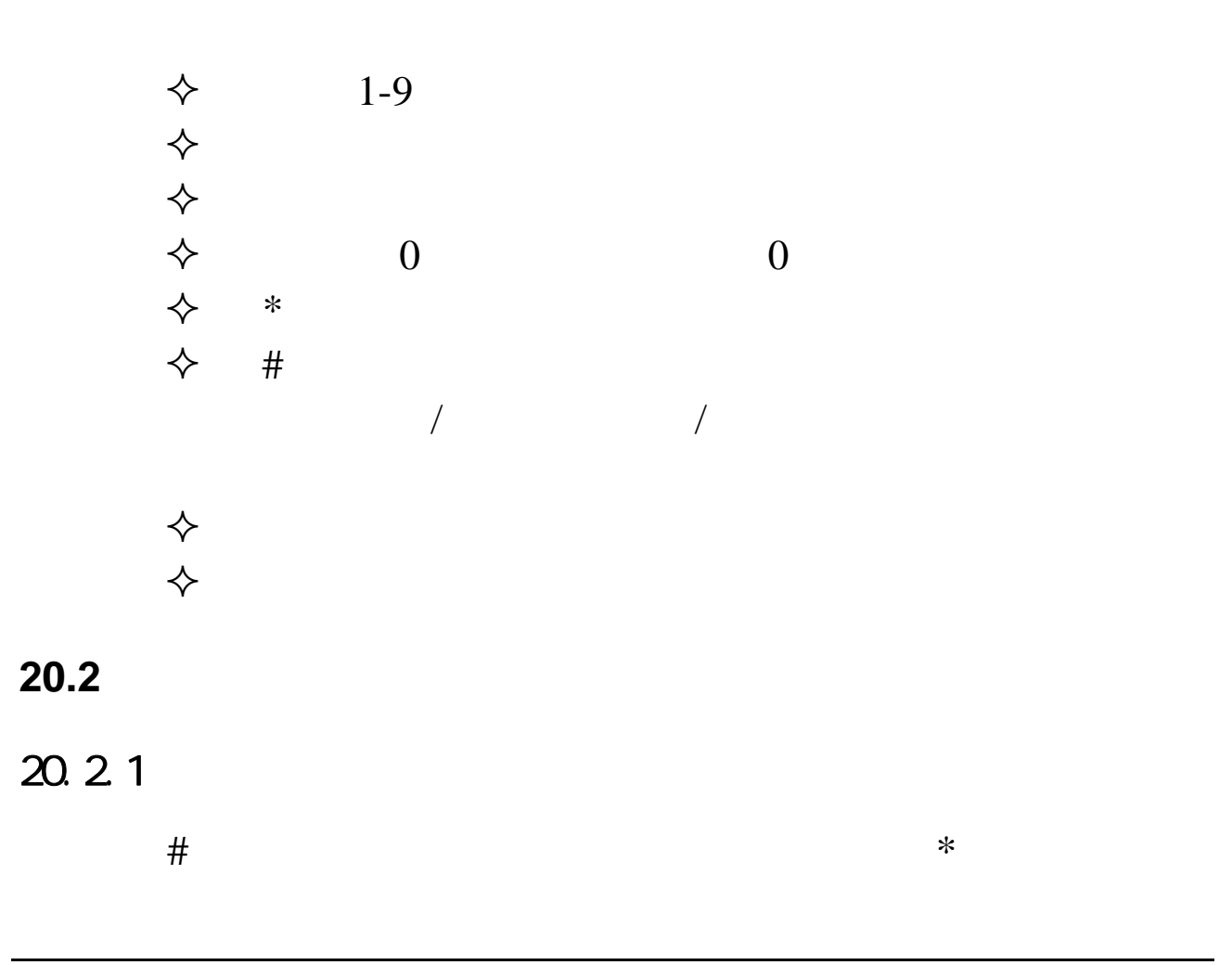

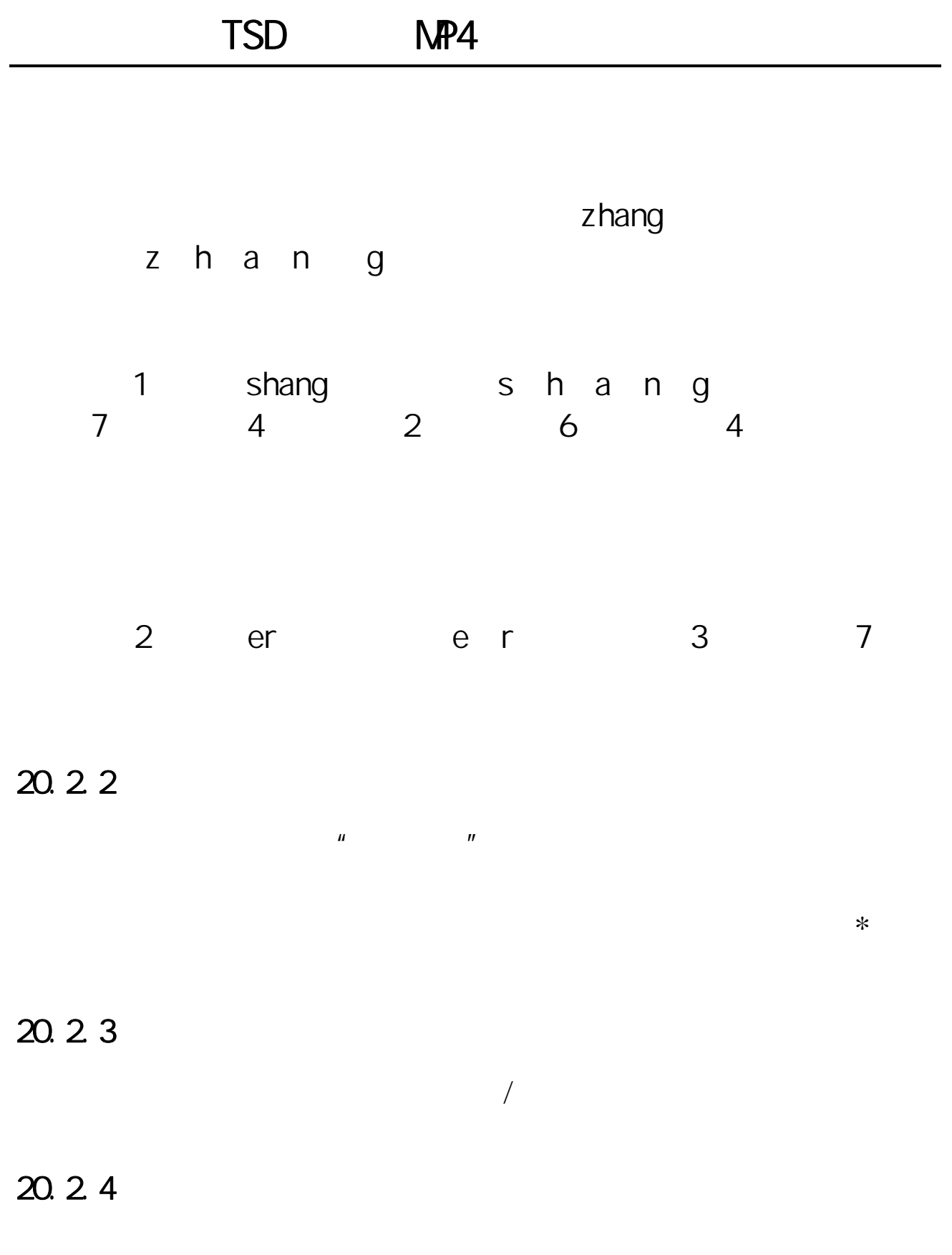

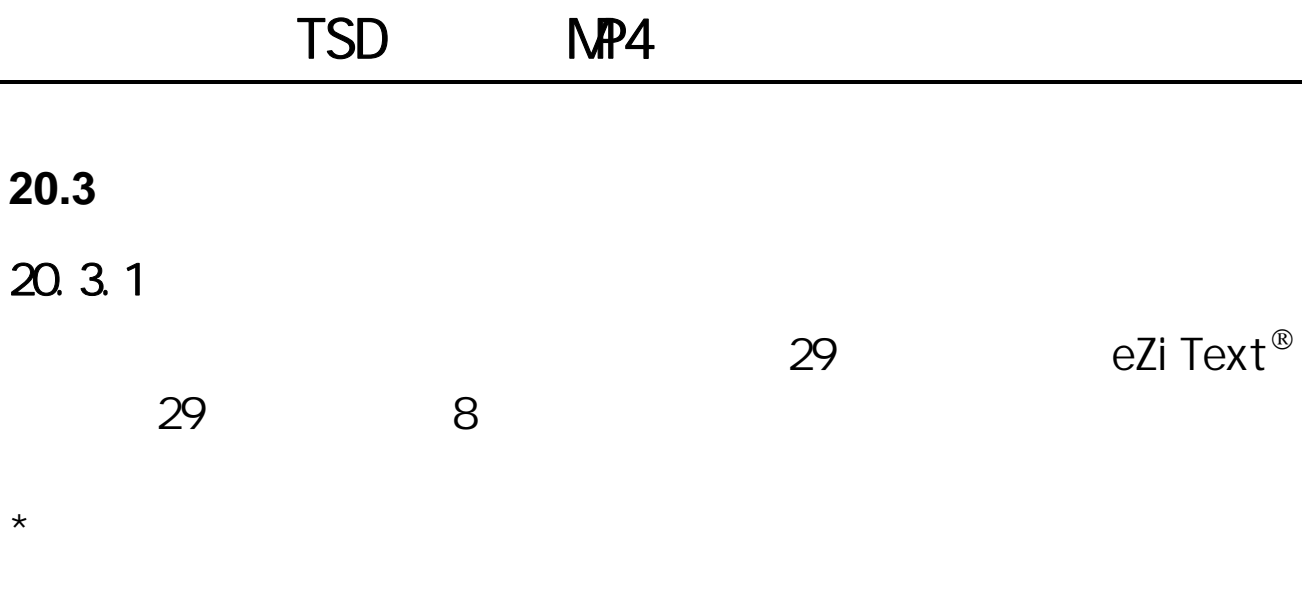

 $*$  eZiText®

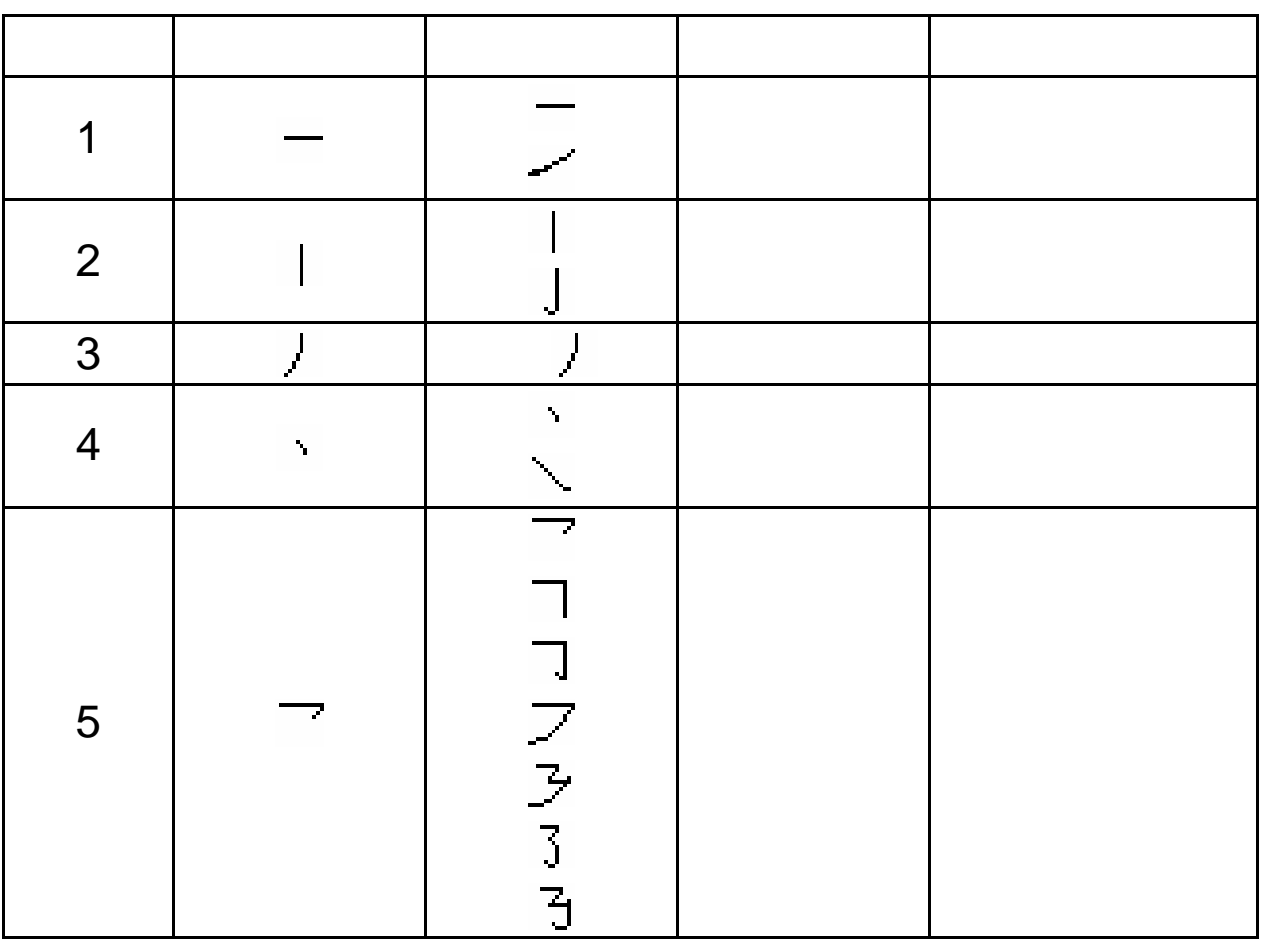

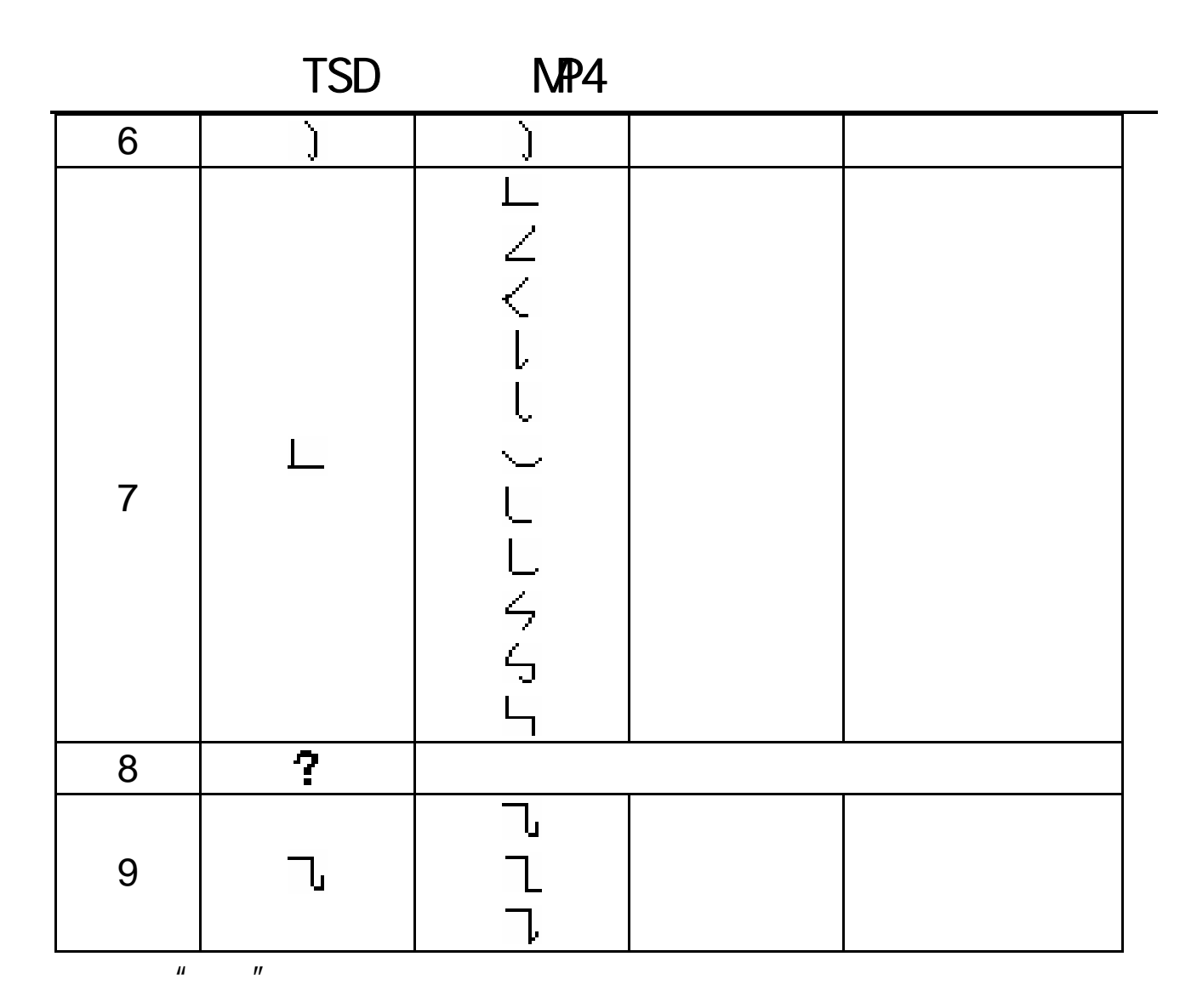

 $\left( \begin{array}{c} 1 \end{array} \right)$ 

 $(?)$ 

 $20.3.2$ 

• 先横后竖 如: 十------一 十 • 先撇后捺 如: 八------丿 八 • 从上到下 如: 早------日 早 • 从左到右 如: 地------土 地 •  $\blacksquare$ • 先中间后两边 如: 水------丨 水 • 先里头后封口 如: 固------ 固

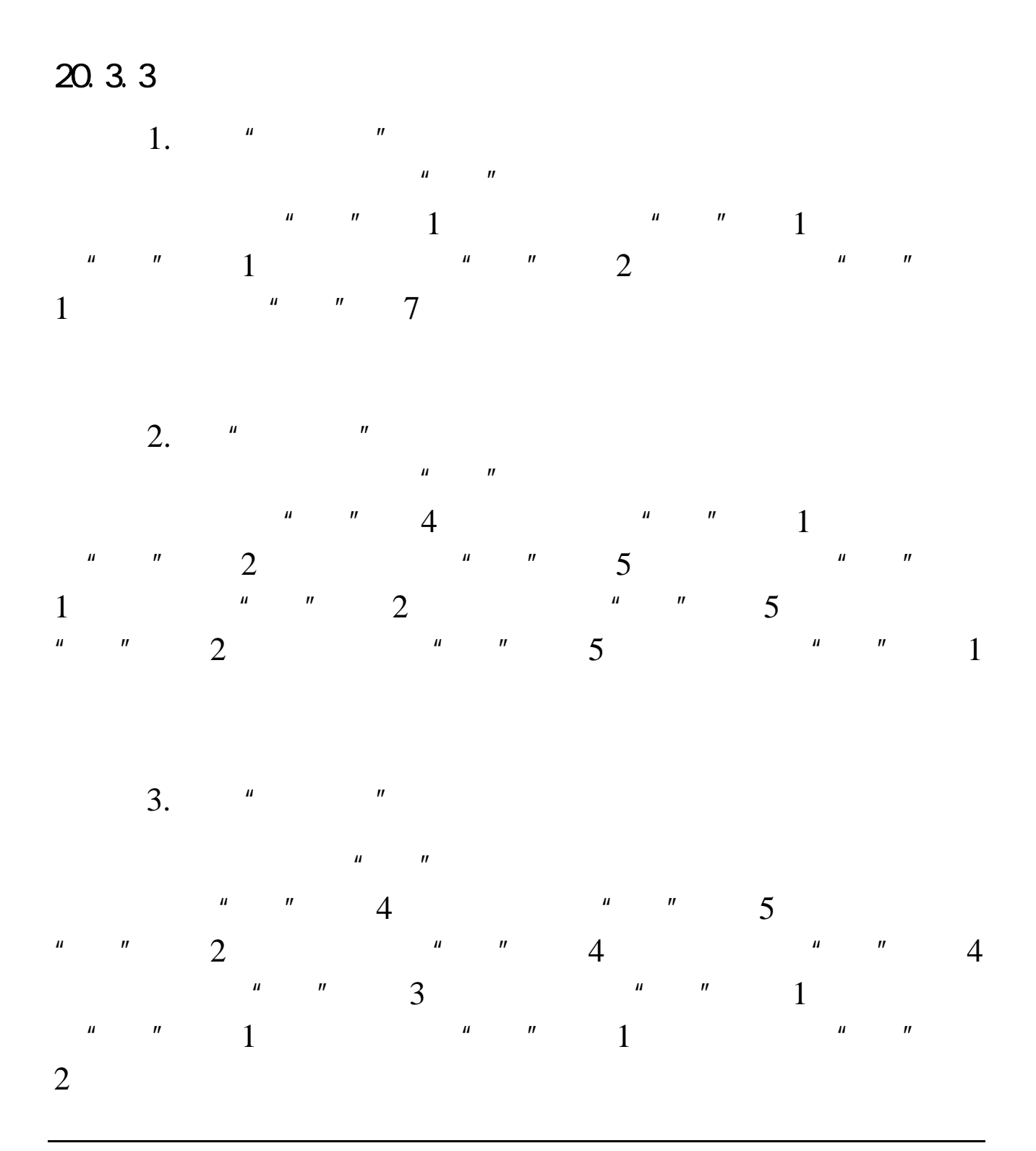

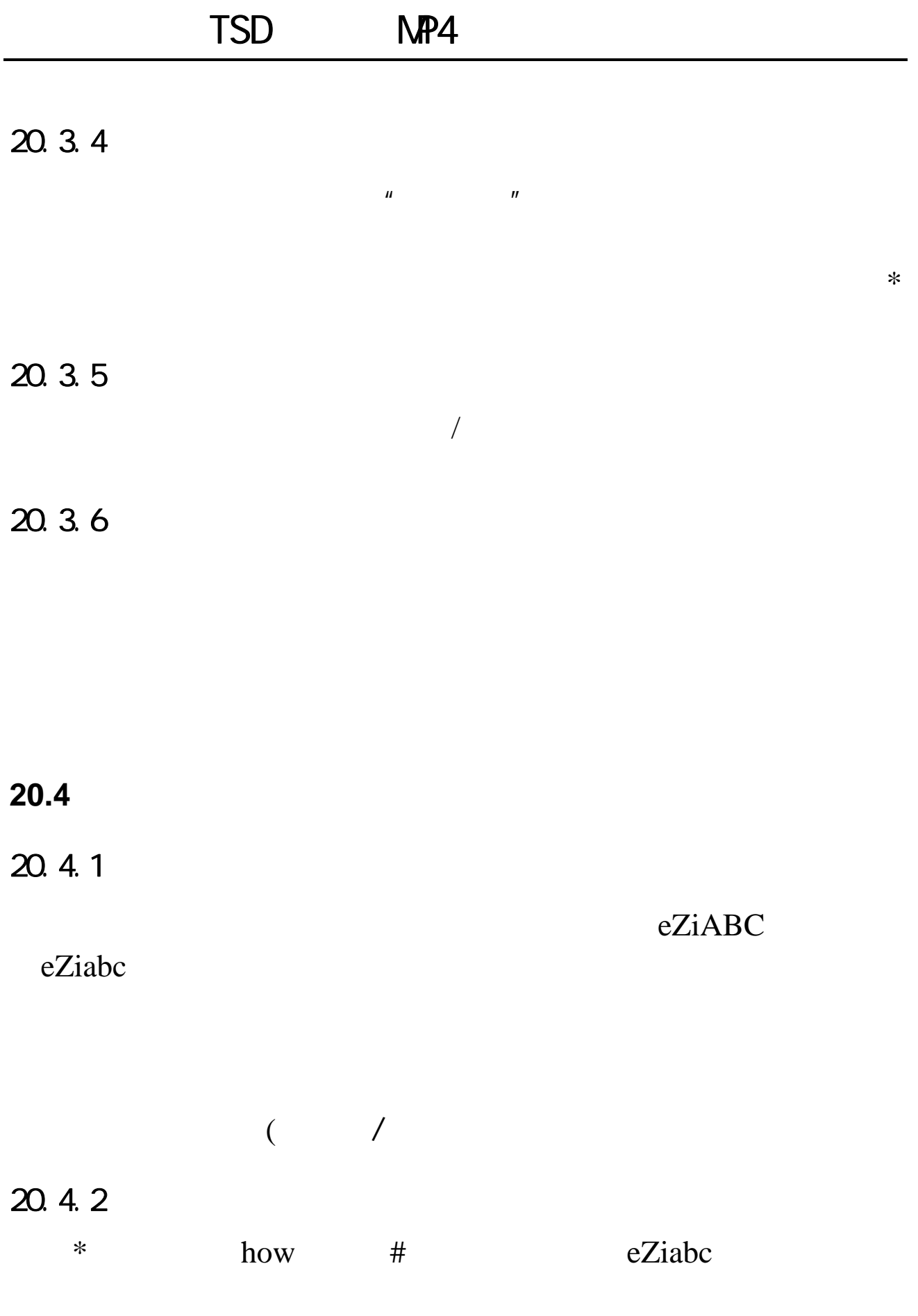

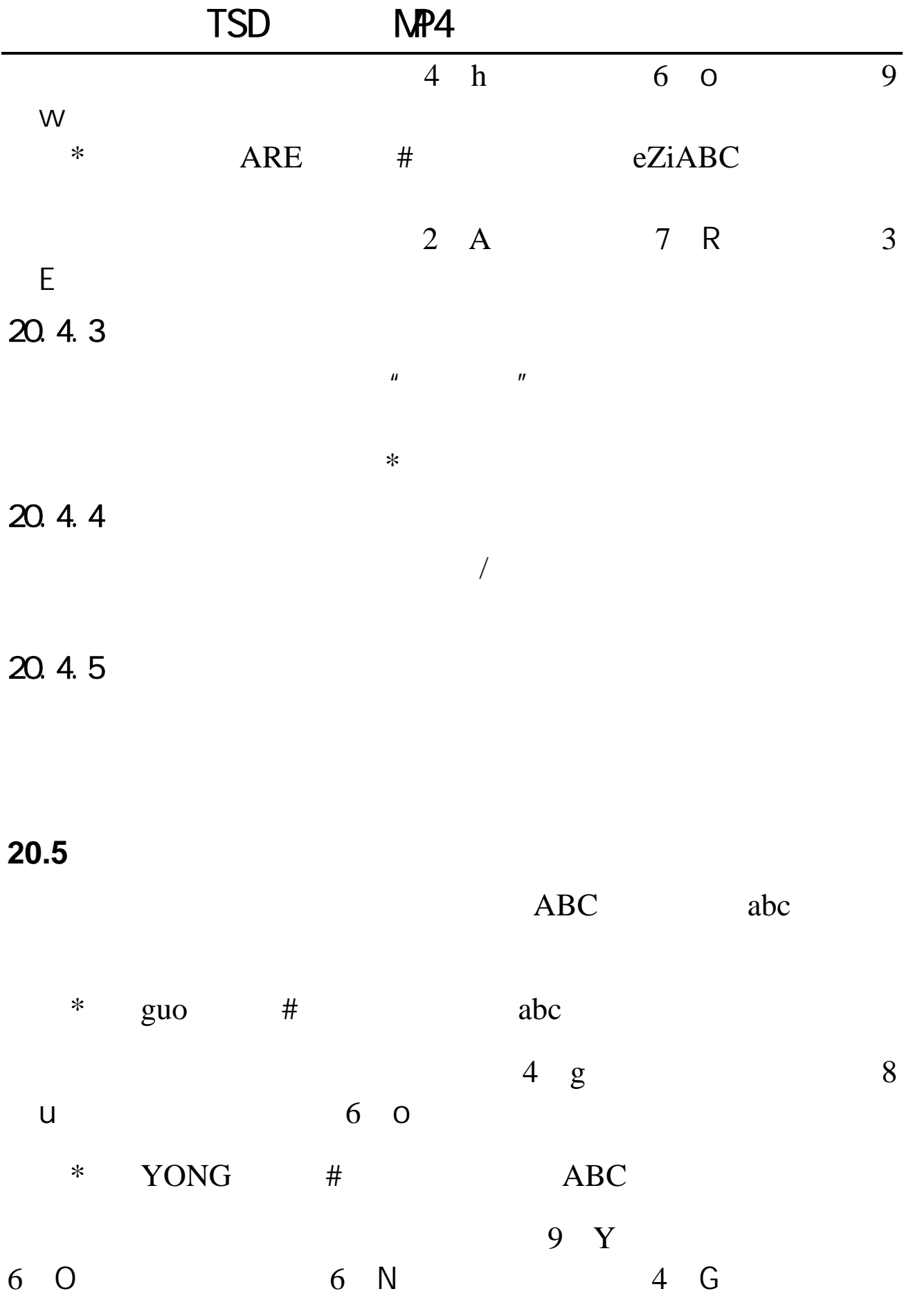

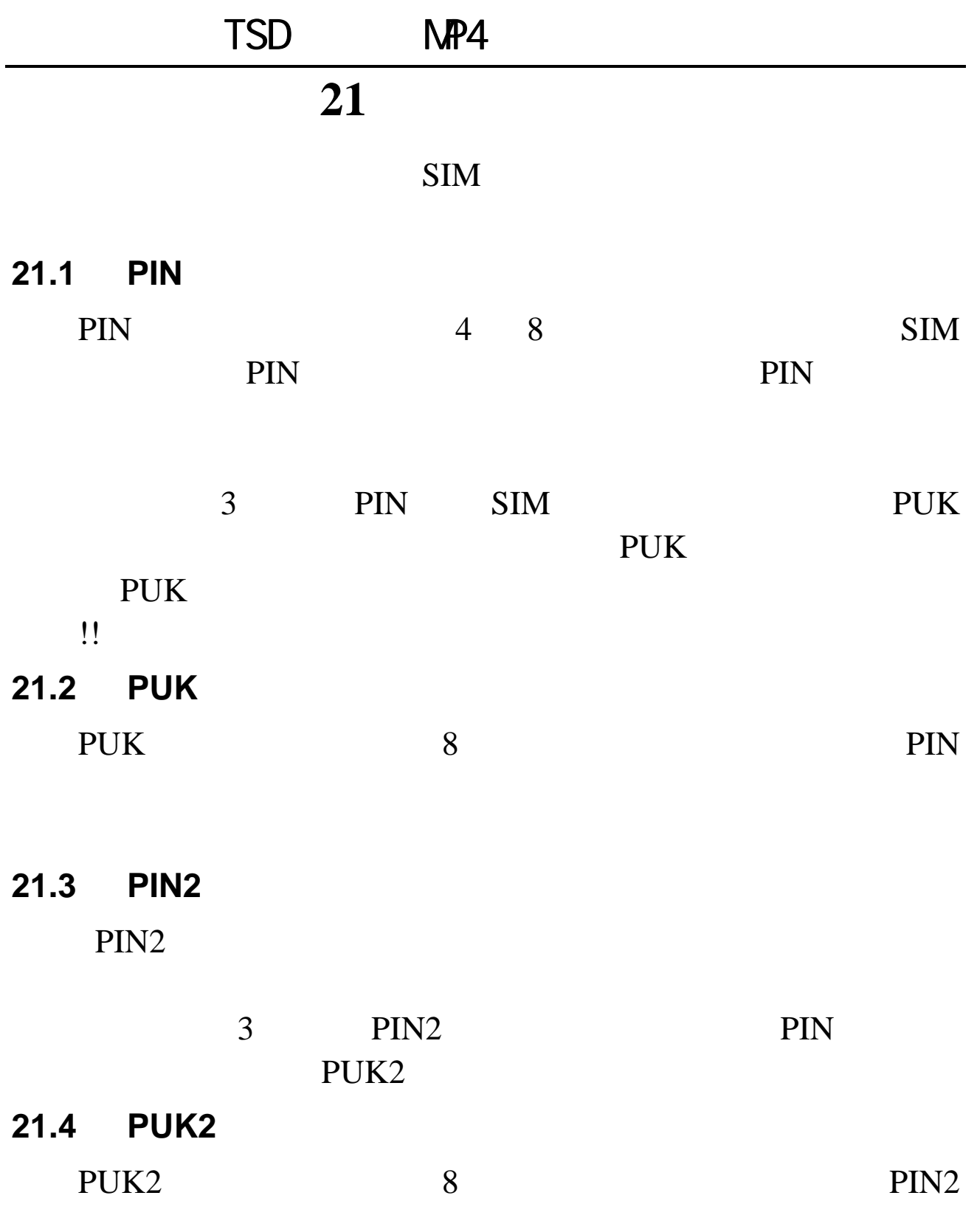

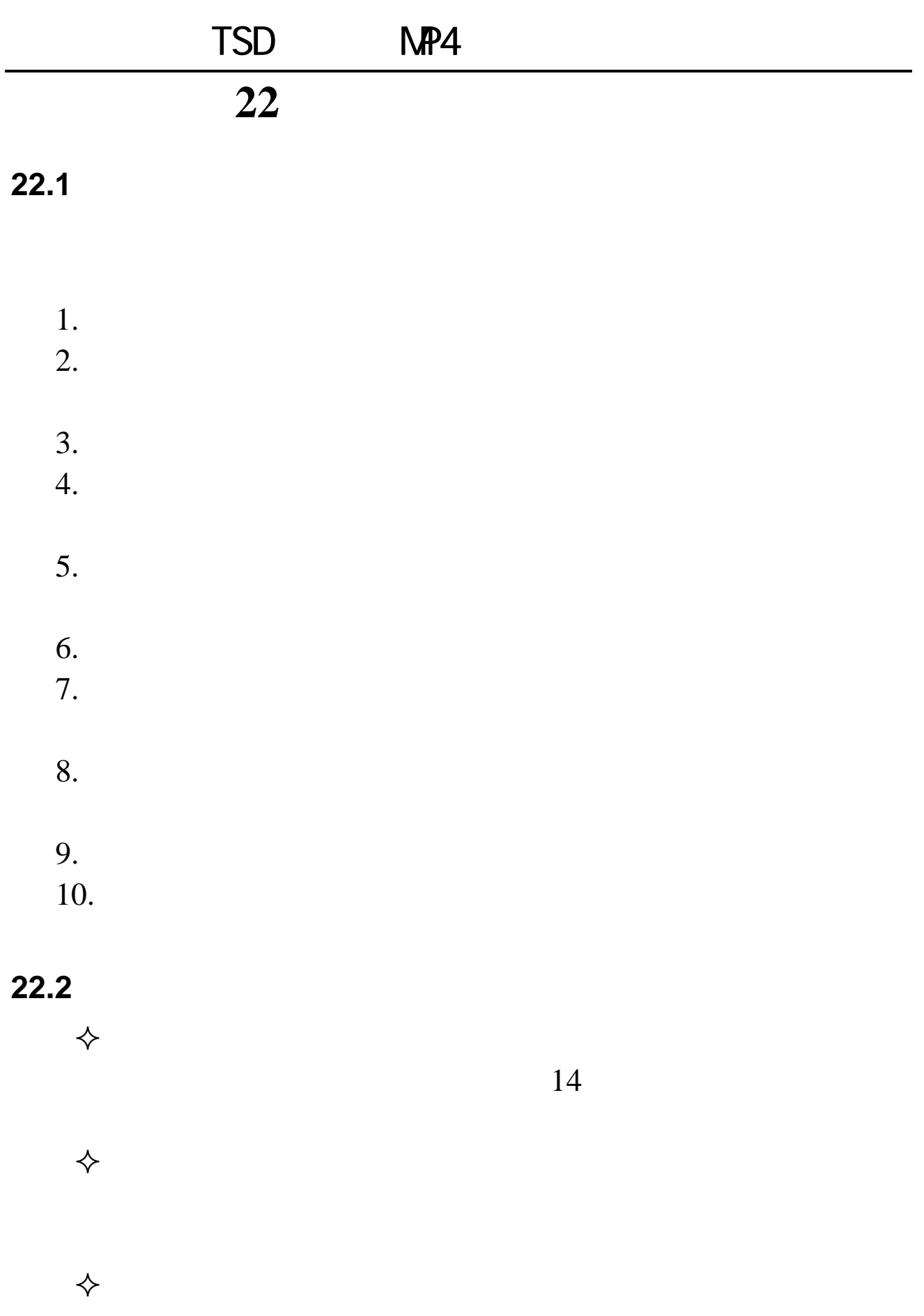

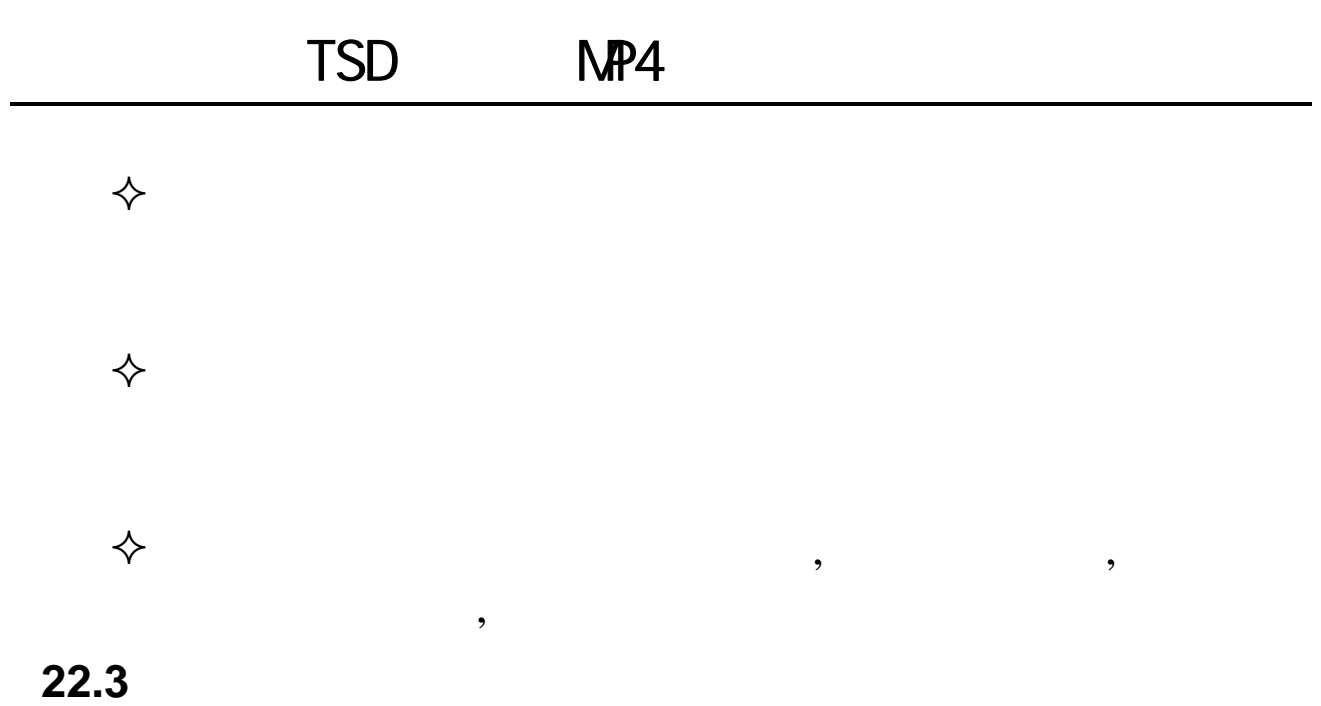

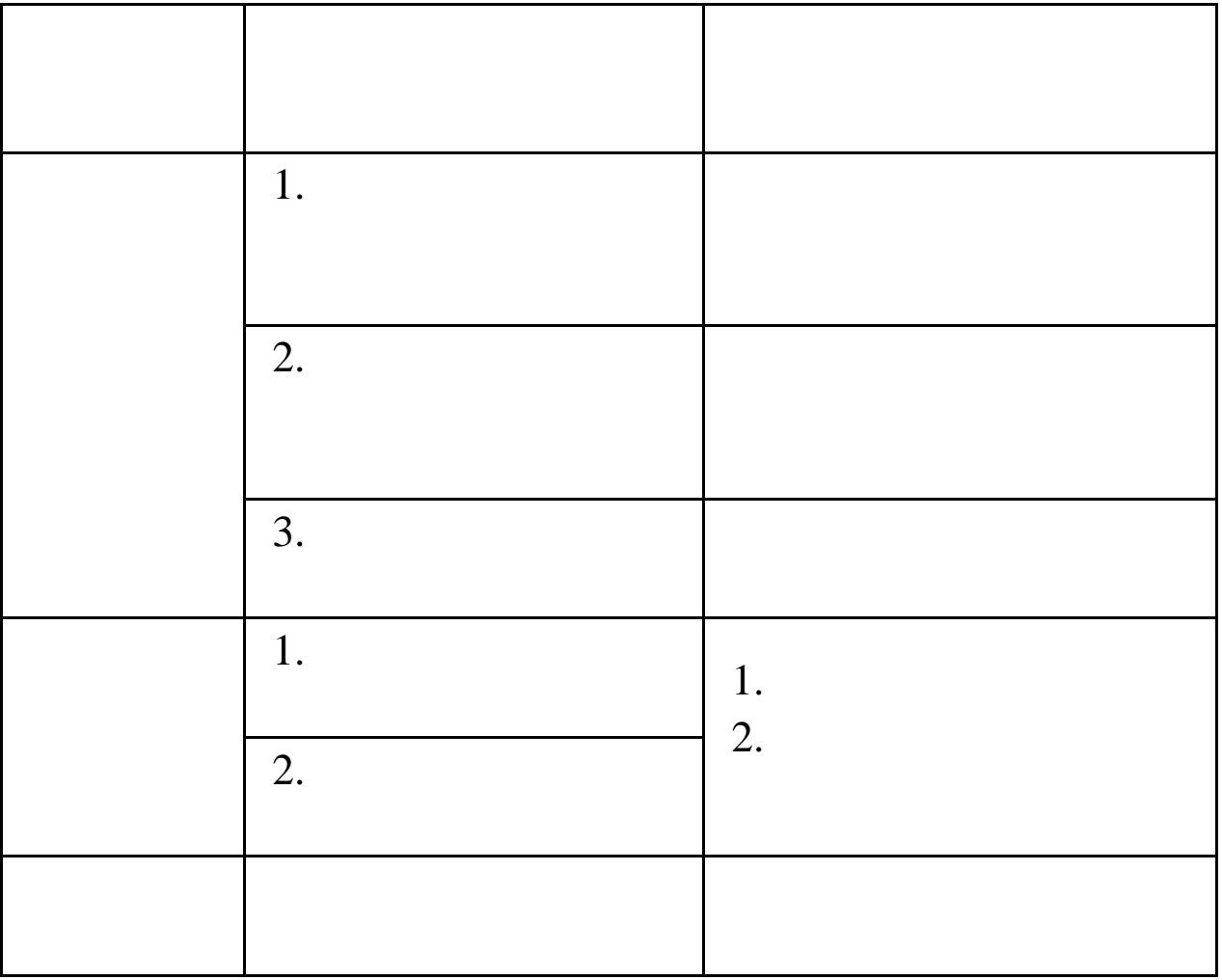

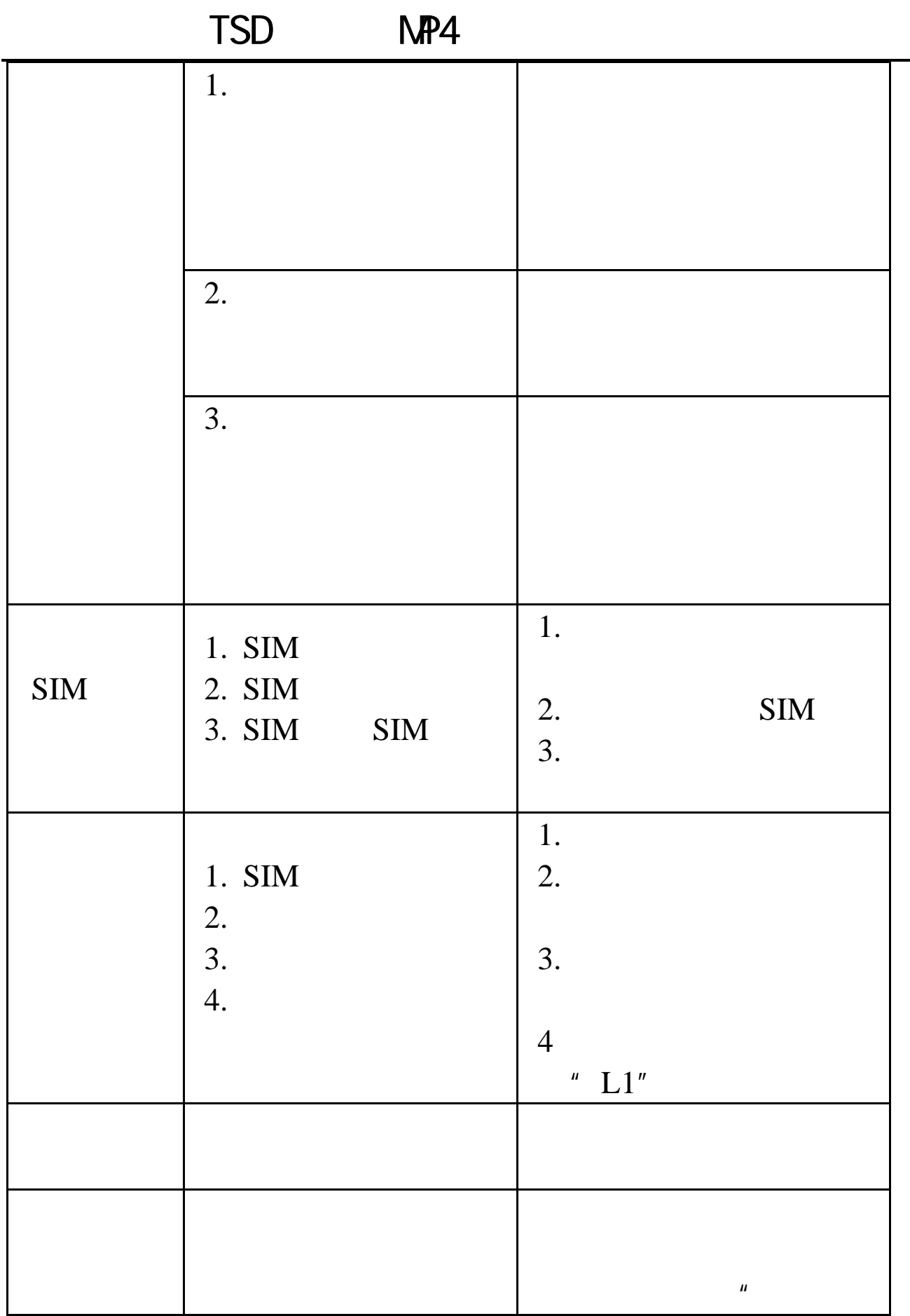

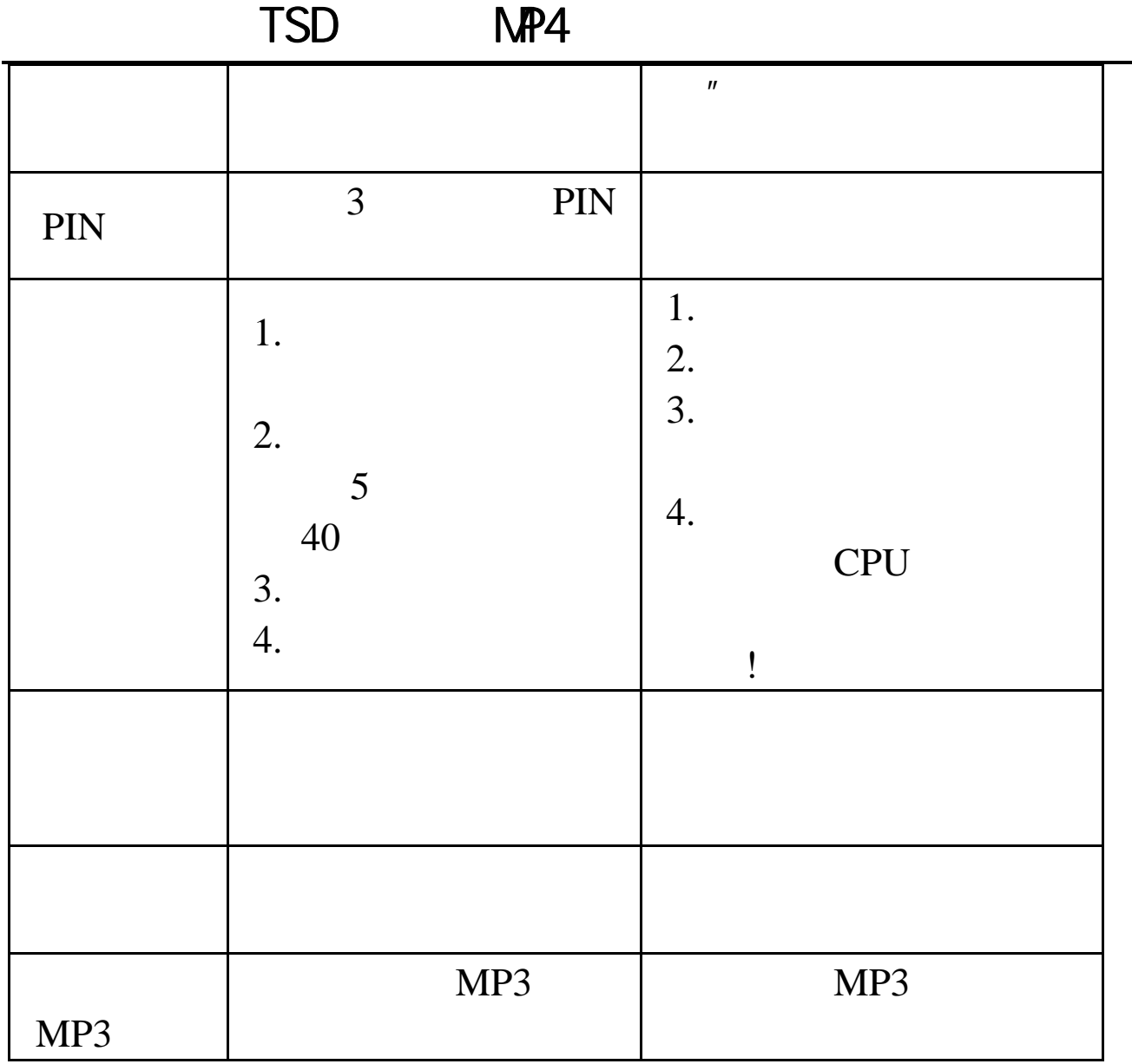

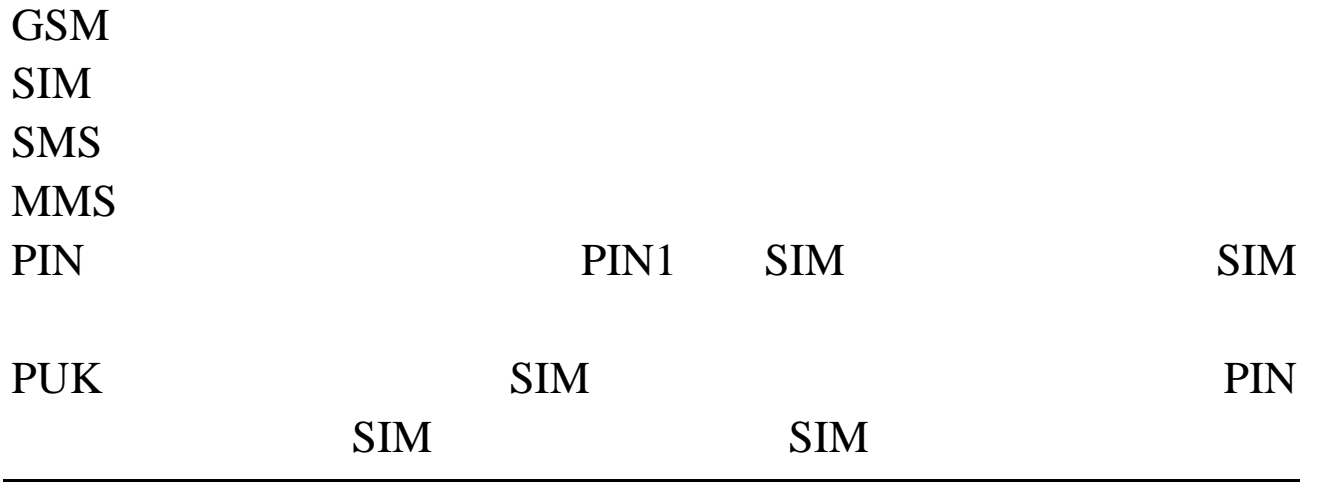

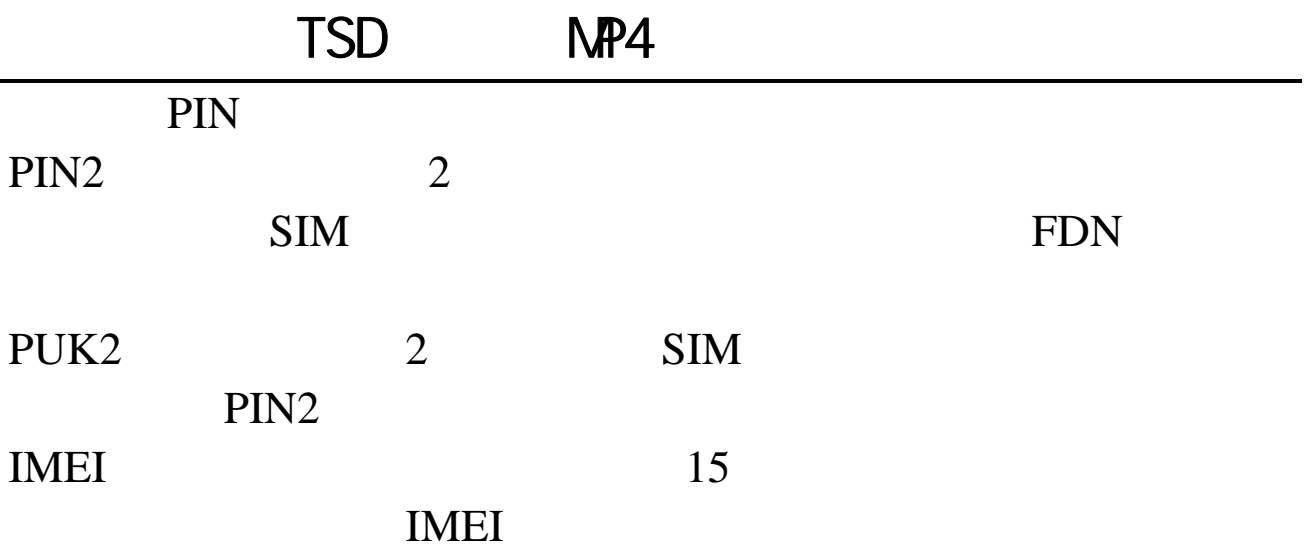

**EU** 指标

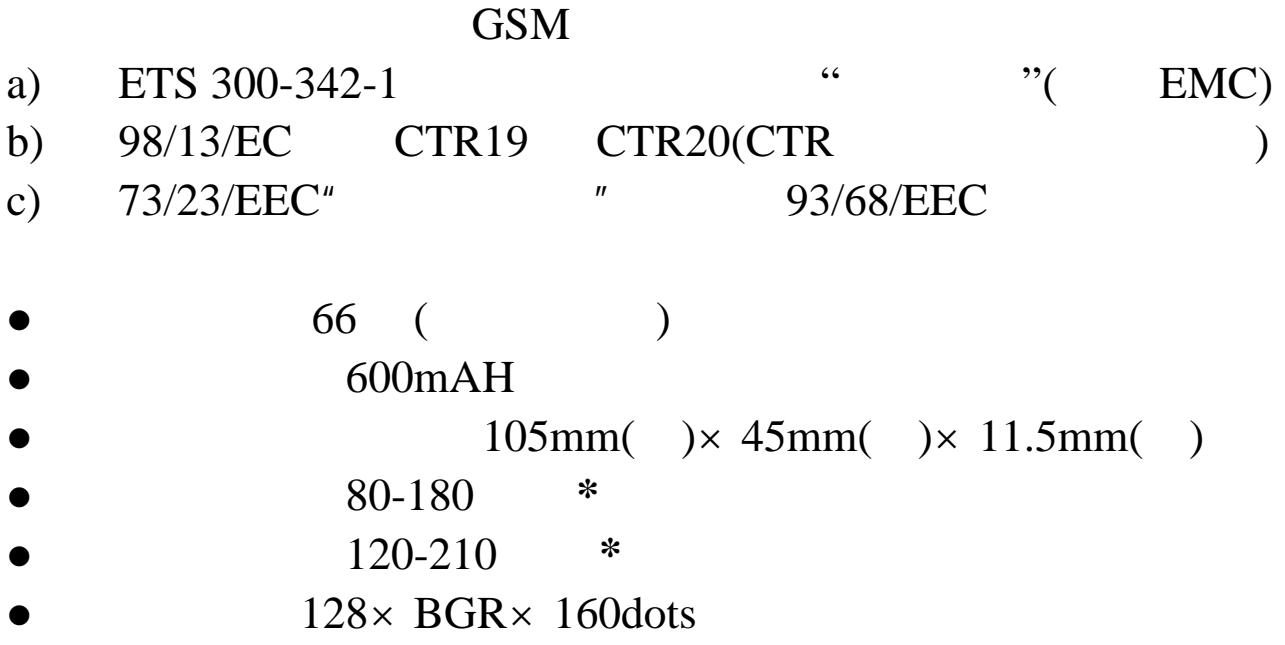

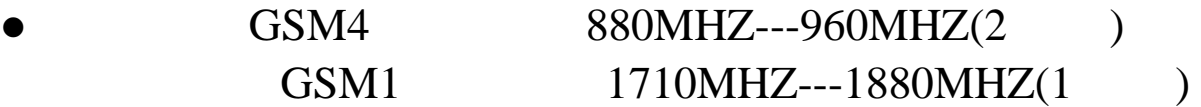

**\***需视手机使用实际情况及网络服务状况而定